## **МИНИСТЕРСТВО ОБРАЗОВАНИЯ И НАУКИ ДОНЕЦКОЙ НАРОДНОЙ РЕСПУБЛИКИ ГОСУДАРСТВЕННОЕ ОБРАЗОВАТЕЛЬНОЕ УЧРЕЖДЕНИЕ ВЫСШЕГО ПРОФЕСИОНАЛЬНОГО ОБРАЗОВАНИЯ «ДОНЕЦКИЙ НАЦИОНАЛЬНЫЙ ТЕХНИЧЕСКИЙ УНИВЕРСИТЕТ»**

### **МЕТОДИЧЕСКИЕ РЕКОМЕНДАЦИИ**

**к проведению к выполнению курсового проекта по дисциплине «Тепловые процессы и агрегаты в технологии тугоплавких неметаллических и силикатных материалов»**

> Донецк 2021

## **МИНИСТЕРСТВО ОБРАЗОВАНИЯ И НАУКИ ДОНЕЦКОЙ НАРОДНОЙ РЕСПУБЛИКИ ГОСУДАРСТВЕННОЕ ОБРАЗОВАТЕЛЬНОЕ УЧРЕЖДЕНИЕ ВЫСШЕГО ПРОФЕСИОНАЛЬНОГО ОБРАЗОВАНИЯ «ДОНЕЦКИЙ НАЦИОНАЛЬНЫЙ ТЕХНИЧЕСКИЙ УНИВЕРСИТЕТ»**

#### **КАФЕДРА «ПРИКЛАДНАЯ ЭКОЛОГИЯ И ОХРАНА ОКРУЖАЮЩЕЙ СРЕДЫ»**

## **МЕТОДИЧЕСКИЕ РЕКОМЕНДАЦИИ к выполнению курсового проекта по дисциплине «Тепловые процессы и агрегаты в технологии тугоплавких неметаллических и силикатных материалов»**

для обучающихся по направлению подготовки 18.03.01 «Химическая технология» профиль «Технология тугоплавких неметаллических и силикатных материалов» всех форм обучения

> РАССМОТРЕНО на заседании кафедры прикладной экологии и охраны окружающей среды Протокол № 7 от 18.02.2021 г.

УТВЕРЖДЕНО на заседании учебно-издательского совета ДОННТУ Протокол № 3 от 10.03.2021 г.

Донецк 2021

УДК 54.01+541.7(076) М54

#### **Составители:**

Ганнова Юлия Николаевна - кандидат химических наук, доцент кафедры прикладная экология и охрана окружающей среды ГОУВПО «ДОННТУ»; Горбатко Сергей Витальевич – кандидат технических наук, доцент кафедры прикладная экология и охрана окружающей среды ГОУВПО «ДОННТУ».

М54 **Методические рекомендации к выполнению курсового проекта по дисциплине «Тепловые процессы и агрегаты в технологии тугоплавких неметаллических и силикатных материалов»** : для обучающихся по направлению подготовки 18.03.01 «Химическая технология» профиль «Технология тугоплавких неметаллических и силикатных материалов» всех форм обучения / ГОУВПО «ДОННТУ», каф. прикладной экологии и охраны окружающей среды; сост.: Ю.Н. Ганнова, С.В. Горбатко. –– Донецк : ДОННТУ, 2021. – Систем. Требования: Acrobat Reader. – Загл. с титул. экрана.

Методические рекомендации разработаны с целью оказания помощи обучающимся в усвоении теоретического материала и выполнении курсового проекта по дисциплине «Тепловые процессы и агрегаты в технологии тугоплавких неметаллических и силикатных материалов».

УДК 54.01+541.7(076)

# СОДЕРЖАНИЕ

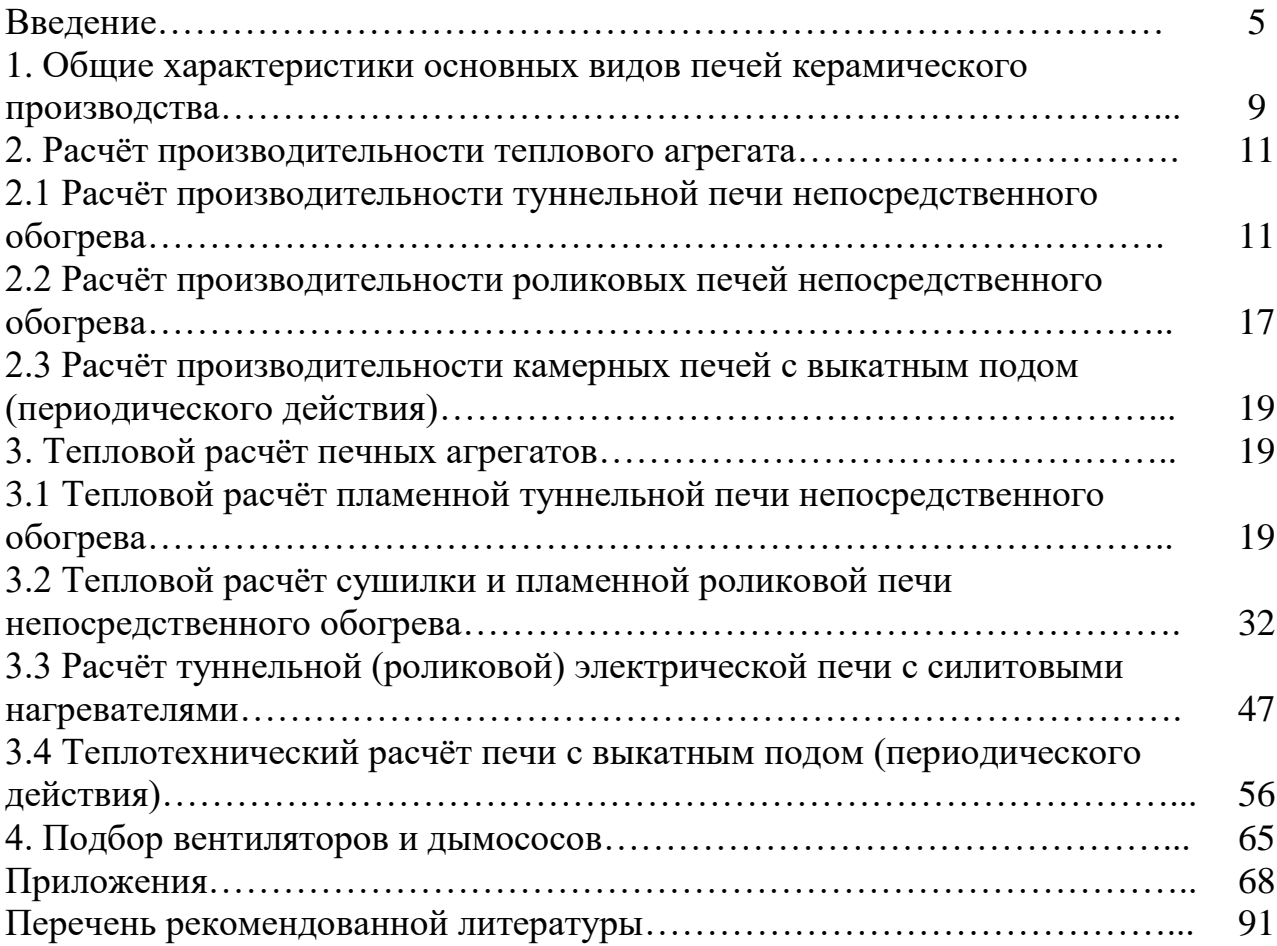

### ВВЕДЕНИЕ

Курсовой проект выполняется студентами на основании задания, в котором указывается тип печи и её назначение, вид изделий, производительность и основные технологические размеры, вид сжигаемого топлива и некоторые дополнительные данные.

В начале семестра выдается задание для курсового проекта (приложение П).

По объёму курсовой проект содержит расчётную и технологическую части.

Расчётная часть проекта состоит из пояснительной записки и теплотехнических расчётов до 25 – 35 страниц текста формата А4.

В пояснительной записке описывается конструкция проектируемой печи, обсуждаются достоинства и недостатки и даётся обоснование выбора конкретной печи для тепловой обработки заданной продукции.

Пояснительную записку целесообразно иллюстрировать эскизами отдельных конструктивных элементов печи.

Теплотехнические расчёты включают следующие разделы:

Расчёт горения топлива;

Расчёт производительности и основных размеров тепловой установки;

Расчёт кладки стенок теплового агрегата;

Тепловой баланс установки;

Выбор и расчёт вентиляторов и дымососов.

Теплотехнические расчёты заканчивают определением удельного расхода топлива и КПД печи.

В конце расчётной части приводят список использованной в проекте литературы.

Графическая часть проекта выполняется на одном или нескольких листах формата А1. На листе вычерчивается продольный разрез и план печи, на которых схематично показывают линии подачи топлива, воздуха, рециркуляции и размещения вентиляторов и дымососов. Так же на листе вычерчивают наиболее характерные поперечные разрезы печи для зон подогрева, обжига, охлаждения и приводят схему выбранной садки изделий на вагонетку.

На чертеже должны быть указаны все необходимые для теплотехнических расчётов конструктивные размеры печи и сведения о составе выбранных огнеупоров в соответствии с общепринятыми обозначениями.

Курсовую проект выполняют с помощью текстового процессора Word (шрифт Times New Roman, размер шрифта 14 пк). Все листы пояснительной записки должны иметь рамку размером: с левой стороны – 20 мм, с других сторон – 5 мм. Текст не должен "сливаться" с рамкой.

Абзац – 1,25 см; межстрочный интервал - полуторный.

Нумерация листов сквозная. Первый лист – титульный, но номер на нем не ставят. Титульный лист оформляется согласно с формой, приведенной в

приложении О.

На следующей странице размещают реферат. Реферат содержит сведения об объеме курсовой работы, количестве рисунков, таблиц, приложений, использованных источников; текст реферата; перечень ключевых слов. Текст реферата отображает: объект исследования или разработки; цель работы; основную характеристику выполненной работы; полученные результаты. Оптимальный объем реферата 500 знаков (желательно, чтобы он занимал одну страницу формата А4).

Перечень ключевых слов должен характеризовать содержание пояснительной записки и иметь от 5 до 15 слов (словосочетаний) в именительном падеже, написанных большими буквами через запятую.

На листе с рефератом выполняют стандартный штамп 185x40 мм, форма которого приведена в приложении С. Графы штампа заполняют следующим образом:

- в графе (1) - обозначение курсовой работы;

- в графе (2) - номер листа;

- в графе (3) - общее количество страниц в расчетно-пояснительной записке.

Обозначение курсовой работы выполняют следующим образом:

xx.xxxxxx.xx.xx.xx.

1 2 3 4 5 6 7

где 1 – код работы (ПК – проект курсовой)

2 – код факультета (06 – факультет металлургии и теплоэнергетики);

3 – код кафедры (44 – кафедра прикладной экологии и охраны окружающей среды);

4 – две последние цифры номера зачетной книжки студента);

5 – две последние цифры года защиты;

6 – номер (00 – для пояснительной записки, 01,02 ... – для черчения)

7 – вспомогательные буквы.

К примеру:

ПК.064412.05.00.3П – для расчетно-пояснительной записки;

ПК.064412.05.01.СТ – для технологической схемы;

ПК.064412.05.02.ПЦ – для плана цеха (КО – компоновка оборудования, ПТ – печь туннельная и т.д.).

На страницах, где располагают содержание работы, выполняют упрощенный штамп. На всех остальных листах вычерчивают и заполняют только графы "Лист" и "(2)".

Введение начинают с новой страницы. Введение (а также выводы и список литературы) не нумеруют. Слово "ВВЕДЕНИЕ" пишут большими буквами посередине строки.

Основную часть работы (которая состоит из разделов, подразделов) начинают с новой страницы. Разделы должны быть пронумерованы арабскими цифрами. После номера раздела точку не ставят. Название раздела подается большими буквами симметрично относительно текста. В конце названия точку не ставят.

Подразделы нумеруют арабскими цифрами в пределах раздела. Номер подраздела состоит из номера раздела и номера подраздела (в рамках этого раздела), которые между собой разделены точкой. Наименование подраздела пишут строчными буквами (кроме первой – прописной) с абзаца. Пункты (если они есть) нумеруют в пределах подраздела. Пункты могут иметь название, которое пишут с абзаца с первой большой буквы.

Не допускается перенес слов в названиях разделов, подразделов, пунктов, таблиц, рисунков. Расстояние между заголовком и текстом составляет одну строку. Расстояние между заголовками такие же, как в тексте. Между последовательными заголовками, а также между несколькими строками одного заголовка расстояние такое же, как в тексте.

Формулы (или уравнения) нумеруют в пределах раздела арабскими цифрами. Номер формулы состоит из номера раздела и порядкового номера формулы, разделенных точкой. Номер формулы следует писать в круглых скобках и размещать в конце строки. Формулу от текста отделяют одной строкой. Объяснение значения символов и числовых коэффициентов приводятся непосредственно под формулой в той последовательности, в которой они представлены в формуле, с абзаца с указанием размерности. Первую строку пояснения начинают с абзаца со слова «где», после которого двоеточие не ставят. Каждый символ числового коэффициента нужно давать с новой строки.

Таблицы нумеруют в пределах раздела арабскими цифрами. Номер таблицы состоит из номера раздела и порядкового номера таблицы, разделенных точкой. Над таблицей дают надпись "Таблица" с указанием порядкового номера. После номера таблицы ставят тире, а дальше подают название таблицы. При переносе таблицы слово "Таблица" с номером и ее название приводят только над первой частью таблицы, над другими частями пишут "Продолжение таблицы "и дают ее номер (без названия). Заголовки граф таблицы пишут с большой буквы, а подзаголовки – с маленькой буквы, если они составляют одно предложение с заголовком.

Рисунки нумеруют в пределах раздела. Номер рисунка состоит из номера раздела и порядкового номера рисунка, разделенных точкой. Под рисунком с левого края листа пишут слово «Рисунок» с указанием номера. Пояснительный текст к рисунку располагают непосредственно под рисунком над его названием.

На таблицы и рисунки в тексте должны быть ссылки. Таблицы и рисунки размещают непосредственно после первого упоминания в тексте, или (если они не помещаются на этом листе) с начала следующего листа.

Выводы размещают после основной части работы на отдельном листе. Слово "ВЫВОДЫ" пишут большими буквами посередине строки.

Перечень ссылок должен включать источники, использованные при выполнении курсовой работы. В соответствующих местах в тексте работы ссылки следует приводить по порядковому номеру согласно перечню в квадратных скобках. Источники располагают и нумеруют в той последовательности, в которой они впервые встречаются в тексте. Слова "ПЕРЕЧЕНЬ ССЫЛОК" пишут большими буквами симметрично относительно текста страницы. Библиографическое описание ссылок в перечне приводят согласно требованиям ГОСТ Р 7.0.5-2008.

Приложения размещают в работе после перечня ссылок. В приложения вносят вспомогательный материал: спецификации к чертежам; промежуточные математические расчеты, формулы, доказательства; технологические характеристики аппаратов, распечатки компьютерных программ; другие вспомогательные материалы. Каждое приложение начинается с нового листа. Приложение должно иметь название, которое пишут сверху маленькими буквами с первой большой и располагают симметрично согласно тексту страницы. Посередине рядка над заглавием маленькими буквами с первой большой должно быть написано слово «Приложение» и большая буква, которая обозначать приложение. Приложения обозначают заглавными буквами русского алфавита, начиная с А, за исключением букв Ё, З, Й, О, Ч, Ь, Ы, Ъ. После слова «Приложение» следует буква, обозначающая его последовательность. Допускается обозначение приложений буквами латинского алфавита, за исключением букв I и О. В случае полного использования букв русского и латинского алфавитов допускается обозначать приложения арабскими цифрами. Если в документе одно приложение, оно обозначается «Приложение А».

В тексте пояснительной записки должно быть ссылка на приложение.

## 1 ОБЩИЕ ХАРАКТЕРИСТИКИ ОСНОВНЫХ ВИДОВ ПЕЧЕЙ КЕРАМИЧЕСКОГО ПРОИЗВОДСТВА

В настоящее время туннельные печи считаются наиболее совершенным типом тепловых агрегатов, предназначенных для крупнотоннажного производства различных видов формованных изделий.

Рабочая камера печи представляет собой сквозной канал, целиком заполненный вагонетками с садкой обжигаемых изделий. В средней части печи расположена зона обжига (зона максимальных температур). В неё подают топливо, продукты горения которого просасываются при помощи дымососа в направлении противоположном движению вагонеток и омывают изделия, находящиеся в зоне подогрева. Продукты горения топлива удаляют из печи через специальные окна в начале зоны подогрева. По вертикальным каналам в стенах дымовые газы поступают в коллектор и далее с помощью дымососа – в дымовую трубу. При помощи вентилятора, холодный воздух подаётся в конец зоны охлаждения, омывает обожжённые изделия, охлаждая их, сам, при этом, нагреваясь. Нагретый воздух отбирают из печи через специальные окна и вертикальные каналы в коллектор и перемещают далее (на сушку, на воздушные завесы). В высокотемпературных печах можно использовать горячий воздух в качестве вторичного для повышения температуры продуктов горения топлива (П.1).

В зоне подогрева изделия досушиваются и подогреваются, в зоне максимальных температур продолжается нагрев изделий до температуры обжига и производится выдержка при ней некоторое время. В зоне охлаждения изделия сначала быстро остужаются (пока находятся в пиропластическом состоянии). В районе температур перехода изделий в хрупкое состояние и полиморфных переходов кремнезёма, скорость охлаждения снижают. Процесс охлаждения завершают при достижении изделиями 50 – 60 оС. Для постепенного изменения температуры по длине канала отбор продуктов горения топлива в зоне подогрева и нагретого воздуха в зоне охлаждения делают рассредоточенным, т.е. поток газов отбирают порциями через несколько окон, расположенных на нескольких позициях печи. Туннель должен быть полностью загружен вагонетками. Очередную вагонетку подают к загрузочному торцу печи и заталкивают в печь при помощи специального механизма – толкателя. При этом весь состав продвигается вперёд на длину одной вагонетки, а с другого конца печи выталкивается вагонетка с охлаждёнными изделиями. Подобное перемещение вагонеток производят непрерывно, либо циклически. Таким образом, в туннельных печах происходит движение материала относительно неподвижных тепловых зон.

Размеры обжигового канала печей варьируются в весьма широких пределах. Оптимальным считается отношение длины канала к площади его поперечного сечения надвагонеточной части, равное, примерно, 20.

В туннельных печах обжигательный канал перекрыт либо арочным, либо плоским сводом (П.2, П.3). Стены печей складываются преимущественно из

формованных огнеупоров, закрывающих теплоизоляционный слой. Снаружи стены облицованы строительным кирпичом. Вагонетки туннельных печей футеруют жаростойкими бетонами, шамотными камнями (или любым другим видом формованных огнеупоров) для предохранения металлических частей вагонетки от воздействия высоких температур (П.4 – П.6).

Щелевая печь, является частным случаем туннельной печи, с тем лишь отличием, что ширина печного канала в несколько раз больше его высоты. Такой тип печей применяется для однократного обжига изделий, что позволяет значительно (в 30 – 40 раз) увеличить его скорость, по сравнению с обжигом в садках. Качество выпускаемой продукции также возрастает, из- за большей однородности температурных полей. При этом отпадает необходимость в усложнённых отопительно-вентиляционных схемах печи и облегчается вписывание такого агрегата в качестве обжигового звена в состав поточных автоматизированных линий (П.7).

Щелевые печи для обжига керамических плиток выполняют с роликовыми или ленточно-сетчатыми конвейерами. Конструктивно такая печь представляет собой канал, образуемый слоем огнеупора и теплоизоляции, заключённый в металлический кожух. Внутри канала размещены транспортирующие устройства (рольганги), собранные в пакеты по несколько роликов, приводимые в движение цепным или шестерёночным приводом. По ним обжигаемые изделия, размещённые в один слой по высоте и в несколько рядов по ширине (в зависимости от номинала), поступают от прессов через сушильную камеру в печь. Обогрев в таких печах двусторонний, т.е. сверху и снизу, при помощи горелок, вмонтированных в стены канала. Печи имеют модульную конструкцию и собираются из стандартных секций длиной около трёх метров, унифицированных с сушильными камерами.

По длине обжиговый канал разделён на три участка: подогрева, обжига и охлаждения. Эти участки отделены друг от друга экранами, также выполненными из плотноспечённых огнеупоров. Ещё два порога размещены в зоне охлаждения и делят её на три участка. Пороги установлены над и под рольгангами, с образованием узкой щели для прохода плиток.

Продукты горения топлива и нагретый воздух удаляют из печи через несколько отверстий, расположенных в своде печи, в начале и в середине зоны подогрева (или начале зоны обжига) и в каждом из трёх участков зоны охлаждения. Также осуществляется вентиляция подкожухового сводового пространства через вытяжной коллектор. Газоразводка выполняется закольцованными участками на одну или несколько секций через свод. Существуют двухъярусные и двухканальные щелевые печи.

Печи периодического действия занимают очень небольшую долю в общем количестве производимого материала. Основное их достоинство – гибкость производства, т.е. возможность обжига по индивидуальному тепловому режиму в каждом цикле работы. Однако, подобная схема работы имеет и крайне существенный недостаток – повышенный расход топлива, являющийся следствием необходимости прогрева не только самого материала, но и футеровки самой печи. Поэтому такие печи применяются при обжиге штучных, уникальных изделий, химически-стойкой аппаратуры и т.д. Наличие выкатного пода позволяет вести загрузку и выгрузку вне печной камеры, где надо было бы работать при повышенных температурах, с возможностью применения механизированных средств: электропогрузчиков или кранами с грейферными захватами.

Рабочая камера печи имеет двуслойные капитальные стены и свод, сложенные из легковесного шамота и футерованные изнутри высокоглинозёмистым легковесом. Свод имеет третий слой в виде засыпки. Подобная конструкция необходима для уменьшения количества аккумулированного тепла и сокращения обжигового цикла (П.8).

Выдвижной под представляет собой две и более сочленённые печные вагонетки. Вагонетка у входа имеет вертикальную стенку-парапет, закрывающую собой фронтальную проекцию печи и откатываемую вместе с вагонетками. Также возможна установка вертикальной подъёмной стеныдвери, что позволяет ещё более оперативно проводить погрузку и выгрузку печи, так как даёт возможность выкатить вагонетки из печи и практически сразу поместить в неё новые. Все металлоконструкции вагонеток и парапета футерованы огнеупорным и легковесным кирпичом. На футеровку вагонетки опирается канализированный под из кирпича стандартного размера и высокоглинозёмистых плит. Рабочее пространство печи отделено от подвагонеточного лабиринтовым устройством и песчаным затвором.

Сжигание газовоздушной смеси происходит в смонтированных в стене печи топках, расположенных в боковых стенах печи, на уровне пода вагонетки или выше, в зависимости от конструкции. Продукты горения топлива отбираются через окна, находящиеся также на уровне пода, и собираются в два коллектора (борова), сообщающихся с шахтой в дальней торцевой стене печи. Через эти же окна отбирается отработанный горячий воздух, подсасываемый в печь на этапе охлаждения: на первом этапе через окна гляделок, а на втором – через щель, при частичном откате стены- парапета. В первый период охлаждения горячий воздух подаётся на рекуператор и удаляется в атмосферу. В течение всего цикла обжига в рекуператор подаётся холодный воздух. На втором этапе – отбирается дымососом и подаётся в сушилку. Перед дымососом предусмотрен подсос холодного воздуха.

## 2. РАСЧЁТ ПРОИЗВОДИТЕЛЬНОСТИ ТЕПЛОВОГО АГРЕГАТА

2.1 Расчёт производительности туннельной печи непосредственного обогрева

На основании полученного задания необходимо провести расчёт часовой производительности печи по готовой продукции ( $\rm Q_{\Gamma\text{-}\Pi},\, \rm \scriptscriptstyle T/\rm U,\, \rm M^2/\rm U)$ :

$$
Q_{\Gamma,\Pi} = Q_{\text{3a},\Pi}/(24\cdot n),\tag{1}
$$

где Q $_{\rm saq}$  – заданная производительность, т (шт.м $^2$ )/год; n – число рабочих дней в году, 345 – 360 дней.

Далее, необходимо учесть тот факт, что геометрические размеры печи определяются на основании расхода по сырцу с учетом брака:

$$
Q_{\text{Heo6}} = (( (Q_{\Gamma,\Pi'}(1 + B/100)) \cdot (1 + \Pi \Pi \Pi / 100)) \cdot (1 + W/100)), \tag{2}
$$

где Q<sub>необ</sub> – часовая производительность печи по необожжённому материалу, т (шт.м $^2$ )/ч; Б – весовая доля брака, %; ППП – потери при прокаливании, %; W – влажность, %.

Используя уравнения, связывающие объём вагонетки (E<sub>B</sub>, т; шт./м<sup>2</sup>) или плотность садки ( $\rho_{\text{C}}$ , т, шт./м $^3)$  с часовой производительностью по сырцу, выражают количество вагонеток (N, шт.) или объём печного канала (V<sub>п</sub>, м<sup>3</sup>) с учётом времени обжига (Z, ч) из следующих зависимостей:

$$
N=Z \cdot Q_{\text{Heo6}}/E_B \tag{3}
$$

$$
V_{\Pi} = Z \cdot Q_{\text{Heo6}} / \rho_c \tag{4}
$$

Ёмкость вагонетки, плотность садки и длительность обжига принимают из практических данных (табл. 1; рис. 1). Расчёт производительности печи в каждом конкретном случае более целесообразно производить через величину плотности садки, так как эта величина обычно связана с графическим определением количества конкретных обжигаемых изделий в объёме выбранной вагонетки и, следовательно, наиболее полно учитывает особенности загрузки изделий на вагонетки для различных керамических производств. Типовые садки изделий на вагонетки приведены на рис. 2 – 6.

После определения часовой производительности и подбора параметров садки изделий, необходимо связать рассчитанный объём печного канала с количеством вагонеток, единовременно находящихся в нём:

$$
V_{\Pi} = L \cdot b \cdot h = L_B \cdot b \cdot h,\tag{5}
$$

где  $L$  – длина рабочего канала печи, м;  $L_B$  – длина вагонетки, м;  $b$  – ширина рабочего канала печи, м; h – высота печного канала печи, м.

Приведённые в уравнении (5) данные принимаются по практическим данным (П.9). Для уточнения расчёта, необходимо разделить длину печного канала на выбранную длину вагонетки, и, если полученное число будет дробным, округлить его до целых, в соответствии с правилами округления.

Следует помнить, что плотность садки дана как вес обжигаемого материала (без веса огнеприпаса, т.е. канализированного пода, этажерок, капселей и проч.), отнесённый к полному объёму печного канала (от глухого пода вагонеток). Виды опор и канальных камней приведены в П.10.

Масса канализированного пода вагонетки учитывается при отношении массы огнеприпаса к массе обжигаемых изделий, которое можно принять равным: при обжиге строительного кирпича и огнеупоров – 0,1; при обжиге изделий санитарной керамики – 2,5; при обжиге электротехнического фарфора – 3,0 – 4,0; при обжиге хозяйственного фарфора – 6,0 – 8,0; при обжиге хозяйственного фаянса – 3,5 – 4,0.

При расчёте весовой нагрузки одной вагонетки можно считать, что для шамотных и динасовых изделий нормальных и простых фасонных форм она составляет ~13 т; для сложных фасонных изделий ~10 т. Для магнезитовых и хромомагнезитовых изделий ~8 т. И столько же для изделий из санитарной керамики и прочих.

Кривая обжига, как уже указывалось выше, выбирается из практических данных с учётом длины зон печи и выбранной общей продолжительностью обжига. Сама кривая строится в координатах время – температура и условно строится в виде ломаной линии, с разбивкой участков нагрева и охлаждения на 2 – 4 прямолинейных отрезка с постоянной скоростью изменения температуры в пределах каждого. Параллельно оси температур проставляются номера позиций с указанием расстояния от начала печи.

Кривая обжига изображает распределение температур дымовых газов и воздуха по длине печи. Поэтому в зоне подогрева фактическая температура изделий в садке ниже температуры дымовых газов. Температура изделий и газовой среды практически выравнивается в конце зоны обжига. В зоне охлаждения температура изделий в садке выше температуры охлаждаемого воздуха.

В связи с вышеперечисленным, для расчёта принимаются следующие допущения: температура изделий и вагонеток, входящих в печь, от 20 до 70 °С, в зависимости от условий поступления изделий из сушилок; температура дымовых газов в начале зоны подогрева принимается  $80 - 120$  °C; температура дымовых газов, отбираемых на сторону, принимается не менее 200 °С. В случае рассредоточенного отбора горячего воздуха температуру его можно принять практически равной температуре по кривой обжига на позиции отборе; температура изделий в конце зоны обжига и поверхности вагонетки принимается равной максимальной температуре обжига кривой; температура обожжённых изделий на выходе из печи принимается равной 30 – 80 °С; температура воздуха, подаваемого на охлаждение в конце печи – 20 °С; температура воздуха в подподовом канале условно принимается: для зоны подогрева и обжига 30 – 40 °С и 40 – 60 °С для зоны охлаждения; температура материала этажерки вагонетки, капселей или развитого пода во всех случаях расчёта принимается равной температуре обжигаемого материала; теплоёмкость обжигаемого материала и материалов вагонетки и вспомогательного огнеприпаса принимается по справочным данным;

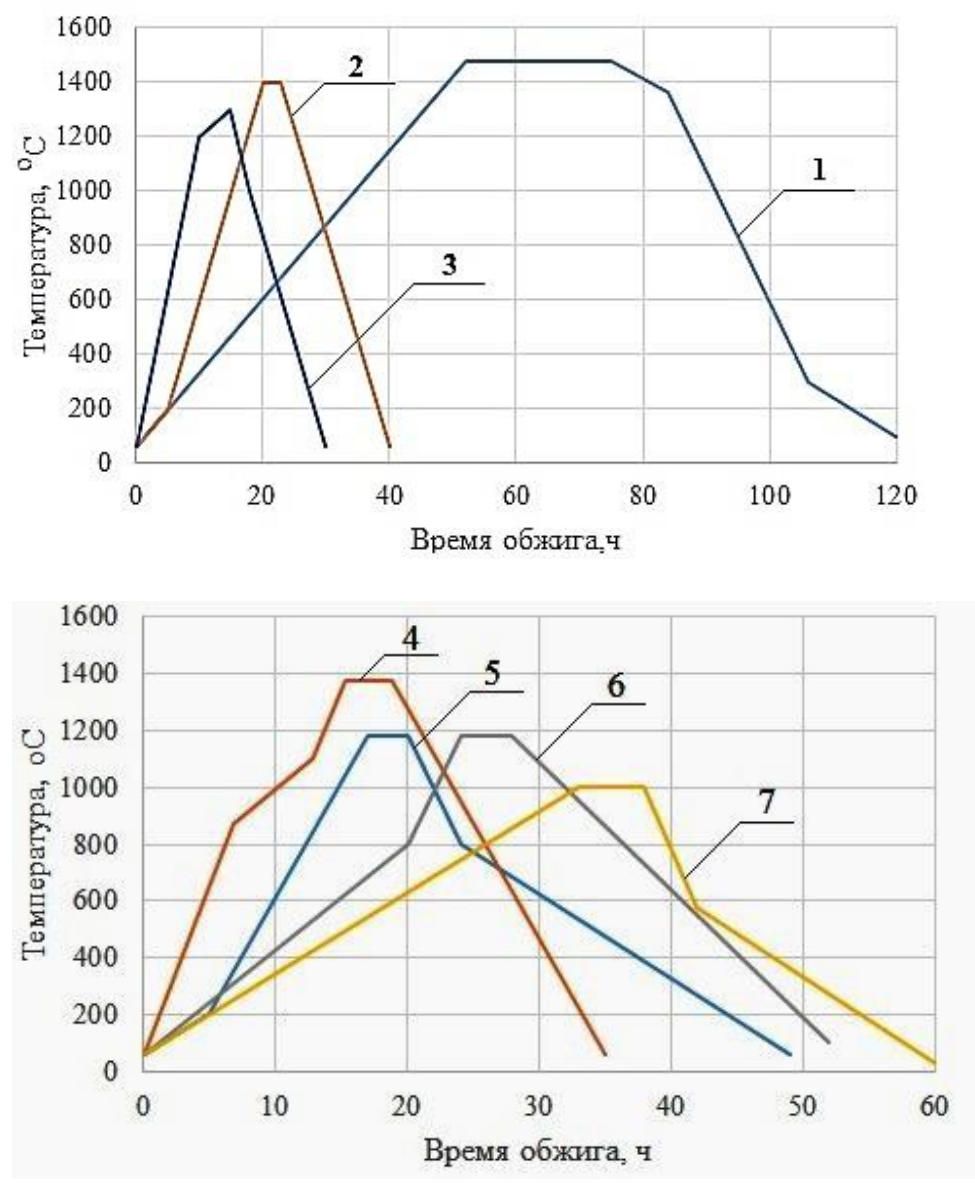

1 – динасового кирпича; 2 – шамотного кирпича; 3 – санитарной керамики; 4 – хозяйственного фарфора; 5 – канализационных труб; 6 – хозяйственного фаянса (первый обжиг); 7 – строительного кирпича.

Рисунок 1. Типовые кривые обжига:

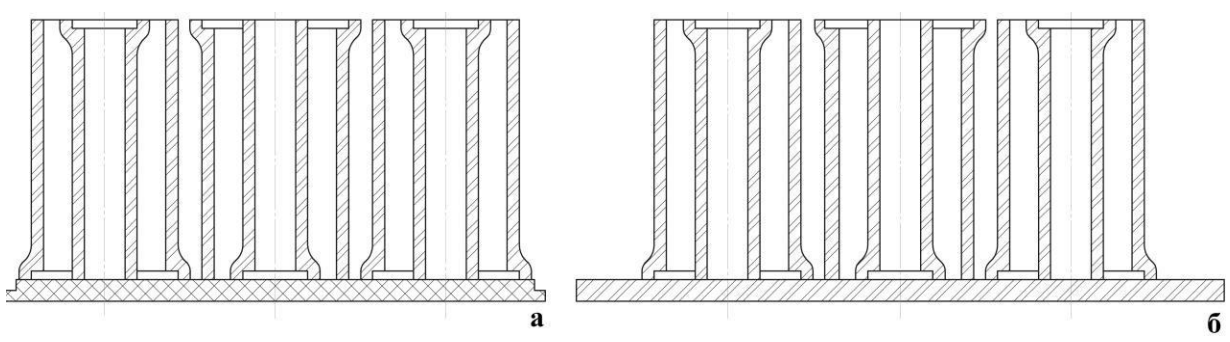

а – поперечный разрез; б – продольный разрез

Рисунок 2. Схема размещения изделий на вагонетку при обжиге канализационных труб:

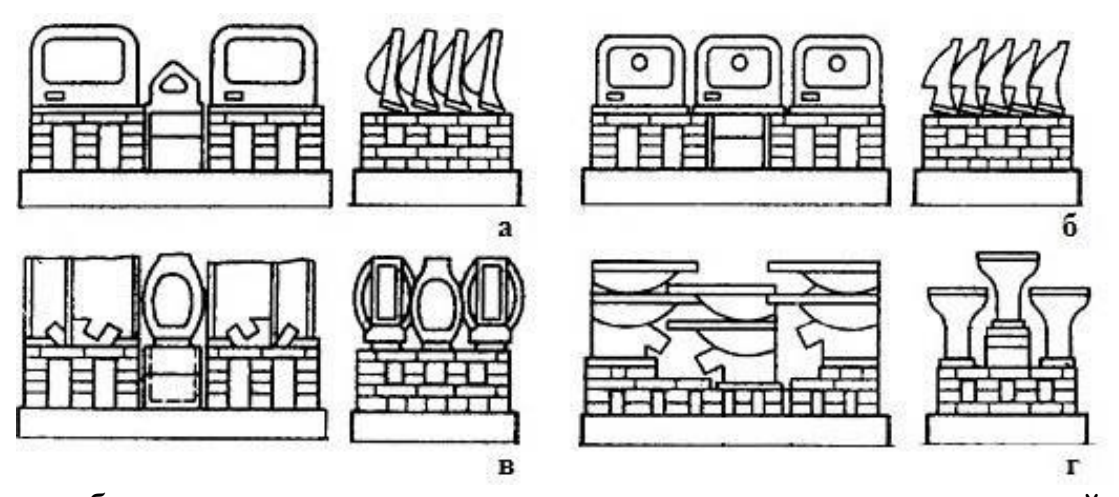

а, б – умывальных стволов; в, г – санитарно-технических изделий Рисунок 3. Варианты рациональных садок санитарно-технических изделий.

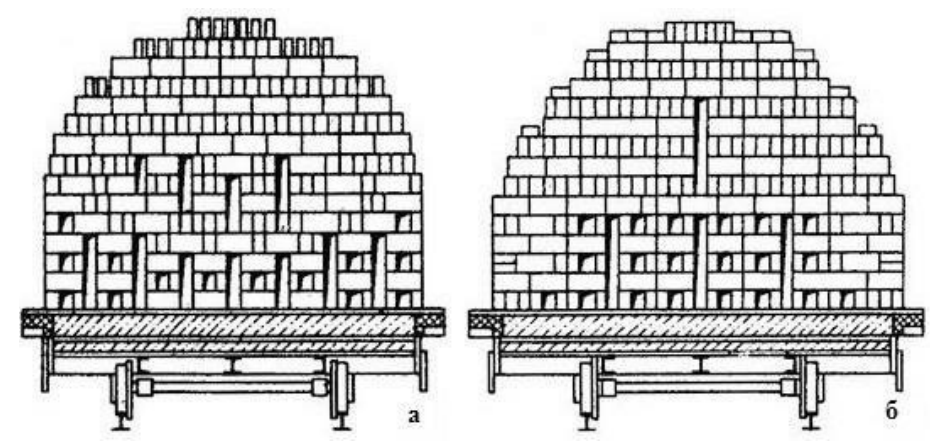

а – твёрдым топливом; б – природным газом Рисунок 4. Садка кирпича на вагонетку при обжиге:

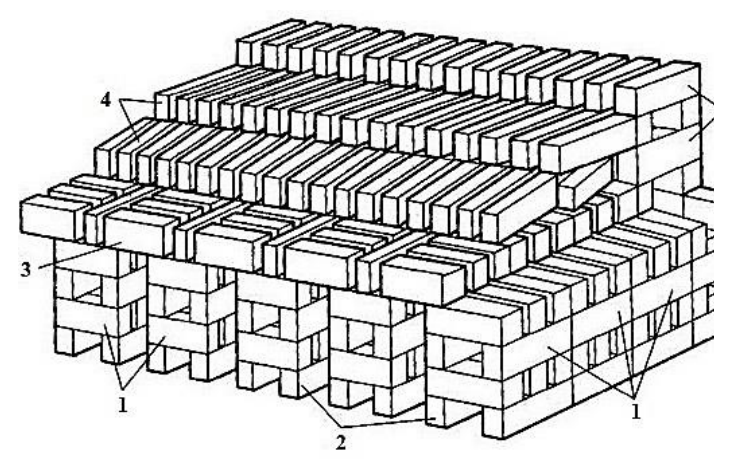

1– ножки; 2– подовые каналы; 3– перекрытия ножек; 4 – «ёлки»; 5 – колосниковая решётка

Рисунок 5. Основные элементы садки кирпича:

Обжиг тонкокерамических изделий происходит на печных вагонетках, объёмная конструкция которых выполнена из плит и объёмных стоек, что позволяет загружать изделия в несколько уровней. Для обжига изделий используют капсели (рис. 6, табл. 1). Основным назначением капселя является защита обжигаемого материала от прямого воздействия продуктов горения топлива, возможного осыпания футеровки свода, дополнительное усреднение температуры внутри обжигаемого материала, создание устойчивой садки и обеспечение максимального заполнения печного пространства. Блюдца и тарелки обжигаются вертикально в стопках, количество изделий в которых зависит от диаметра: более 200 мм – 6 шт.;  $200 - 270$  мм – 8 шт.; блюдца  $10 - 12$ шт.

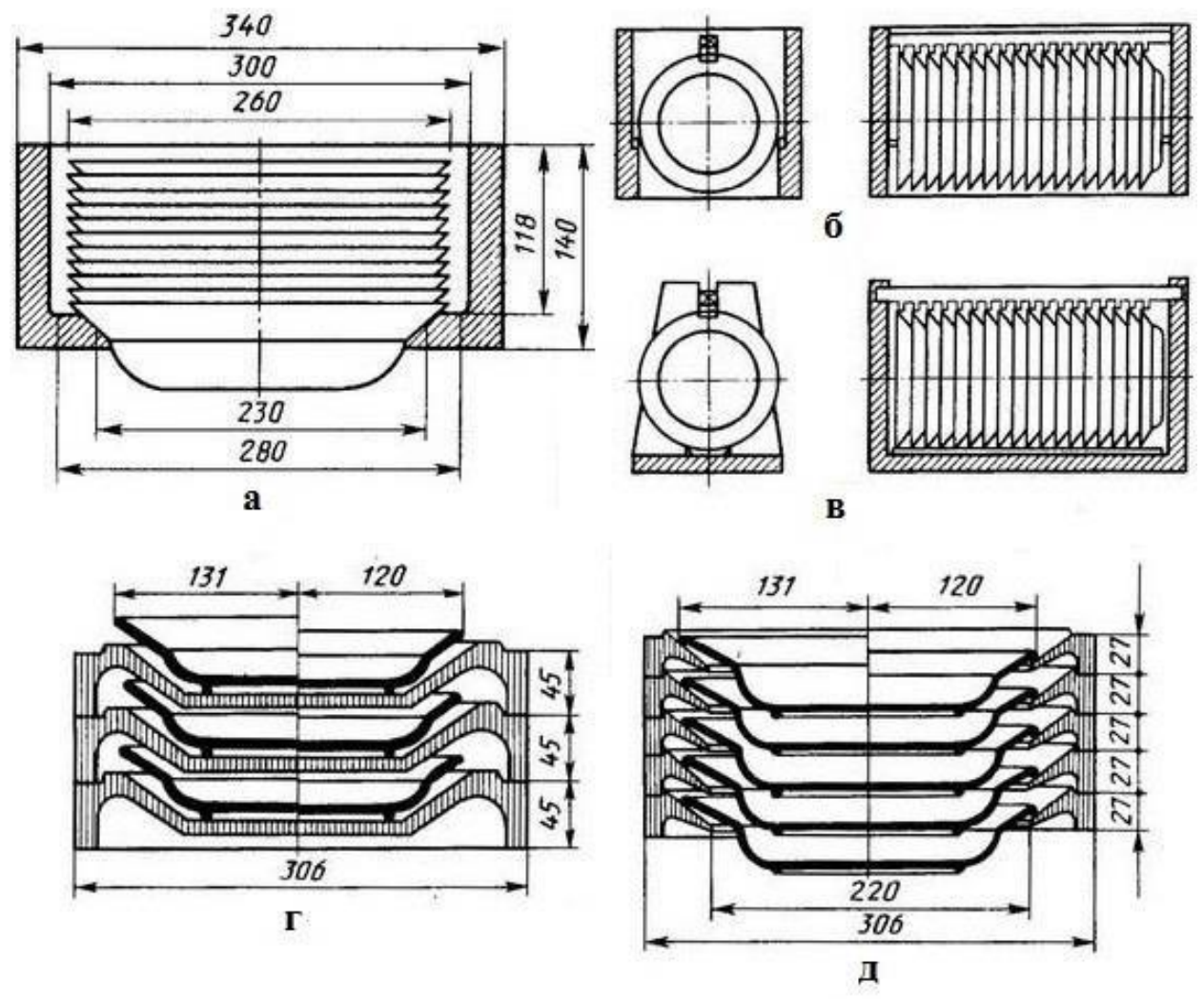

а – капсель с вырезанным дном для первого обжига тарелок; б – капсель для обжига глазурованных изделий из фаянса; в – кассета для обжига глазурованных изделий из фаянса; г – капсель для обжига глазурованных изделий из фарфора; д – капсели с вырезанным дном для обжига глазурованных изделий из фарфора

Рисунок 6. Схема размещения фарфоровых изделий для обжига

|                            |             | Габаритные размеры капселя, | Толщина    | Macca,    |               |  |  |  |
|----------------------------|-------------|-----------------------------|------------|-----------|---------------|--|--|--|
| Вид капселя                |             | MМ                          | стенок и   | КГ        |               |  |  |  |
|                            | Диаметр     | Длина                       | Высота     | дна, мм   |               |  |  |  |
|                            |             |                             |            |           |               |  |  |  |
| Цилиндрический:            |             |                             |            |           |               |  |  |  |
| крупных размеров           | $350 - 440$ |                             | $90 - 200$ | $18 - 22$ | $5,4 - 16$    |  |  |  |
| средних размеров           | $250 - 330$ |                             | $90 - 130$ | $12 - 16$ | $2,8 - 7$     |  |  |  |
| Капсель для второго обжига |             |                             |            |           |               |  |  |  |
| Фарфоровых тарелок         | $200 - 305$ |                             | $35 - 50$  | $10 - 15$ | $ 0,8-2,5 $   |  |  |  |
| Фарфоровых блюдец          | $150 - 200$ |                             | $30 - 40$  | $8 - 10$  | $ 0.5 - 0.9 $ |  |  |  |
| Прямоугольный для          |             |                             |            |           |               |  |  |  |
| второго обжига             |             | $210 - 310$   $400 - 450$   | $90 - 310$ | $20 - 22$ | $0.8 - 22$    |  |  |  |
| хозяйственного фарфора     |             |                             |            |           |               |  |  |  |

Таблица 1. Характеристики типовых капселей

2.2 Расчёт производительности роликовых печей непосредственного обогрева

Расчёт производительности роликовых печей происходит аналогично расчёту туннельных печей, с той разницей, что плитки движутся по рольгангу в один слой, но в несколько рядов, а перед печью устанавливается сушилка. Для расчёта размера сушилки и печи предварительно необходимо определить скорость движения плиток на конвейере (м/мин):

$$
V = a \cdot b \cdot c \cdot d/e, \tag{6}
$$

где V – скорость движения плиток по конвейеру, м/мин; a – число ударов пресса в минуту; b – число одновременно прессуемых плиток, шт.; c – число прессов в конвейерной линии, шт.; d – шаг плиток по длине конвейера (т.е. расстояние между осями двух смежных изделий, лежащих на ленте конвейера в ряд), м; e – число плиток по ширине канала печи, шт. Перемножение величин a, b и c даёт нам производительность линии по необожжённому материалу (Q<sub>необ</sub>), которое можно определить по уравнению (2). Таким образом, уравнение (6) можно представить в следующем виде:

$$
V = Q_{\text{Heo6}} \cdot d/e \tag{7}
$$

Далее можно определить длину сушилки  $(L_{\text{CVIII}})$ :

$$
L_{\text{CVIII}} = V \cdot \tau_{\text{CVIII}},\tag{8}
$$

17

где  $L_{cym}$  – длина сушильной камеры, м; V – скорость движения плиток по конвейеру, м/мин;  $\tau_{\text{cviii}}$  – время сушки, мин.

Аналогичным образом определяют длину зоны обжига печи:

$$
L_{\text{odx}} = V \cdot \tau_{\text{odx}},\tag{9}
$$

где  $L_{\text{66m}}$  длина печи, м; V – скорость движения плиток по конвейеру, м/мин;  $\tau_{\text{OB}X}$  – время обжига, мин.

В конструкции печи обычно предусматривают открытый участок для окончательного охлаждения плиток душирующим устройством. Длину открытого участка, как правило, принимают равной шести метрам. Длина закрытого корпуса печи определяется как разность расчётной длины  $L_{\text{neq}}$  и длины открытого участка.

Обычно сушилки и печи состоят из отдельных секций стандартного размера (ДхШхВ = 8х1,65х1,12 м). Число секций в сушилке и в печи определяется путём деления общей длины участка на длину отдельной секции с последующим округлением до целых чисел. Время сушки в значительной степени зависит от размеров изделия. Ниже приведены ориентировочные сроки сушки (табл. 2) и обжига (рис. 7) плиток различного номинала.

Таблица 2. Ориентировочные сроки сушки для плиток различного номинала

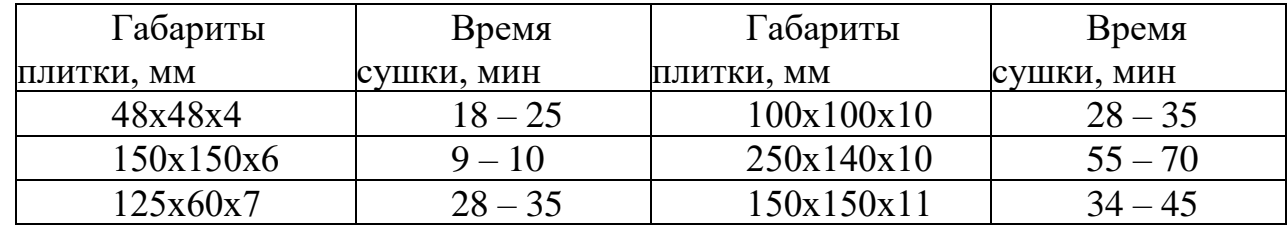

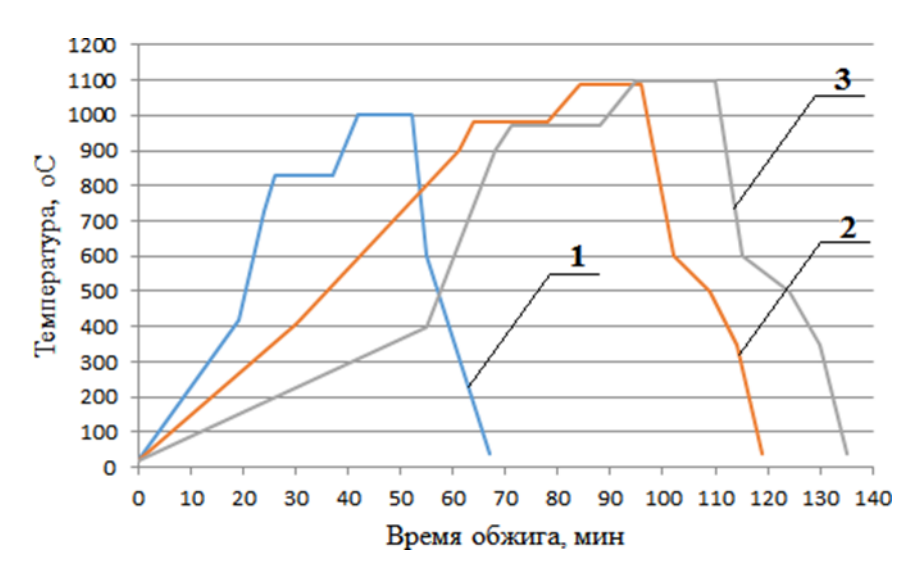

1 – толщиной 4 мм; 2 – толщиной 7 мм; 3 – толщиной 10 мм и более Рисунок 7. Рекомендуемые режимы однократного скоростного обжига фасадных глазурованных плиток.

При производстве неглазурованных плиток время обжига может быть сокращено: для плиток толщиной 4 мм – до 25 мин; толщиной 7 мм – до 40 мин; толщиной 10 мм и более – до 50 мин.

2.3 Расчёт производительности камерных печей с выкатным подом (периодического действия)

Применение камерных печей периодического действия ограничивается рядом технологических условий. В первом приближении к ним можно отнести: обжиг массивных изделий сложной формы (изделий с большой приведённой толщиной); обжиг изделий, требующих длительного и сложного режима обжига; обжиг малого количества и разнообразных изделий. Последний пункт стал особенно ценен в наше время, когда гибкость производства определяет выживаемость предприятия.

Объём печи, обеспечивающий заданную производительность, определяется из следующей зависимости:

$$
V_{\pi} = (G_{\Gamma} \cdot Z)/(Z_{\Gamma} \cdot \rho_c), \qquad (10)
$$

где  $V_{\pi}$  – объём печного агрегата, м<sup>3</sup>; G<sub>г</sub> – годовая потребность печи по необожжённому материалу, т/год; Z – длительность всего цикла, включая время загрузки и выгрузки;  $Z_r$  – календарное время работы печи, ч;  $\rho_c$  – плотность садки, т/м $^3$  (значения выбираются из П.9).

Календарное время работы печи может быть принято в пределах 330 – 345 дней и выражено в часах. Наличие нескольких подов позволяет сократить время простоя печи до одного часа.

Определив объём печи, можно подобрать линейные размеры камеры исходя из следующих типовых величин: длина  $-3 - 8$  м; ширина  $-2 - 4$  м; высота – 1 – 3 м. В отдельных случаях, высота камеры может достигать пяти метров.

### 3. ТЕПЛОВОЙ РАСЧЁТ ПЕЧНЫХ АГРЕГАТОВ

Тепловой расчёт печных агрегатов сводится к составлению тепловых балансов отапливаемой (зоны подогрева и обжига) и неотапливаемой (зона охлаждения) частей печи, составляемый в килоджоулях в расчёте на один час работы печи или в единицах тепловой мощности (теплового потока), т.е. в киловаттах (1 кВт = 3600 кДж/ч = 842 ккал/ч).

3.1 Тепловой расчёт пламенной туннельной печи непосредственного обогрева

3.1.1 Тепловой баланс отапливаемой части печи

Для составления теплового баланса и определения часового расхода

топлива и воздуха, поступающих на горение, необходимо учесть основные статьи прихода и расхода тепла.

Приход тепла в зонах подогрева и обжига складывается из следующих статей.

Химическое тепло от сгорания топлива:

$$
Q_1 = Q_{\rm H} \cdot B,\tag{11}
$$

где  $Q_1$  – тепло, выделяемое при сгорании топлива, кДж/ч (Если расчёт теплового баланса ведётся в киловаттах, то в данной и во всех нижеприводимых статьях получаемая величина должна быть разделена на 3600);  $Q_{\scriptscriptstyle\rm H}$  – низшая теплотворная способность топлива, кДж/м $^3$  (кДж/кг); В – искомый часовой расход топлива, м $^{3}/{}$ ч (кг/ч).

Физическое тепло топлива:

$$
Q_2 = C_r \cdot t_r \cdot B, \tag{12}
$$

где  $Q_2$  – физическое тепло топлива, кДж/ч;  $C_r$  – средняя теплоёмкость топлива, кДж/(м<sup>3.</sup>град), определяемая в зависимости от температуры и состава газа  $(\Pi.11)$ ;  $t_r$  – температура подаваемого топлива, °С. Если топливо не подогревается, то его температуру принимают равной 20 °С.

Физическое тепло воздуха, подаваемого на горение:

$$
Q_3 = L_{\rm II} \cdot C_B \cdot t_B \cdot B,\tag{13}
$$

где  $Q_3$  – физическое тепло воздуха, подаваемого на горение топлива, кДж/ч;  $L_{II}$  – действительный расход воздуха, при заданном коэффициенте избытка воздуха (α), м $^{3}/$ м $^{3}$  (м $^{3}/$ кг); t $_{\textrm{\tiny{B}}}$  – температура воздуха, подаваемого на горение топлива, °C; Св – теплоёмкость воздуха, кДж/(м<sup>3.</sup>град), которую можно принять равной при его температуре: 20 °С – 1,297; при 100 °С – 1,3; при 200°С – 1,31; при 300 °С – 1,32; при 400 °С – 1,33; при 500 °С – 1,36; при 600 °С – 1,37 кДж/(м<sup>3.</sup>град). Для более точного расчёта можно воспользоваться i–tдиаграммой.

Физическое тепло воздуха, подсасываемого по длине зоны подогрева и обжига:

$$
Q_4 = L_0 \cdot (\alpha_{y.r} - \alpha_r) \cdot C_B \cdot t_B \cdot B, \qquad (14)
$$

где  $Q_4$  – физическое тепло подсасываемого воздуха, кДж/ч;  $L_0$  – теоретическое количество воздуха, идущее на горение топлива, м $^{3}/\text{m}^{3}$  (м $^{3}/\text{kr}$ );  $\alpha_{v,r}$  – коэффициент избытка воздуха в отходящих продуктах горения топлива (лежит в пределах 2 – 3);  $\alpha_r$  – коэффициент избытка воздуха при горении топлива.

Сумма приходов по статьям 1 – 4 выражается величиной,

пропорциональной расходу топлива «В».

Физическое тепло входящего состава складывается из физического тепла садки  $(Q_{\text{caIKH}}, \kappa \Box \kappa / \psi)$  и вагонетки  $(Q_{\text{Bar}}, \kappa \Box \kappa / \psi)$ :

$$
Q5 = Q_{\text{caat}H} + Q_{\text{bar}},\tag{15}
$$

$$
Q_{ca\text{RKH}} = \text{qu.c·tc·Cc},\tag{16}
$$

где qч.с – часовой расход необожжённых изделий, кг/ч. Определяется исходя из заданной производительности печи по готовому продукту; tс – температура необожжённых изделий на входе в печь, °С; Сс – теплоёмкость сырца при выбранной tс, кДж/(кг∙град) (Фактически теплоёмкость сырца отличается от теплоёмкости обожженного материала. Однако, ввиду незначительности данной статьи и обычного отсутствия данных по теплоёмкости сырца, этой разницей можно пренебречь). Следует помнить, что при наличии огнеприпаса необходимо учесть и его физическое тепло: произведение массы огнеприпаса на его температуру и теплоёмкость.

Физическое тепло влаги, содержащейся в недосушенных сырцах, в статью прихода не включается, так как в статьях расхода тепла учитывается тепло, расходуемое на её нагрев и испарение, считая не от нуля, а от выбранной температуры поступающего сырца.

Физическое тепло вагонетки подсчитывается по той же схеме, путём суммирования физического тепла всех слоёв футеровки и металлической части. Подсчёт ведётся по часовому весу вагонетки (qч.в, кг/ч) и отдельных её частей:

$$
q_{\text{y,B}} = (M_{\text{B}} \cdot N)/Z, \tag{17}
$$

где  $M_B$  – вес вагонетки, кг; N – количество вагонеток в составе, шт.; Z – суммарное время обжига, ч.

Расход и потери тепла на отапливаемом участке печи складываются из следующих статей.

Теплота, затрачиваемая на нагрев материала или изделий:

$$
Q_6 = P \cdot (C_{\kappa} \cdot t_{\delta \delta \kappa} - C_{\kappa} \cdot t_{\kappa}), \qquad (18)
$$

где Р – производительность печи по обожжённому материалу,  $\kappa r /$ ч;  $C\kappa$  – теплоёмкость материала при температуре обжига, кДж/(кг∙град);

tн – температура нагрева, °С; Сн – теплоёмкость материала при входе в печь, кДж/(кг∙град) при  $t_H$ , °С.

Если садка изделий производится в капселях, на развитой под и т.д., то в данной статье необходимо учитывать тепло, затрачиваемое на прогрев огнеприпаса.

Расход тепла на нагрев и испарение влаги находится исходя из часового веса испаряемой воды  $(q_w, \kappa r/q)$ :

$$
q_w = q_{u.c} \cdot W/(100 - W), \qquad (19)
$$

где qч.с – потребность печи по сырцу, кг/ч; W – влажность сырца, %.

При определении тепла, затрачиваемого на испарение влаги, учитывается температура поступающей в печь садки (t., °С) и температура уходящих газов (tу.г, °С). Для упрощения расчёта, температуру отходящих газов можно принять  $200 - 500$  °C.

$$
Q_7 = q_w \cdot [(100 - t_c) \cdot 4, 19 + 2250 + 2, 01 \cdot (t_{y.r} - 100)], \tag{20}
$$

где  $Q_7$  – тепло, затрачиваемое на подогрев физической влаги до 100 °С, её испарение и перегрев до температуры уходящих газов, кДж/ч.

Потери тепла с газами, уходящими из печи:

$$
Q_8 = V_{\text{ITT}} \cdot C_{y.r} \cdot t_{y.r} B, \qquad (21)
$$

где  $Q_8$  – тепло, отходящее с печными газами, кДж/ч;  $V_{\text{IIT}}$  – объём продуктов горения топлива, определённый ранее, м $^{3}/{\rm{q}};\;{\rm{C}}_{\rm{y.r}}\;$  – теплоёмкость отходящих газов, кДж/(м $^3$ ·град), при выбранной температуре  $(\mathfrak{t}_{\mathrm{y.r}},$  °C)

Значение теплоёмкости отходящих газов можно подсчитать по справочным данным, исходя из ранее найденного состава продуктов горения топлива (ПГТ):

$$
C_{y.r} = (\sum P_i \cdot C_{pmi})/100,\tag{22}
$$

где Pi – содержание каждого компонента пгт, %; С<sub>рmi</sub> – теплоёмкость i-го компонента пгт (кДж/(м $^3$ ·град), взятая при температуре ty.г (П.11).

Для упрощённого расчёта можно, зная tу.г и αу.г воспользоваться i – tдиаграммой (следует помнить, что αу.г=2,2, т.е. берётся с учётом подсоса)

$$
Q_8 = V_{\text{mrt}} \cdot i_{y,r} \cdot B. \tag{23}
$$

Потери теплоты вследствие неполноты сгорания топлива:

$$
Q9 = Qx_{HM} + Q_{Mex}, \qquad (24)
$$

где Qхим – потери от химической неполноты сгорания топлива, кДж/ч; Qмех – механические потери (провал, унос, утечка) топлива, кДж/ч.

При нормальной работе горелок или форсунок величина Qхим близка к нулю. Расчёт этой статьи необходим только в случае, если в печи нужно поддерживать специальную атмосферу с присутствием СО:

$$
Qxum = (126,5CO + 107,6H2 + 358,2CH4) \cdot V \cdot B \tag{25}
$$

22

где СО,  $H_2$ , С $H_4$  – содержание данных газов в печной атмосфере, % об;  $V\Gamma$ – объём сухих газов м $^{3}/$ м $^{3}$  газа (м $^{3}/$ кг топлива); В` – секундный расход топлива, м<sup>3</sup>/с (кг/с).

Потери теплоты от механической неполноты горения при использовании твёрдого топлива составляют около  $5 - 10$  % от теплоты сгорания топлива. При факельном сжигании топлива (любого) эти потери составляют около 1 %:

$$
Q_{\text{Mex}} = 0.01 \cdot m \cdot Q_{\text{PH}},\tag{26}
$$

где m – принятый процент механической неполноты сгорания топлива, %; Qрн – нижняя теплота сгорания топлива, кДж/м $^3$  (кДж/кг).

Расход тепла на химические реакции в обжигаемом материале ориентировочно определяют при обжиге изделий, в составе которых находится значительное количество глинистого вещества или карбонатов. В случае повторного (политого) обжига тонкой керамики, обжига безглинистых огнеупоров (динас, магнезитовые, хроммагнезитовые и др. изделия) эта статья расхода не учитывается, в силу её малой величины и сложностей с определением.

Расход тепла на химические реакции можно подсчитать по следующим средним данным, исходя из знания химико-минералогического состава глинистого сырья и состава шихты изделий. Теплота дегидратации глин, отнесённая на 1 кг глины, составляет 290 – 557 кДж/кг; на 1 кг  $Al_2O_3 - 2100$ кДж/кг; на 1 кг санфаянсовых изделий – 34 – 377 кДж/кг; на разложение 1 кг карбоната кальция – 1800 кДж/кг; 1 кг карбоната магния – 1200 кДж/кг.

Если в обжигаемом материале содержится m % сырой глины (или каолина), в состав которой входит n %  $Al_2O_3$ , то общий расход тепла на химическую реакцию разложения глинистого вещества в сырце можно принять:

$$
Q_{10} = 0.01 \cdot m \cdot 0.01 \cdot n \cdot q_{\text{u.c}} \cdot 2100,
$$
 (27)

где  $Q_{10}$  – тепло, необходимое на протекание химической реакции дегидратации в сырце при его нагреве, кДж/ч;  $q_{\text{u.c}}$  – часовая потребность печи по сырцу, кг/ч.

Содержание  $Al_2O_3$  в предварительно обожжённом глинистом материале (шамоте) и в других компонентах массы (в полевом шпате, к примеру) не влияет на данную статью расхода и не учитывается.

Потери тепла через кладку стен и свода печи подсчитываются по отдельным участкам печи. Для этого вся печь разбивается на участки, соответствующие тем, что были выделены при расчёте футеровки. Для каждого расчётного участка определяется средняя температура в печи и его теплопроводящая площадь  $(\mathrm{F_{yy},\ M^{2}}),$  которую для печей прямоугольного сечения можно представить как площадь соответствующего участка свода, или удвоенной площади стены.

В результате, тепловые потери единичного участка печи через футеровку (Qкл.уч, кДж/ч) можно представить в виде:

$$
Q_{\kappa\pi, yq} = (3.6 \cdot F_{yq} \cdot (t_{yq} - t_{\text{map}}))/(1/\alpha_1 + \Sigma(\delta i/\lambda i) + 1/\alpha_2), \qquad (28)
$$

где  $t_{\text{vq}} - t_{\text{map}}$  – разность между средней температурой газа рабочего пространства выделенного участка и температурой наружного воздуха, принимаемой 20 °С;  $\alpha_1$  – коэффициент теплоотдачи от печных газов к внутренней стене, Bт/(м<sup>2.</sup>град); α<sub>2</sub> – коэффициент теплоотдачи от наружной поверхности кладки в окружающую среду, Bт/(м<sup>2</sup>·град); δi – толщина отдельных слоёв кладки, м; λi – соответствующие значения коэффициента теплопроводности материала слоя,  $Br/(MrpaA)$ , таким образом,  $\Sigma(\delta i/\lambda i) - c\gamma mMa$ термических сопротивлений слоёв кладки.

Для расчёта следует воспользоваться, определённым ранее, распределением температур в кладке. Как правило,  $t_{\text{map}}$  лежит в интервале 80 – 100 °С, что соответствует  $1/\alpha_2 \approx 0.07$  Вт/(м<sup>2</sup>·град). Учитывая относительно большие значения  $\alpha_1$ , слагаемым  $1/\alpha_1$  можно пренебречь, тем самым условно принимая, что температура внутренней стенки печи равна температуре газов.

Таким образом, со всеми допущениями, формула (28) приобретает вид:

Qкл.уч = (3,6∙Fуч∙(tуч – tеар))/( Σ(δi/λi) + 0,07)………………… (29)

Также, для определения потерь тепла через кладку можно воспользоваться номограммой (рис. 8).

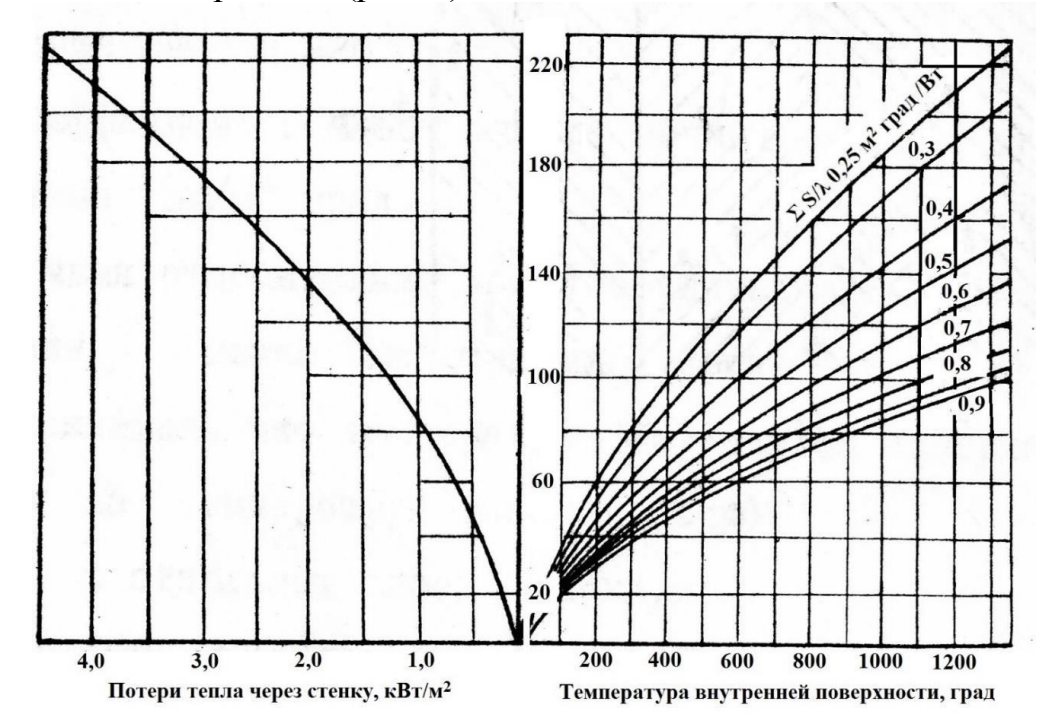

Рисунок 8. Номограмма для примерного определения тепловых потерь через кладку печи

При любом методе расчёта, по сути, требуется проверка распределения температур в кладке, так как от него зависит значение коэффициентов теплопроводности λ соответствующих материалов, а следовательно, значения теплового сопротивления слоёв кладки в целом.

Таким образом, совокупные потери тепла через все печные ограждения  $(Q_{11}, K\Box K \vee q)$  находят как сумму потерь на всех участках стен  $(Q_{c, vq}, K\Box K \vee q)$  и свода ( $Q_{CB, yq}$ , кДж/ч):

$$
Q_{11} = \Sigma Q_{cr.yq} + \Sigma Q_{cs.yq}.
$$
 (30)

Потери тепла излучением через открытые отверстия:

Потери теплоты излучением через открытые отверстия или рабочие окна можно рассчитать по формуле:

$$
Q_{12} = 0.057 \cdot [(T_{nn}/100)4 - (T_{\text{oxp}}/100)4] \cdot F \cdot \varphi \cdot Z \cdot 3600, \tag{31}
$$

где  $Q_{12}$  – тепло, теряемое с излучением через отверстия в футеровке печи, кДж/ч;  $T_{nn}$  – температура печного пространства, К;  $T_{\text{okp}}$  – температура окружающей среды, К; F – площадь сечения отверстия, м<sup>2</sup>; ф – коэффициент диафрагмирования, находимый по номограмме (рис. 9); Z – продолжительность открытия окна, ч; n – число открываемых окон.

В целом, в туннельных печах окна располагаются в обоих стенах и их количество соответствует количеству вагонеток. Время открытия окон составляет, в среднем, около 10 с.

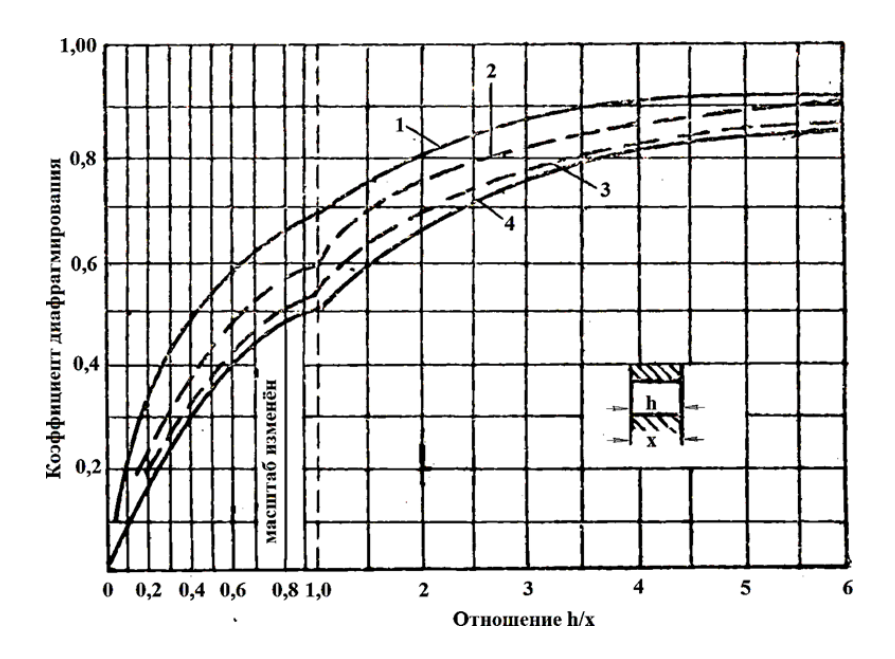

1 – прямоугольного вытянутого (вертикальная щель); 2 – прямоугольного (2:1, горизонтальная щель); 3 – квадратного; 4 – круглого

Рисунок 9. График для определения коэффициента диафрагмирования отверстий.

Потери теплоты от утечки газов через открытые отверстия:

$$
Q_{13} = V_{\text{bbi6}} \cdot i_{\text{bbi6}},\tag{32}
$$

где Q<sup>13</sup> – тепло, теряемое в результате утечки газов через открытые отверстия, кДж/ч; i<sub>выб</sub> - энтальпия выбивающихся газов при данной температуре, кДж/м $^3$  (П.12);  $\rm V_{\rm BB6}$  – количество газов, выходящих из отверстия, м 3 /ч, определяется по формуле:

$$
V_{Bb16} = 2{,}74 \cdot F \cdot [H \cdot (\rho_{B03} - \rho_{r3})/\rho_{r3}]1/2,
$$
\n(33)

где F – площадь сечения отверстия, м<sup>2</sup>; H – высота от уровня нулевого давления в печи до середины отверстия, м;  $\rho_{B03}$  - плотность окружающего воздуха, кг/м $^3$ ;  $\rho_{\rm ra3}$  – плотность выбивающихся газов, кг/м $^3$ .

Для отверстий, вытянутых в высоту (вертикальная щель), количество выбивающихся газов при той же средней высоте Н в 1,5 раза меньше.

Расход тепла на нагрев транспортирующих устройств.

Методом конечных разностей, по которому были определены средние температуры в каждом из слоёв пода вагонетки, физическое тепло каждого слоя находится для его часового веса (q<sub>ч.сл</sub>, кг/ч):

$$
q_{\text{u.ca}} = q_{\text{c}n} \cdot N/Z,\tag{34}
$$

где q<sub>сл</sub> - вес слоя футеровки, найденный исходя из его удельного веса и геометрических размеров вагонетки, кг;  $N$  – число вагонеток в печи, шт.  $Z$  – продолжительность обжига, ч.

В результате, часовая аккумуляция тепла (Qч.сл.i, кДж/ч) каждым слоем составит:

$$
Q_{\text{q.c.n.i}} = q_{\text{q.c.n}} \cdot (C_{\text{cp.c.n}} \cdot t_{\text{cp.c.n}} - C_{\text{H.c.n}} \cdot t_{\text{H.c.n}}), \qquad (35)
$$

где Cср.сл – теплоёмкость слоя теплоизоляции, кДж/(кг∙град), при средней температуре слоя  $(t_{\text{co.c.,}} \text{°C})$ ;  $C_{\text{H.c.,}}$  – теплоёмкость слоя теплоизоляции, кДж/(кг∙град), при начальной температуре слоя ( $t_{H, c, T}$ , °C).

Общее количество тепла, аккумулированное подом, в расчёте на 1 час работы печи есть сумма теплот каждого слоя и находится по формуле:

$$
Q_{14} = \Sigma Q_{q.c.n.i}.
$$

Теплоотдача от нижней поверхности пода также является статьёй расхода и рассчитывается исходя из средней температуры поверхности верхнего слоя (tп.верхн, °С), т.е. полусуммы температуры входящего состава и температуры поверхности верхнего слоя в конце зоны обжига (определённой при расчёте футеровки пода и повторенной при расчёте аккумулированной подом теплоты).

Тогда общая величина теплоотдачи составит:

$$
Q_{15} = 3600 \cdot N_1 \cdot F_B \cdot (t_{\text{n} \text{map}} - t_{\text{map}}) \cdot \alpha_2, \tag{37}
$$

где Q14 – величина теплоотдачи от нижней поверхности пода, кДж/ч;  $N_1$  – количество вагонеток, находящихся в отапливаемой части печи, шт.;  $F$ в – площадь пода одной вагонетки, м $^2;$   $\rm t_{map}$  — принятая ранее температура в подподовом пространстве (как правило это 50 – 70 °С), °С;  $\alpha_2$  – соответствующий коэффициент теплоотдачи, Bт/(м $^2$ ·град).

Неучтённые потери тепла (Q<sub>15</sub>, кДж/ч) рекомендуется принимать равными 5 % от общего сгорания топлива:

$$
Q_{16} = 0.05 \cdot Q_{\text{pH}} \cdot B \tag{38}
$$

Определение часового расхода топлива осуществляется путём приравнивания суммы приходных статей расхода к сумме расходных статей с дальнейшим решением полученного уравнения относительно «В». Далее производится подсчёт остальных статей баланса в кДж/ч (кВт) и в %. После чего составляется таблица теплового баланса зон подогрева и обжига (табл. 3) путём приравнивания основных приходных статей к расходным.

При проверке баланса, суммы его приходных и расходных статей должны сойтись в пределах 0,5 %.

Составление теплового баланса зоны охлаждения

Тепловой баланс зоны охлаждения составляется для определения расчёта часового расчёта охлаждающего воздуха, и тепла, которое можно отобрать на сторону, к примеру, для сушки полуфабрикатов.

Приход тепла

Физическое тепло состава, поступающего из зоны обжига (Q17, кДж/ч) является основной статьёй прихода зоны охлаждения. Эта статья заимствуется из теплового баланса зоны обжига и является суммой физической теплоты обожжённого материала, огнеприпаса и вагонетки.

Физическое тепло воздуха, поступающего в зону охлаждения печи, для охлаждения состава. Так как нагревающийся в зоне охлаждения воздух может быть использован по двум направлениям (для горения или для передачи на сторону), то его количество будет являться суммой двух составляющих: вопервых, количества воздуха, используемого в дальнейшем на сторону – X, м $^{3}/{\rm u},$ во-вторых, количества воздуха, в дальнейшем используемого для горения топлива в отапливаемой зоне печи LД·В, м<sup>3</sup>/ч. Если из предыдущего расчёта установлено, что, подогрев воздуха не требуется, то величина  $L_{\text{I}}$ ·В исключается из баланса зоны охлаждения.

Сложив эти две статьи, можно определить общее количество воздуха, поступающего в зону охлаждения:

$$
Q_{18} = C_{B.H} \cdot t_{B.H} \cdot (X + L_{\mathcal{A}} \cdot B), \tag{39}
$$

27

где Q<sup>16</sup> – общее количество тепла, привносимого воздухом в зону охлаждения, кДж/ч; С<sub>в.н</sub> – теплоёмкость воздуха, кДж/(м<sup>3.</sup>град) при начальной температуре  $t_{H,B} = 20$  °С,  $L_A$  – действительный расход сухого воздуха, при заданном α, м $^{3}/{\rm{q}}$ ; B – часовой расход топлива, м $^{3}/{\rm{q}}$  (кг/ч).

| Приход тепла        | кДж/ч $\%$ |     | Расход тепла                 | кДж/ч % |     |
|---------------------|------------|-----|------------------------------|---------|-----|
| Химическое тепло от |            |     | Теплота, затрачиваемая<br>Ha |         |     |
| сгорания топлива    |            |     | нагрев материала или изделий |         |     |
| Физическоетепло     |            |     | Расход тепла на нагрев<br>И  |         |     |
| топлива             |            |     | испарение влаги              |         |     |
| Физическоетепло     |            |     | Потери тепла с газами,       |         |     |
| воздуха для горения |            |     | уходящими из печи            |         |     |
| Физическоетепло     |            |     | Потери теплоты вследствие    |         |     |
| подсасываемого      |            |     | неполноты сгорания топлива   |         |     |
| воздуха             |            |     |                              |         |     |
| Физическоетепло     |            |     | Расход тепла на химические   |         |     |
| входящего состава   |            |     | реакции в обжигаемом         |         |     |
|                     |            |     | материале                    |         |     |
| Сумма               |            | 100 | Потери тепла через кладку    |         |     |
|                     |            |     | стен и свода печи            |         |     |
|                     |            |     | Потери тепла излучением      |         |     |
|                     |            |     | через открытые отверстия     |         |     |
|                     |            |     | Потери теплоты от утечки     |         |     |
|                     |            |     | газов через открытые         |         |     |
|                     |            |     | отверстия                    |         |     |
|                     |            |     | Расход тепла на нагрев       |         |     |
|                     |            |     | транспортирующих устройств   |         |     |
|                     |            |     | нижней<br>Теплоотдача от     |         |     |
|                     |            |     | поверхности пода             |         |     |
|                     |            |     | Неучтённые потери тепла      |         |     |
|                     |            |     | Сумма                        |         | 100 |

Таблица 3. Таблица теплового баланса зон подогрева и обжига

Расход тепла

Потери тепла через стенки и свод (Q19, кДж/ч) считаются по участкам, аналогично таковым в отапливаемой части печи.

Потери тепла излучением через окошки (Q20, кДж/ч) считается аналогично таковым в зоне подогрева и обжига.

Потери тепла с выходящим составом  $(Q_{21}, K\Box K/\Psi)$  складываются из физического тепла обожжённого материала (Q<sub>мат</sub>), огнеприпаса (Q<sub>or</sub>) и вагонетки( $Q_{\text{bar}}$ ), взятых при температуре выхода из печи,  $t_{\text{bar}} \sim 80 \text{ °C}$ :

$$
Q_{21} = Q_{\text{mar}} + Q_{\text{or}} + Q_{\text{bar}} \tag{40}
$$

Для упрощения расчётов, мы делаем допущение, что температура выхода из печи изделий, огнеприпаса и вагонетки одинакова (хотя это, конечно, не так). Следует помнить, что в этой статье расхода, теплоёмкость считается не в интервале 20 –  $t_{\text{bmx}}$  °С, а в интервале 0 –  $t_{\text{bmx}}$ . Это связано с тем, что ранее уже была учтена статья прихода физического тепла в печь с составом  $(Q_5)$  при  $20^{\circ}C$ , т.е. в зазоре  $0 - 20$  °С.

Потери тепла нижней поверхностью вагонетки  $(Q_{22}, \kappa \mathbf{X}^{(4)})$ , рассчитываются так же, как и для зон подогрева и обжига. Температура нижней поверхности принимается как средняя между рассчитанной температурой нижней поверхности на последней позиции зоны обжига и температурой нижней поверхности на выходе из печи  $(60 - 80$  °C).

Тепло нагретого воздуха для горения  $(Q_{23}, K\Box K/\Psi)$  может быть взято из соответствующей статьи прихода в зоне подогрева и обжига  $(Q_3)$ , либо, если по расчёту подогрев не предусмотрен, то статья исключается.

Тепло подогретого воздуха, переданного на сторону  $(Q_{24}, \kappa \text{I} \text{m/s})$ :

$$
Q_{24} = X t_{H.c} \cdot C_{H.c},\tag{41}
$$

где С<sub>н.с</sub> – теплоёмкость отбираемого на сторону воздуха, кДж/(м<sup>3.</sup>град), при температуре t<sub>н.с</sub>, °С.

Прочие неучтённые потери ( $Q_{25}$ , кДж) можно принять в размере 10 % от учтённых потерь:

$$
Q_{25}=0,1\cdot (Q_{19}+Q_{20}+Q_{21}+Q_{22}+Q_{23}+Q_{24})
$$
\n(42)

Определение часового расхода воздуха, подаваемого на охлаждение состава в печь, происходит из теплового баланса зоны охлаждения (табл. 4) путём приравнивания сумм статей прихода и расхода тепла друг к другу.

Итогом подсчётов тепловых балансов отапливаемой и неотапливаемой частей печи является сводный тепловой баланс (табл. 5).

При составлении сводной таблицы теплового баланса аналогичные статьи расхода тепла из обоих частных балансов суммируются. Статья «физическое тепло нагретого состава» входит в расходную статью зоны подогрева и обжига и в приходную статью зоны охлаждения, поэтому при сведении общего баланса она выпадает.

По той же причине из сводного баланса может выпасть статья «физическое тепло воздуха для горения». В сводной таблице она заключена в квадратные скобки для тех случаев, когда расчёт печного агрегата проводится без учёта подогретого воздуха, и, следовательно, без учёта передачи горячего воздуха из зоны охлаждения в зону обжига.

| Приход тепла              | кДж/ч | $\%$ | Расход тепла            | кДж/ч | $\%$ |
|---------------------------|-------|------|-------------------------|-------|------|
| Физическое тепло состава, |       |      | Потери тепла<br>через   |       |      |
| уносимое из зоны обжига   |       |      | стенки и свод           |       |      |
| Физическое тепло воздуха, |       |      | Потери<br>тепла         |       |      |
| поступающего в<br>30HV    |       |      | излучением<br>через     |       |      |
| охлаждения печи           |       |      | окошки                  |       |      |
| Итого                     |       | 100  | Потери тепла с          |       |      |
|                           |       |      | выходящим составом      |       |      |
|                           |       |      | Потери тепла нижней     |       |      |
|                           |       |      | поверхностью вагонетки  |       |      |
|                           |       |      | Тепло нагретого воздуха |       |      |
|                           |       |      | для горения             |       |      |
|                           |       |      | Тепло подогретого       |       |      |
|                           |       |      | воздуха, переданного на |       |      |
|                           |       |      | сторону                 |       |      |
|                           |       |      | Прочие<br>неучтённые    |       |      |
|                           |       |      | потери                  |       |      |
|                           |       |      | Итого                   |       | 100  |

Таблица 4. Таблица теплового баланса зоны охлаждения

Определение теплового КПД печи.

Коэффициент полезного действия печи (КПД,  $\eta_{\text{new}}$ ) представляет отношение тепла, затраченного на необходимые процессы при обжиге, к химическому теплу, полученному при сгорании топлива. Следует помнить, что КПД печи – величина условная, сопоставимая для различных печей лишь в случае постоянства методики её расчёта:

$$
\eta_{\text{nequ}} = (Q_{\text{Harp}} + Q_{\text{ucn}} + Q_{\text{x.p}}) / Q_1, \tag{43}
$$

где Q<sub>нагр</sub> – тепло, затраченное на нагрев материала от начальной температуры до температуры обжига, без учёта массы огнеприпаса, кДж/ч;  $Q_{\text{ucn}}$ – тепло, затраченное на испарение влаги  $(Q_7)$ , кДж/ч;  $Q_{x,p}$  – теплота, затраченная на прохождение химических реакций в обжигаемом материале (Q10), кДж/ч.

Для проверки эффективности рассчитанной печи можно сопоставить удельный расход тепла на обжиг с практическими результатами (табл. 6).

Удельный расход тепла на обжиг представляет собой отношение произведения определённого ранее часового расхода топлива и нижней рабочей теплоты его сгорания к производительности печи по обожжённому материалу.

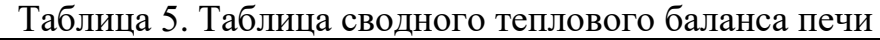

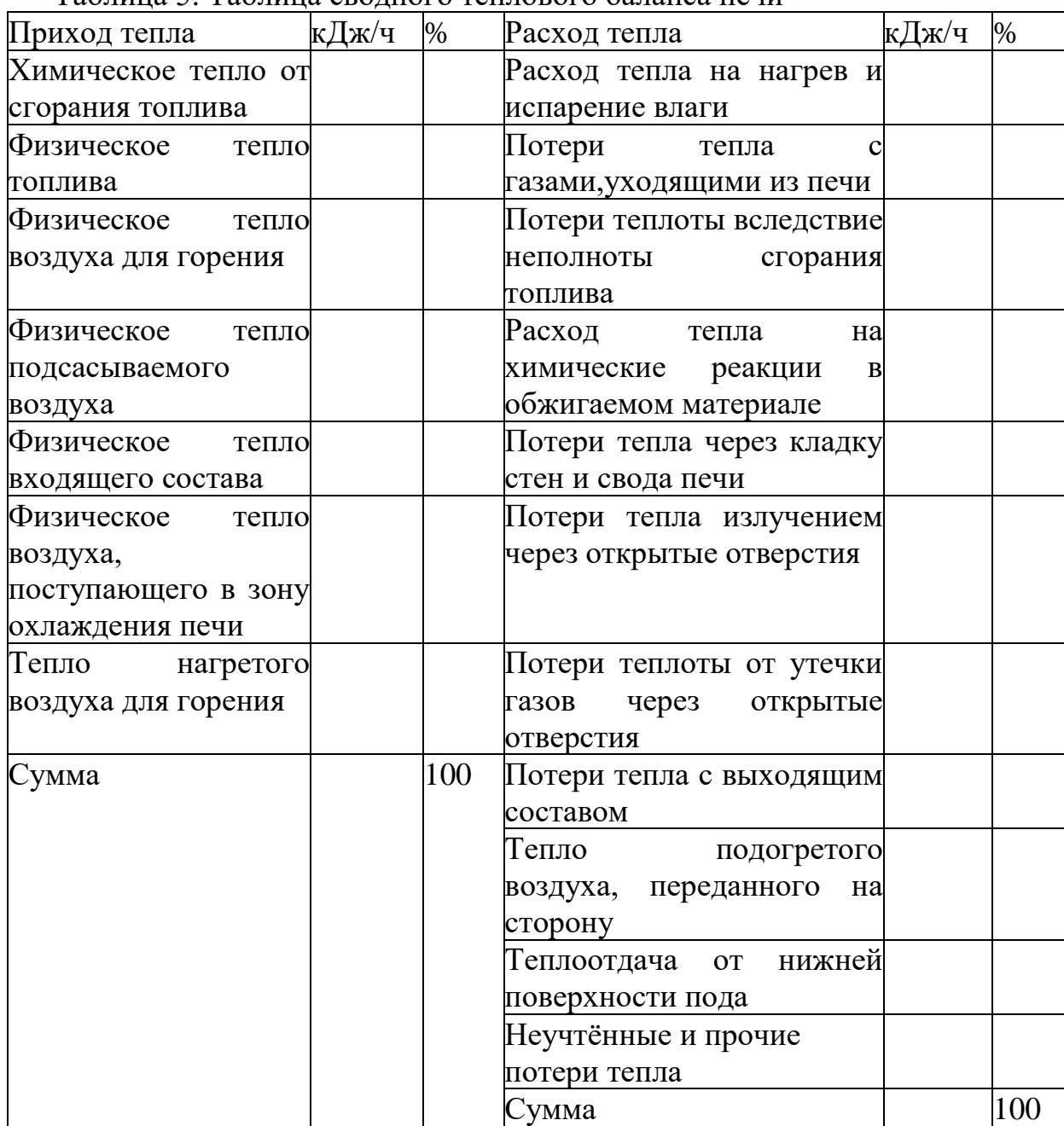

# Таблица 6. Практические величины расхода тепла на обжиг изделий

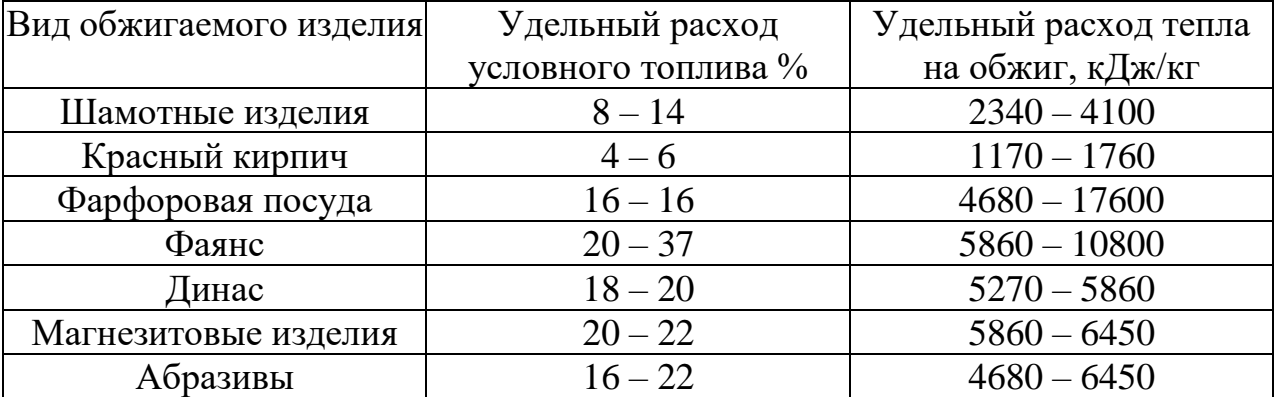

3.2 Тепловой расчёт сушилки и пламенной роликовой печи непосредственного обогрева

Роликовые печи являются составной частью современных конвейерных линий при производстве различных плиточных керамических изделий. Подобная линия состоит из прессов, транспортного и разделительного устройств, сушилки и собственно печи (П.7).

При изготовлении глазурованных плиток линия дополняется устройством для глазурирования и второй печью для политого обжига. В данном пособии приведены принципиальные схемы расчёта сушилки и роликовой печи, так как расчёт печи для политого обжига аналогичен расчёту печи для утельного обжига.

Теплотехнический расчёт сушилки

Расход тепла

Расход тепла на нагрев и испарение влаги (Q1, кДж/ч):

$$
Q_1 = q_{\text{y.B}} \cdot [(100 - t) \cdot 4, 19 + 2250 + 2, 01 \cdot (t_{\text{y.r}} - 100)], \tag{44}
$$

где  $t_{y,r}$  – температура уходящих газов, °С, по принимаемая 200 °С; t – начальная температура влаги в плитках, °С; q<sub>ч.в</sub> - часовая масса влаги, подлежащая удалению, кг/ч:

$$
q_{\rm u, B} = q_{\rm u, n} \cdot W / (100 - W), \tag{45}
$$

где qч.п – часовой расход сырой плиточной массы, кг/ч; W – начальная влажность плиток, %.

Расход тепла на нагрев плиток  $(Q_2, \kappa \text{A} \kappa / 4)$ :

$$
Q_2 = q_{\text{H.I}} \cdot C_M \cdot (t_1 - t_{\text{H}}), \tag{46}
$$

где С<sub>м</sub> – теплоёмкость плиточной массы, кДж/(кг∙град); t<sub>1</sub> – температура плиток на выходе из сушилки, °С;  $t_{H}$  – температура плиток на входе в сушилку,  $\circ$ <sub>C</sub>.

Потери тепла через ограждения сушил (Q3, кДж/ч):

$$
Q_3 = 250 \cdot F,\tag{47}
$$

где F – общая наружная поверхность сушил, м<sup>2</sup>, определяемая по известным габаритам секций и их количеству; 250 – удельная теплоотдача в окружающую среду при температуре наружной поверхности сушил  $45 - 50$  °C, кДж/(м $^{2}$ ·ч).

Потери тепла при охлаждении цепного транспортёра (Q4, кДж/ч):

$$
Q_4 = q_{\text{H,I},\text{T}} \cdot C_M \cdot \Delta t \cdot n, \tag{48}
$$

где С<sup>м</sup> – теплоёмкость металла, кДж/(кг∙ч), из которого выполнены цепи транспортёра; ∆t – среднее снижение температуры цепей при каждом цикле их охлаждения (составляет, в среднем, 15 °С); n – число циклов охлаждения в час; qч.ц.т – часовая масса цепного транспортёра, кг/ч, рассчитанная с учётом скорости конвейера «V» (7):

$$
q_{\text{H},\text{H},\text{T}} = 0.92 \cdot 60 \cdot 16 \cdot V,\tag{49}
$$

где 0,92 – масса погонного метра транспортной цепи, кг/м;

60 – коэффициент перевода скорости из м/мин в м/ч; 16 – число рядов транспортной цепи, шт.

Расход тепла на нагрев воздуха для сушки  $(Q_5, \kappa \mathcal{L} \mathcal{K} / \mathbf{q})$  соответствует энтальпии уходящих газов:

$$
Q_5 = q_B \cdot C_{pM} \cdot (t_{y.r} - t), \qquad (50)
$$

где Срм – массовая теплоёмкость воздуха, необходимого для сушки полуфабриката, кг/ч; tу.г – температура уходящих газов, °С; t – начальная температура воздуха, °С; q<sub>в</sub> – часовой расход воздуха на сушку, кг/ч, определяемый по количеству испаряемой влаги:

$$
q_{\mathrm{B}}=q_{\mathrm{u},\mathrm{B}}\cdot 1000/(d_1-d_0),\qquad \qquad (51)
$$

где  $q_{\text{y},\text{b}}$  – массовая доля влаги, удаляемой в час, кг/ч;  $d_1$  – конечное влагосодержание отработанного воздуха при температуре  $t_{v,r}$ , г/кг;  $d_0$  – исходное влагосодержание воздуха, г/кг.

Неучтённые потери  $(Q_6, \kappa \Box \kappa / \psi)$  равны 10 % от суммы всех статей расхода тепла.

Общий расход тепла на сушку (Q∑, кДж/ч) определяется как сумма всех статей расхода, с десятипроцентным запасом на неучтённые потери:

$$
Q_{2}^{\mathbf{5}}=1,1\cdot (Q_{1}+Q_{2}+Q_{3}+Q_{4}+Q_{5})
$$
\n
$$
(52)
$$

Расчёт расхода воздуха на горение и объём ПГТ.

Зная общий расход тепла на сушку (Q∑, кДж/ч), нижнюю рабочую теплоту сгорания топлива (Q<sub>H</sub>, кДж/м<sup>3</sup> или кДж/кг) и удельную энтальпию ПГТ(I, кДж/м<sup>3</sup>) в расчёте на 1 м<sup>3</sup> (кг) топлива:

$$
I = i_{\Pi T} V_{\Pi T}, \tag{53}
$$

где i $_{\text{I\hspace{-.1em}I\hspace{-.1em}I}}$  – энтальпия продуктов горения топлива, кДж/нм $^3$ , определённая по i – t-диаграмме при определённом их объёме (V<sub>IIГТ</sub>, м<sup>3</sup>), можно определить часовой расход топлива на сушку  $\mathrm{B_{c},}$  м $^{3}/{}$ ч (кг $^{\prime}$ ч):

$$
B_c = Q \sum / (Q_H - I) \tag{54}
$$

Часовой расход воздуха (L<sub>ч.в</sub>, м $^{3}/{\rm q}$ ):

$$
L_{q,B}=L_{\rm A}B_{\rm c},\tag{55}
$$

где  $L_{\text{\tiny A}}$  – действительный расход воздуха, м $^{3}/{\rm}$ , при выбранной величине коэффициента избытка воздуха (α).

Часовой выход ПГТ (V<sub>ч.пгт</sub>, м $^{3}/{\rm q}$ ) составит:

$$
V_{\text{H.III}T} = V_{\text{III}T} \cdot B_c \tag{56}
$$

Удельный расход тепла на испарение влаги (Qуд.исп, кДж/ч) составит:

$$
Q_{y\mu, \text{ucn}} = B_c \cdot Q_H / q_{y, B} \tag{57}
$$

Приход тепла

Химическая энергия топлива  $(Q_6, \kappa \text{A} \kappa / \text{A})$ :

$$
Q_6 = Q_H \cdot B_c,\tag{58}
$$

где  $Q_6$  – тепло, выделяемое при сгорании топлива, кДж/ч;  $Q_H$  – низшая теплотворная способность топлива, кДж/м $^3$  (кДж/кг);  $\rm B_c$  – искомый часовой расход топлива потребного для сушки, м $^{3}/{\rm{4}}$  (кг/ч).

Физическое тепло топлива (Q7, кДж/ч):

$$
Q_7 = C_r \cdot t_r \cdot B, \tag{59}
$$

где  $C_r$  – средняя теплоёмкость топлива, кДж/(м<sup>3</sup>·град);  $t_r$  – температура подаваемого топлива, °С.

Физическое тепло воздуха, подаваемого на горение (Q8, кДж/ч):

$$
Q_8 = L \mu C_B \cdot t_B \cdot B_c, \tag{60}
$$

где  $Q_8$  – физическое тепло воздуха, подаваемого на горение топлива, кДж/ч; L<sub>Д</sub> – действительный расход воздуха, м $^{3}/$ м $^{3}$  (м $^{3}/$ кг); t $_{\textrm{\tiny{B}}}$  – температура воздуха, °С; С<sub>в</sub> – теплоёмкость воздуха, кДж/(м<sup>3.</sup>град), подаваемого на горение топлива.

Физическое тепло входящих плиток (Q8, кДж/ч):

$$
Q_8 = q_{\text{u},\text{u}} \cdot C_{\text{u}} \cdot t_{\text{n}},\tag{61}
$$

где  $q_{\text{y,n}}$  – часовой расход пресс-порошка, кг/ч;  $C_M$  – теплоёмкость плиточной массы, кДж/(кг∙град);  $t<sub>π</sub>$  – температура входящих плиток, °С.

Полученные величины сводятся в таблицу сводного теплового баланса сушилки (табл. 7).

Следует отметить, что в сводном тепловом балансе отсутствует статья уноса тепла с отходящими ПГТ. Это связано с тем, что при расчёте расхода газа (51) уже рабочая нижняя теплота сгорания топлива уменьшена на величину энтальпии уходящих ПГТ при их выбранной температуре.

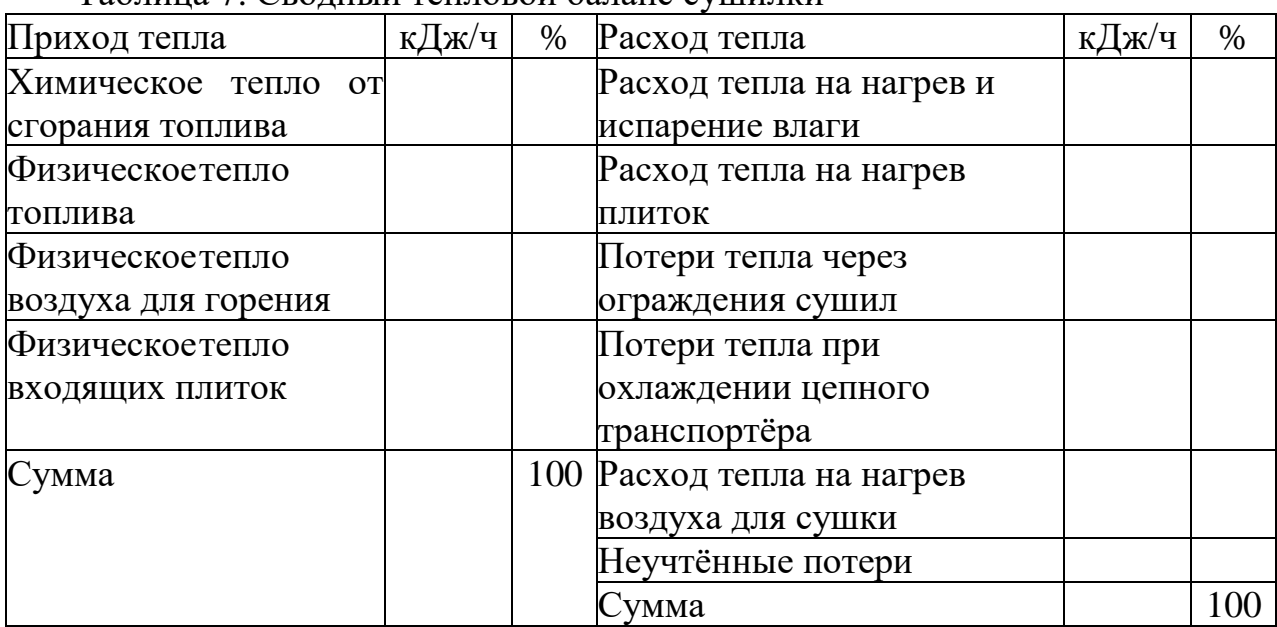

Таблица 7. Сводный тепловой баланс сушилки

Поверочный расчёт проводится путём приравнивания сумм статей прихода и расхода. Невязка не должна превышать 1 %.

Теплотехнический расчёт роликовой печи

В соответствии с кривой обжига и конструкцией футеровки, печь разбивают на расчётные участки.

Ниже (табл. 8), в качестве примера приведена разбивка на участки некоторой роликовой печи длиной 60 м для утельного обжига плиток при 1150°С. Общее время обжига составляет 43 мин.

Разбивка проводится по практическим данным; в пределах каждого участка принимается линейный закон роста температуры по длине печи; для каждого участка задаётся свой коэффициент избытка воздуха. Наименьшее значение α, равное 1,1 – 1,3, достигается на участке максимальных температур, для начального участка зоны подогрева эта величина может составлять  $1,8 -$ 2,0.

| $N_2$                   | Длина      | Длительность | Температурный     | Число    | Коэфф.  |  |  |  |
|-------------------------|------------|--------------|-------------------|----------|---------|--|--|--|
| участка                 | участка, м | пребывания   | интервал участка, | роликов, | избытк. |  |  |  |
|                         |            | ПЛИТОК, МИН  | $\rm ^{\circ}C$   | ШТ.      | воздуха |  |  |  |
| Зона подогрева и обжига |            |              |                   |          |         |  |  |  |
|                         | 7,4        | 5,5          | $400 - 850$       | 148      | 1,6     |  |  |  |
| $\mathbf{I}$            | 21,8       | 15,5         | $850 - 900$       | 436      | 1,5     |  |  |  |
| $\mathop{\rm III}$      | 2,8        | 2,0          | $900 - 1150$      | 56       | 1,4     |  |  |  |
| IV                      | 7,0        | 5,0          | $1150 - 1150$     | 140      | 1,2     |  |  |  |
| Зона охлаждения         |            |              |                   |          |         |  |  |  |
| V                       | 3,5        | 2,5          | $1150 - 580$      | 70       |         |  |  |  |
| VI                      | 8,4        | 6,0          | $580 - 500$       | 168      |         |  |  |  |
| VII                     | 3,1        | 2,2          | $500 - 350$       | 62       |         |  |  |  |
| VIII                    | 6,0        | 4,3          |                   | 120      |         |  |  |  |
| Итого                   | 60         | 43           |                   | 1200     |         |  |  |  |

Таблица 8. Разбивка роликовой печи на зоны

Для упрощения расчёта можно принять, что температура плиток равна температуре печного пространства.

Расчёт зоны подогрева и выдержки.

Расчёт, включая расход топлива, происходит по участкам. Особенностью расчёта роликовых печей является тот факт, что начинать считать следует с участка максимальных температур. Это связано с тем, что в ходе работы печного агрегата будет происходить унос тепла из зоны обжига в зону подогрева и в зоне максимальных температур нет расхода тепла на нагрев материала. Ввиду тонкостей расчёта, он будет произведён для каждого участка.

Расчёт участка IV.

Потери в окружающую среду через кладку печи  $(Q_1^{\text{IV}}, \text{ }\kappa\Box\text{w/u})$ рассчитываются исходя из рассчитанного ранее термического сопротивления кладки R<sub>IV</sub>, (м<sup>2</sup>·град)/Вт и площади теплопроводящего участка F<sub>IV</sub>, м<sup>2</sup>, определяемого по выражению:

$$
F_{\text{IV}} = \ell_{\text{IV}} \cdot (2b_{\text{IV}} + 2h_{\text{IV}}),\tag{62}
$$

где  $\ell_{IV}$  – длина участка, м;  $b_{IV}$  – ширина печи, м;  $h_{IV}$  – высота печи, м на четвёртом участке.

$$
Q_1^{IV=3,6 \cdot F_{IV} \cdot (t_{IV \text{ BH}} - t_{\text{ Hap}})/R_{IV}},\tag{63}
$$

где  $t_{\text{IV BH}}$  – средняя температура газового пространства печи на четвёртом участке, °C;  $t_{\text{\tiny{Hap}}}$  – наружная температура, °C (можно принять равной 20°).

Также, если известна температура наружной стенки печного ограждения, то подсчёт потерь можно вести по уравнению:

$$
Q_1^{\text{IV}}=3.6\cdot F_{\text{IV}}\cdot \alpha \cdot (t_{\text{IV}}-t_{\text{map}}), \qquad (64)
$$

36
где α – коэффициент теплоотдачи наружной поверхностью кладки,  $\mathop{\text{Br}}\nolimits/(\mathop{\text{M}}\nolimits^2\cdot\mathop{\text{map}}\nolimits) ;$   $\mathop{\text{t}}\nolimits_\mathop{\text{IV}}$  – температура внешней поверхности кладки, °C.

Коэффициент теплоотдачи наружной поверхностью подсчитывают по выражению:

$$
\alpha=4,19\cdot(3,5+0,062\cdot t_{IV})\tag{65}
$$

Потери тепла через выступающие концы роликов  $(\mathrm{Q_2}^\mathrm{IV},\ \mathrm{K\!/\!\mathrm{K\!/\!\mathrm{V}}})$  Потери тепла могут быть рассчитаны через уравнение:

$$
Q_2^{\text{IV}}=3.6^{\text{-}}F^{\text{p}}\text{IV}^{\text{-}}\alpha\cdot(t_{\text{IVp}}-t_{\text{map}}),\tag{66}
$$

где  $\rm F_{pIV}$  – поверхность концов всех роликов данного участка, м<sup>2</sup>;  $\alpha$  – коэффициент теплоотдачи наружной поверхностью роликов, Bт/(м $^2$ ·град); t $_{\rm IV\, p}$ температура внешней поверхности концов роликов, °С.

Поверхность концов роликов подсчитывается по их геометрическим размерам и количеству на данном участке:

$$
F^p{}_{\rm IV} = 2 \cdot \pi \cdot \ell \cdot d \cdot n_{\rm IV},\tag{67}
$$

где  $\ell$  – вылет одного конца ролика, м; d – диаметр ролика, м; n<sub>IV</sub> – число роликов в участке, шт.

Однако упрощённый подсчёт ведут по упрощённой формуле:

$$
Q_2^{\text{IV}} = n_{\text{IV}} \cdot Q_p,\tag{68}
$$

где Q<sup>р</sup> – потеря тепла одним роликом, равная, примерно, 300 кДж/ч, определённая НИИСтройкерамики по статистическим данным.

Для определения количества роликов в участке необходимо разделить его длину на величину шага роликов, составляющую, как правило,  $0.4 - 0.6$  длины изделия. Вылет роликов равняется 100 – 150 мм, а их диаметр – около 50 мм.

Сами ролики выполняются либо из жаропрочной стали 20Х23Н13 или любой близкой ей, если температура обжига менее 1000 °С, либо из пустотелых корундовых или муллитовых трубок, температурный интервал работы которых достигает 1300 °С (рис. 11).

Потеря тепла излучением в соседний участок охлаждения:

$$
Q_3^{IV} = C_{\rm q} \cdot \varepsilon \cdot F \cdot \varphi \cdot [(T_{\rm cp}^{IV}/100)^4 - (T_{\rm cp}^{V}/100)^4], \tag{69}
$$

где  $\mathrm{Q_3}^\mathrm{IV}$  – потери тепла излучением в соседний участок охлаждения, кДж/ч; С<sub>ч</sub> – коэффициент излучения абсолютно чёрного тела, кДж/(м<sup>2</sup>·ч); F – сечение отверстия в перегородке между зонами печи, м<sup>2</sup>;  $\varepsilon$  – степень черноты тела (для шамотной кладки можно принять равной 0,8);  $T_{cp}^{\quad \, \rm IV}$ ,  $T_{cp}^{\quad \, \rm V}$  – средние температуры на IV и V участке, °К; φ – коэффициент диафрагмирования, определяемый исходя из глубины отверстия (толщины перегородки между зонами) и его высоты (рис. 9).

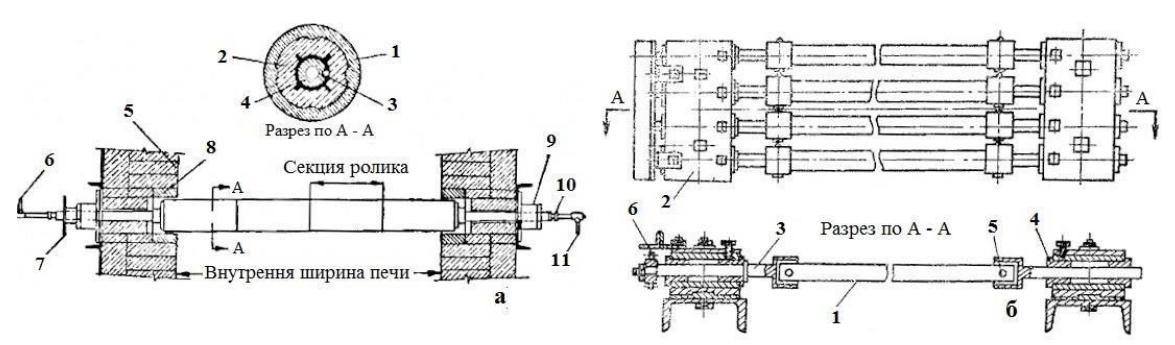

а – водоохлаждаемый карборундовый ролик; 1 – оболочка из карборунда; 2 – теплоизоляция; 3 – муфта; 4 труба; 5 – стеновой огнеупорный кирпич; 6 – отвод воды; 7 – маховик затяжки; 8 – фасонный кирпич; 9 – подшипник; 10 – сальник; 11 – подвод охлаждающей воды; б – полые трубчатые ролики, компонуемые в блоки: 1 – керамическая трубка; 2 – корпус пакета подшипников; 3 – полуось ролика с чашкой; 4 – втулка; 5 – шплинт; 6 – цепной привод со звёздочками

Рисунок 11. Варианты установки роликов в печь

К примеру, при ширине внутреннего сечения рассматриваемой нами печи 1,05 м и высоте отверстия 0,16 м, сечение отверстия составит 0,18 м<sup>2</sup>. Если толщина перегородки составляет 0,25 м (один стандартный кирпич, положенный в тычок), то отношение высота/глубина (h/x) отверстия будет равно 0,64. Воспользовавшись кривой для горизонтального прямоугольного отверстия (рис. 9, кривая 2), можно оценить величину коэффициента диафрагмирования как равную 0,5.

Следует помнить, что толщина перегородки не может быть больше шага роликов.

Потери тепла излучением в соседний участок подогрева: где  $T_{cp}^{\phantom{\dag}}{}^{\mathrm{III}}$  – средняя температура смежного (III) участка подогрева, °С.

Так как перегородок, отделяющих зону III от зоны IV нет, то сечение отверстия F будет равно сечению печного канала, а коэффициент диафрагмирования равен единице.

Общая потеря тепла на IV участке (Q∑, кДж/ч) является суммой всех статей расхода, умноженной на коэффициент неучтённых потерь:

$$
Q_{\alpha}^{\text{S}} = 1,15 \cdot (Q_1^{\text{IV}} + Q_2^{\text{IV}} + Q_3^{\text{IV}} + Q_4^{\text{IV}}) \tag{71}
$$

Определение расходов воздуха  $(L_A^{\text{IV}})$ , объёма ПГТ ( $V_{\text{IV\;III}}$ ) и топлива  $(B<sup>IV</sup>)$  на IV участке.

Коэффициент избытка воздуха для данного участка был рассчитан ранее (раздел «Расчёт горения топлива») и температура отходящих газов (tу.г, °С) соответствует температуре обжига.

Зная величину  $t_{y,r}$  по  $i - t$ -диаграмме можно определить энтальпию «I» продуктов горения (т.е. потерю тепла с отходящими газами) в расчёте на 1 м<sup>3</sup> дымовых газов:

$$
I = i_{\Pi\Gamma\Upsilon} \cdot V_{\Pi\Gamma\Upsilon},\tag{72}
$$

где I – энтальпия отходящих газов, кДж/м $^3$ ; i $_{\rm \scriptstyle IIIIT}$  – удельная энтальпия отходящих газов, кДж/м<sup>3</sup>; V<sub>IIIT</sub> – объём печных газов в расчёте на 1 м<sup>3</sup> (кг) топлива, м $^{3}/$ м $^{3}$ .

Зная общий расход тепла на участке IV и нижнюю рабочую теплоту сгорания топлива (Q<sub>H</sub>, кДж/м<sup>3</sup>), можно определить часовой расход топлива на данном участке (ВIV, нм3/ч):

$$
B_{IV} = Q \sum / (Q_H - I), \tag{73}
$$

Часовой расход воздуха, подаваемого на горение (L  $_{\rm IV}$ , м $^{3}/{\rm q}$ ): где  ${\rm L}_{\rm \mathcal{A}}$  – действительный расход сухого воздуха, м $^{3}\!$ м $^{3}.$ 

$$
L_{\mu}^{\text{IV}} = L_{\mu} \cdot \mathbf{B}^{\text{IV}},\tag{74}
$$

Объём продуктов горения топлива (V $_{\rm IV\,\scriptstyle III}$ т, м $^3$ /м $^3$ ):

$$
V_{IV\,\Pi\Gamma\bar{T}} = V_{\Pi\Gamma\Gamma}B^{IV},\tag{75}
$$

где V $_{\rm IIIT}$  – объём дымовых газов, образующихся при сжигании 1 м $^3$ топлива, определённый ранее.

Расчёт необходимого числа горелок (n<sub>г</sub>, шт.) проводится на основании полученных данных о расходе газа на IV участке:

$$
n_{\rm r} = 1,05 \cdot B^{\rm IV}/\Pi,\tag{76}
$$

где П – производительность одной горелки, м<sup>3</sup>/ч; 1,05 – коэффициент запаса.

Для сжигания топлива используются инжекторные горелки среднего давления типа ø 28/1,7 производительностью «П» 2,04 – 2,15 м<sup>3</sup>/ч при давлении в газопроводе 0,3 – 0,4 избыточных атмосфер.

Расчёт участка III

Расход тепла на нагрев материала (Q1III, кДж/ч):

$$
Q_1^{III} = q_{\text{H},II} \cdot (t_1 \cdot C_{1m} - t_2 \cdot C_{2m}) \cdot (100 - \Pi \Pi \Pi)/100, \tag{77}
$$

где  $q_{\text{y,n}}$  – часовой расход плиток, кг/ч; ППП – потери при прокаливании, %;  $t_1$  и  $t_2$  – начальная и конечная температуры участка, °С; С<sub>1m</sub> и С<sub>2m</sub> – теплоёмкость плиток при температуре  $t_1$  и  $t_2$ , кДж/(кг∙град).

Потери тепла в окружающую среду через кладку печи  $(Q_2^{\text{III}}, \text{ }\kappa\Box\text{}\kappa/\text{q})$ определяются в соответствии с уравнением (63), с заменой соответствующих переменных: температуры газового пространства, теплового сопротивления кладки и величины излучающей поверхности.

Потери тепла через выступающие концы роликов  $(\mathrm{Q_3}^\mathrm{III},\ \mathrm{K\!/\!\!/} \mathrm{K\!/\!\!/} \mathrm{H\!}$ аходят путём применения формулы (68). Потеря тепла единичным роликом также принимается равной 300 кДж/ч.

Унос тепла на II участок с дымовыми газами  $(\mathrm{Q}_4^{\mathrm{III}},\, \mathrm{\kappa}\mathrm{\cancel{I}}\mathrm{\kappa}/\mathrm{\kappa})$ :

$$
Q_4^{\rm III} = i_{y,r} \cdot V_{\rm IV \, \rm III \, \rm T} \cdot B_{\rm IV},\tag{78}
$$

где  $i_{v,r}$  – энтальпия продуктов горения при  $t_{v,r}$  для данного участка, кДж/м<sup>3</sup> (в данном случае, при начальной температуре данного отрезка печи);  $B_{IV}$  – расход газа на IV участке, м ${}^{3}/$ ч; V $_{\rm{IVIIIT}}$  – объём дымовых газов на IV участке,  $M^3/M^3$ .

Приходными статьями для III участка являются приход тепла из IV участка с излучением ( $\mathrm{Q_4}^\mathrm{IV}, \,$ к $\rm{d}$ ж/ч) и продуктами сгорания топлива:

$$
Q_r^{\text{IV}} = i_{y,r} \cdot V_{\text{IVIITT}} \cdot B_{\text{IV}},\tag{79}
$$

где i<sub>y.г</sub> – энтальпия ПГТ при температуре IV участка, кДж/м<sup>3</sup>.

Общий расход тепла на III участке с учётом приходных статей составляет:

$$
Q\Sigma = 1,15 \cdot (Q_1^{\text{III}} + Q_2^{\text{III}} + Q_3^{\text{III}} + Q_4^{\text{III}}) - Q_4^{\text{IV}} - Q_r^{\text{IV}},\tag{80}
$$

где 1,15 – коэффициент неучтённых потерь.

Определение расходов воздуха  $(L_A^{III})$ , объёма ПГТ (V<sub>III ПГТ</sub>) и топлива (ВIII) на III участке производится с учётом того, что температура уходящих газов равна начальной температуре участка, в данном случае 900 °С (табл. 7), а коэффициент избытка воздуха на участке равен, примерно, 1,4.

горения топлива (V $_{\rm III~IIIT}$ , м $^{3}/{\rm u}$ ) и определяется число гордлок на участке (72 – На основании выбранного коэффициента воздуха, для данного участка производится расчёт  $L_{\text{I}}$  и  $V_{\text{IIT}}$ . По i – t-диаграмме определяется энтальпия 1 м<sup>3</sup> уходящих газов, и, аналогично расчёту для IV участка, определяется часовой расход топлива (B<sub>III</sub>, м<sup>3</sup>/ч), воздуха на горение (L<sub>д</sub>III, м<sup>3</sup>/ч), выход продуктов 76).

Расчёт II участка.

На данном участке, в интервале температур 850 – 900 °С (табл. 7) протекают реакции спекания глинистого компонента, следовательно, добавляется соответствующая статья расхода тепла.

Расход тепла на химические реакции ( $\mathrm{Q_1}^\mathrm{II}$ , кДж/ч):

$$
Q_1^{II} = q_{\text{H,II}} \cdot 0.01 \cdot (100 - 0.5 \cdot \Pi \Pi \Pi) \cdot C_M \cdot 2100 \cdot A_{II}, \tag{81}
$$

где qч.п – часовая производительность печи по сухой массе, кг/ч; Cм – теплоёмкость плиточной массы при средней температуре участка, кДж/(кг∙град); ППП – потери при прокаливании, %; 2100 – расход тепла на разложение глинистого вещества в пересчёте на 1 кг  $Al_2O_3$ , кДж/кг;  $A_{II}$  степень дегидратации массы на II участке (можно принять равной 60 – 75 %).

Расход тепла на нагрев плиток ( $\mathrm{Q_2}^\mathrm{II}$ , кДж/ч):

$$
Q_2^{II} = q_{\text{H,II}} \cdot 0.01 \cdot (100 - \Pi \Pi \Pi) \cdot t_1 \cdot C_{1M} - q_{\text{H,II}} \cdot 0.01 \cdot (100 - 0.5 \cdot \Pi \Pi \Pi) \cdot t_2 \cdot C_{2M}, \quad (82)
$$

где  $t_1$  и  $t_2$  – начальная и конечная температура участка, °C;  $C_{1M}$  и  $C_{2M}$  – теплоёмкости материала при соответствующих температурах, кДж/(кг∙град).

Потери тепла в окружающую среду через кладку печи  $(Q_3^{\text{II}}, \text{ }\kappa\Box\text{}\kappa/\text{4})$ определяются в соответствии с уравнением (63), с заменой соответствующих переменных: температуры газового пространства, теплового сопротивления кладки и величины излучающей поверхности.

Потери тепла через выступающие концы роликов (Q4II, кДж/ч) находят путём применения формулы (68). Потеря тепла единичным роликом также принимается равной 150 кДж/ч.

Приходной статьёй II участка является энтальпия дымовых газов, пришедших с III участка ( $\mathrm{Q_r^{\,II},\, \kappa\,}$ ж/ч):

$$
Q_{r}^{\text{II}}=i_{y.r} \cdot V_{\text{IIIITT}} \cdot (B_{\text{III}} + B_{\text{IV}}), \tag{83}
$$

где  $i_{v,r}$  – энтальпия 1 м<sup>3</sup> ПГТ, пришедшего из III участка при температуре его начала (в данном случае при 900 °C), кДж/м $^3$ .

Общий расход тепла на II участке с учётом приходных статей составляет:

$$
Q\Sigma = 1,15 \cdot (Q_1^{II} + Q_2^{II} + Q_3^{II} + Q_4^{II}) - Q_r^{II}, \qquad (84)
$$

где 1,15 – коэффициент неучтённых потерь.

Определение расходов воздуха  $(L_\mu^{II})$ , объёма ПГТ ( $V_{II\,IIT}$ ) и топлива ( $B^{II}$ ) на II участке производится с учётом того, что температура уходящих газов равна начальной температуре участка, в данном случае 850 °С (табл. 7), а коэффициент избытка воздуха примерно равен 1,5.

горения топлива (V<sub>II ПГТ</sub>, м<sup>3/</sup>ч) и определяется число горелок на участке (68 – На основании выбранного коэффициента воздуха, для данного участка производится расчёт  $L_{\text{H}}$  и  $V_{\text{HTT}}$ . По  $i - t$ -диаграмме определяется энтальпия 1 м<sup>3</sup> уходящих газов, и, аналогично расчёту для IV участка, определяется часовой расход топлива  $(\mathrm{B_{II},\,\,M^{3/4}}),$  воздуха на горение  $(\mathrm{L_x^{II},\,\,M^{3/4}}),$  выход продуктов 72).

Расчёт I участка.

Расход тепла на химические реакции ( $\mathrm{Q_{1}{}^{I},}$  кДж/ч):

$$
Q_1^I = q_{\text{u.n}} \cdot C_M \cdot 2100 \cdot A_I,\tag{85}
$$

где  $q_{\text{u,n}}$  – часовая производительность печи по сухой массе, кг/ч;  $C_M$  – теплоёмкость плиточной массы при средней температуре участка, кДж/(кг∙град); 2100 – расход тепла на разложение глинистого вещества в пересчёте на 1 кг Al<sub>2</sub>O<sub>3</sub>, кДж/кг; А<sub>I</sub> - степень дегидратации массы на I участке (можно принять равной 25 – 40 %, т.е.  $A_{I} = (100 - A_{II})/100$ ).

Расход тепла на нагрев плиток ( $\mathrm{Q_2}^\mathrm{I}$ , кДж/ч):

$$
Q_2^I = q_{\text{H},\text{H}} \cdot 0,01 \cdot (100 - 0,5 \cdot \Pi \Pi \Pi) \cdot t_1 \cdot C_{1\text{M}} - q_{\text{H},\text{H}} \cdot t_2 \cdot C_{2\text{M}},
$$
(86)

где  $t_1$  и  $t_2$  – начальная и конечная температура участка, °C;  $C_{1M}$  и  $C_{2M}$  – теплоёмкости материала при соответствующих температурах, кДж/(кг∙град).

Потери тепла в окружающую среду через кладку печи  $(Q_3^I, \kappa Q_3 w)$ определяются в соответствии с уравнением (63), с заменой соответствующих переменных: температуры газового пространства, теплового сопротивления кладки и величины излучающей поверхности.

Потери тепла через выступающие концы роликов  $(Q_4^I, \kappa\#/4)$  находят путём применения формулы (68). Потеря тепла единичным роликом принимается равной 100 кДж/ч.

Потеря тепла через загрузочное отверстие печи  $(\mathrm{Q}_5^{\mathrm{I}},\,\kappa\mathrm{J\!}\mathrm{\mathcal{R}^{\prime}}\mathrm{\mathcal{V}})$  составляет в целом 4000 – 5000 кДж/ч.

Унос тепла в атмосферу с дымовыми газами, пришедшими со всех участков (QгI, к Дж/ч):

$$
Q_{y,r} = i \cdot V_{\text{I \, \Pi} \Gamma} \cdot (B_{II} + B_{III} + B_{IV}), \tag{87}
$$

где i – энтальпия дымовых газов при начальной температуре I участка (в данном случае, это 400 °C, см. табл. 7), кДж/м $^3;$ 

Приходной статьёй I участка будет являться тепло дымовых газов, приходящих из II участка ( $\mathrm{Q_r^I}$ , кДж/ч):

$$
Q_{\rm r}^{\rm I} = i \cdot V_{\rm II \, \rm III} \cdot (B_{\rm II} + B_{\rm III} + B_{\rm IV}), \tag{88}
$$

где i – энтальпия дымовых газов при конечной температуре I участка (в данном случае, при 850 °C), кДж/м $^3$ .

Общий расход тепла на I участке (Q∑, кДж/ч) составит:

$$
Q\Sigma = 1,15 \cdot (Q_1{}^{I} + Q_2{}^{I} + Q_3{}^{I} + Q_4{}^{I} + Q_5{}^{I}) - Q_{y.r.}
$$
 (89)

Определение расходов воздуха  $(L_A^I)$ , объёма ПГТ ( $V_I$  <sub>ПГТ</sub>) и топлива (B<sup>I</sup>) на I участке производится с учётом того, что температура уходящих газов равна начальной температуре участка, в данном случае 400 °С (см. табл. 7), а коэффициент избытка воздуха примерно равен 1,6.

На основании выбранного коэффициента воздуха, для данного участка производится расчёт  $L_{\text{I}}$  и  $V_{\text{IIT}}$ . По i – t-диаграмме определяется энтальпия 1 м<sup>3</sup> уходящих газов, и, аналогично расчёту для IV участка, определяется часовой расход топлива (B<sub>I</sub>, м $^{3}/{\rm q}$ ), воздуха на горение (L<sub>Д</sub>!, м $^{3}/{\rm q}$ ), выход продуктов горения топлива (V<sub>I ПГТ</sub>, м<sup>3/</sup>ч) и определяется число горелок на участке (69 – 73).

Проведя перечисленные ранее расчёты, можно определить общие расходы топлива и воздуха, поступающего на горение, которые являются суммой расходов на каждом участке зоны подогрева и обжига.

Определение общего прихода тепла в зоне подогрева и обжига

Химическая теплота сгорания топлива  $(Q_1, \kappa \Box \kappa / q)$ :

$$
Q_1 = Q_H \cdot B,\tag{90}
$$

где Q $_{\rm H}$  – нижняя рабочая теплота сгорания топлива, кДж/м $^3\!;\;{\rm B}$  – общий часовой расход газа, м $^{3}\!$ ч.

Физическое тепло топлива  $(Q_2, \kappa \mathcal{L} \kappa / \mathbf{q})$ :

$$
Q_2 = C_\mathrm{r} \cdot t_\mathrm{r} \cdot B,\tag{91}
$$

где С $_\mathrm{\tau}$  – объёмная теплоёмкость топлива, кДж/(м $^3$ ·град), рассчитанная по его составу при температуре использования  $t_r$ , °C, (П.11).

Физическое тепло воздуха, подаваемого на горение  $(Q_3, \kappa \text{I} \text{I} \text{I} \text{I} \text{I} \text{I})$ :

$$
Q_3 = L_{\text{A}} \cdot C_{\text{B}} \cdot t_{\text{B}},\tag{92}
$$

где  $\rm L_{\rm \mathcal{J}}$  – общий действительный расход воздуха, м $^{3}/$ ч;  $\rm C_{\rm B}$  – объёмная теплоёмкость воздуха, кДж/(м $^3$ ·град), при температуре использования t $_{\rm B}$ , °C. Физическое тепло входящих в печь плиток  $(Q_4, \kappa \Box \kappa \Box \psi)$ :

 $Q_4 = q_{\text{y,n}} \cdot t_n \cdot C_m,$  (93)

где  $q_{\text{y,n}}$  – часовая потребность печи по сухому полуфабрикату, кг/ч;  $C_m$  – теплоёмкость обжигаемого материала, кДж/(кг∙град), входящего в печь после сушки при температуре  $t_{\text{n}}$  (в данном случае при 400 °С, см. табл. 7), °С.

Определение общего расхода тепла в зоне подогрева и обжига.

Статьями расхода тепла для зоны подогрева и обжига являются расход тепла на химические реакции, нагревание плиток, потери через футеровку, через концы роликов, через загрузочное отверстие и с уходящими газами. Также к потерям относится тепло, уносимое из IV участка в зону охлаждения. Соответствующие потери находятся путём суммирования одноимённых статей по участкам и сводятся в таблицу теплового баланса отапливаемой части печи (табл. 9).

| $N_2$ | Приход тепла            | кДж/ч | $\%$ | $N_2$              | Расход тепла       | кДж/ч | $\%$ |  |  |  |  |
|-------|-------------------------|-------|------|--------------------|--------------------|-------|------|--|--|--|--|
|       | Химическая энергия      |       |      | 1                  | На хим. реакции    |       |      |  |  |  |  |
|       | топлива                 |       |      |                    |                    |       |      |  |  |  |  |
|       | Физическое тепло        |       |      | $\overline{2}$     | На нагрев плиток   |       |      |  |  |  |  |
| 2     | топлива                 |       |      |                    |                    |       |      |  |  |  |  |
|       | Физическое              |       |      | 3                  | Через футеровку    |       |      |  |  |  |  |
| 3     | тепло воздуха на        |       |      |                    |                    |       |      |  |  |  |  |
|       | горение                 |       |      |                    |                    |       |      |  |  |  |  |
|       | Физическоетепло         |       |      | $\overline{4}$     | Через ролики       |       |      |  |  |  |  |
| 4     | плиток, входящих в печь |       |      |                    |                    |       |      |  |  |  |  |
|       | ИТОГО                   |       | 100  | 5                  | Череззагрузочное   |       |      |  |  |  |  |
|       |                         |       |      |                    | отверстие          |       |      |  |  |  |  |
|       |                         |       |      | 6                  | C<br>уходящими     |       |      |  |  |  |  |
|       |                         |       |      |                    | продуктами горения |       |      |  |  |  |  |
|       |                         |       |      | 7                  | Излучением в зону  |       |      |  |  |  |  |
|       |                         |       |      |                    | охлаждения         |       |      |  |  |  |  |
|       |                         |       |      | 8<br>Прочие потери |                    |       |      |  |  |  |  |
|       |                         |       |      | ИТОГО              |                    |       | 100  |  |  |  |  |

Таблица 9. Таблица теплового баланса зон подогрева и обжига

Потери с уходящими газами (Qу.г, кДж/ч) подсчитывают по уравнению:

$$
Q_{y,r} = i \cdot V \cdot B,\tag{94}
$$

где i – энтальпия уходящих газов (в данном случае это 400 °C), кДж/м<sup>3</sup>; V – объём ПГТ при выбранном коэффициента избытка воздуха на I участке  $(\alpha=1,6);$  В – общий расход топлива в зоне подогрева и обжига печи, м $^{3}/{\rm{u}}.$ 

Расчёт зоны охлаждения Расчёт V участка

Потери тепла через ограждающие поверхности ( $\mathrm{Q_1}^\mathrm{V}$ , кДж/ч) считаются в соответствии с уравнением (60).

Потери тепла через выступающие концы роликов  $({\rm Q_2}^{\rm V},$  кДж/ч) определяются по уравнению (65). Потеря тепла единичным роликом принимается равной 300 кДж/ч.

Приходными статьями данного участка будет являться тепло, переданное излучением с IV участка, тепло, аккумулированное обожжённым материалом, и физическое тепло воздуха, подаваемого на охлаждение изделий (см. ниже).

Расчёт VI участка включает в себя определение потерь тепла через ограждающие поверхности ( $Q_1^{\text{VI}},$  кДж/ч), определяемое по уравнению (60) и через концы роликов ( $Q_2^{\text{VI}}$ , кДж/ч), рассчитанное по формуле (65). Потери тепла единичным роликом можно принять равными 100 кДж/ч.

 $3 \overline{44}$ Расчёт VII участка помимо потерь тепла через ограждающие поверхности (Q VII, кДж/ч) и через концы роликов (Q VII, кДж/ч), определяемые по уравнениям (60; 65), включает в себя также унос тепла с выходящими плитками (Q VII, кДж/ч). Потери тепла единичным роликом на VII участке

можно принять равными 30 кДж/ч.

$$
Q_3^{\text{VII}} = q_{\text{u},\text{u}} \cdot C_{\text{m}} \cdot t_{\text{BLX}},\tag{95}
$$

где  $q_{\text{u,n}}$  – производительность печи по обожжённому материалу, кг/ч;  $C_m$  – теплоёмкость материала, кДж/(кг∙град) , при температуре выхода изделий  $t_{\text{bmx}}$ °С (принятой равной 350 °С, см. табл. 7).

Расчёт VIII (открытого)участка.

Расчёт открытого участка не включают в тепловой баланс, так как отнимаемое на этом участке у плиток тепло не может быть рационально использовано. Расчёт этого участка необходим для определения производительности вентилятора душирующего устройства, охлаждающего изделия до необходимой температуры (50 °С, табл. 7).

Таким образом, количество тепла, удаляемое из плиток на открытом участке (Q, кДж/ч), составляет:

$$
Q=q_{\text{H.I}'}(t_1 \cdot C_{1\text{m}} - t_2 \cdot C_2), \qquad (96)
$$

где С<sub>1m</sub> и С<sub>2m</sub> – теплоёмкости материала, кДж/(кг∙град), при начальной –  $t_1$  и конечной –  $t_2$  температуре участка, °С, соответственно (350 и 50 °С, табл. 7).

Зная количество подлежащего удалению тепла, можно рассчитать необходимую производительность вентилятора. Либо, зная производительность, определить конечную температуру охлаждения изделий:

$$
t_{B}=t_0+Q/(C_B \cdot \Pi), \qquad (97)
$$

где  $t_B$  – температура нагретого воздуха (принимается равной 40 – 50 °С),  $^{\circ}C$ ;  $t_0$  – начальная температура воздуха, подаваемого на охлаждение изделий, °C; П – производительность вентилятора, м $^{3}/{\rm H}.$ 

Проведя вышеперечисленные вычисления, можно переходить непосредственно к составлению теплового баланса зоны охлаждения.

Приходные статьи зоны охлаждения:

Энтальпия плиток, поступающих в зону охлаждения  $(Q_1, \kappa \Box \kappa / q)$ :

$$
Q_1 = q_{\text{H},\text{II}} \cdot t \cdot C_{\text{m}},\tag{98}
$$

где  $q_{\text{y,n}}$  – часовая производительность печи по обожжённому материалу, кг/ч; C<sup>m</sup> – теплоёмкость при температуре t, кДж/(кг∙град); t – температура IV участка, °С.

Тепло, поступающее излучением из зоны обжига  $(Q_2, \kappa \mathbb{I} \times \mathbb{I})$ принимается равным  $\mathrm{Q_3}^\mathrm{IV}(66).$ 

Физическое тепло воздуха, подаваемого на охлаждение плиток  $(Q_3, K\Box K \vee T)$ :

$$
Q_3 = X \cdot C_B \cdot t_0,\tag{99}
$$

где X – искомый расход воздуха, м ${}^{3}\!/\mathrm{q};\,\,\mathrm{C}_{\scriptscriptstyle{\mathrm{B}}}\,$  – объёмная теплоёмкость воздуха, кДж/(м $^3$ ·град), при температуре  $\rm t_0$ , равной 20 °C.

Общие расходные статьи зоны охлаждения:

Потери тепла через ограждения (Q1, кДж/ч):

$$
Q1 = Q_1^V + Q_1^{VI} + Q_1^{VII}
$$
 (100)

Потери тепла через выступающие концы роликов  $(Q_2, \kappa \mathcal{L} \mathbf{x} / \mathbf{q})$ :

$$
Q_2 = Q_2 V + Q_2 V I + Q_3 V II \tag{101}
$$

Потери тепла с выходящими плитками  $(Q_3, \kappa \text{A} \kappa / \text{q})$ :

$$
Q_3 = q_{\text{u.n}} \cdot C_{\text{m}} \cdot t_{\text{BLX}},\tag{102}
$$

где qч.п – часовая производительность печи по обожжённому материалу, кг/ч; С<sub>m</sub> – теплоёмкость материала, кДж/(кг∙град), при температуре его выхода из печи  $t_{\text{BBX}}$ , °С.

Тепло нагретого воздуха, используемого на сторону  $(Q_5, \kappa \Box \kappa / q)$ :

$$
Q_4 = X \cdot C_B \cdot t_B, \tag{103}
$$

где X – количество воздуха, идущего на сторону, м $^{3}/{\rm q};\,{\rm C}_{\rm B}$  – теплоёмкость сухого воздуха, отбираемого на сторону, кДж/(м<sup>3</sup>·град), при температуре отбора t<sub>в</sub>, °С (как правило, температура отбора воздуха на сторону составляет  $400 °C$ ).

Неучтённые потери тепла принимаются равными 10 – 20 % от общей суммы учтённых потерь.

Удельный расход тепла на обжиг плиток (Qуд, кДж/ч) составит:

$$
Q_{\text{ya}} = (Q_H \cdot B) / q_{\text{u.n}},\tag{104}
$$

где Q $_{\rm H}$  – нижняя рабочая теплота сгорания топлива, кДж/м $^3\!;{\rm B}-$ расход газа, м $^3$ /ч; q<sub>ч.п</sub> – производительность печи по обожжённому материалу.

Аналогичным образом можно определить удельный расход тепла на обжиг 1 м<sup>2</sup> изделий, а также суммарную сушку и обжиг 1 кг либо 1 м<sup>2</sup> плиток.

Для определения количества воздуха, идущего на сторону, необходимо приравнять приходные статьи к расходным. После определения величины

«Х» составляем таблицы теплового баланса зоны охлаждения печи (табл. 10) и сводного теплового баланса (табл. 11).

| world a community related on the community of the community of the contract of the contract of the contract of the contract of the contract of the contract of the contract of the contract of the contract of the contract of |                           |          |     |       |                |         |     |  |  |
|----------------------------------------------------------------------------------------------------|---------------------------|----------|-----|-------|----------------|---------|-----|--|--|
| $N_2$                                                                                                    | Приход тепла              | кДж/ч  % |     | $N_2$ | Расход тепла   | кДж/ч % |     |  |  |
|                                                                                                    | Физическое тепло нагретых |          |     |       | Через          |         |     |  |  |
|                                                                                                    | плиток                    |          |     |       | ограждения     |         |     |  |  |
|                                                                                                    | Тепло, поступающее        |          |     |       | Через ролики   |         |     |  |  |
| $\overline{2}$                                                                                                    | излучением из зоны обжига |          |     |       |                |         |     |  |  |
|                                                                                                    | Физическое тепло воздуха, |          |     |       | С выходящим    |         |     |  |  |
| 3                                                                                                    | подаваемого на охлаждение |          |     |       | материалом     |         |     |  |  |
| ИТОГО                                                                                                    |                           |          | 100 |       | воздухом<br>Ha |         |     |  |  |
|                                                                                                    |                           |          |     |       | сторону        |         |     |  |  |
|                                                                                                    |                           |          |     |       | Прочие потери  |         |     |  |  |
|                                                                                                    |                           |          |     |       | ИТОГО          |         | 100 |  |  |

Таблица 10. Таблица теплового баланса зоны охлаждения

Таблица 11. Таблица сводного теплового баланса пламенной роликовой печи непосредственного обогрева

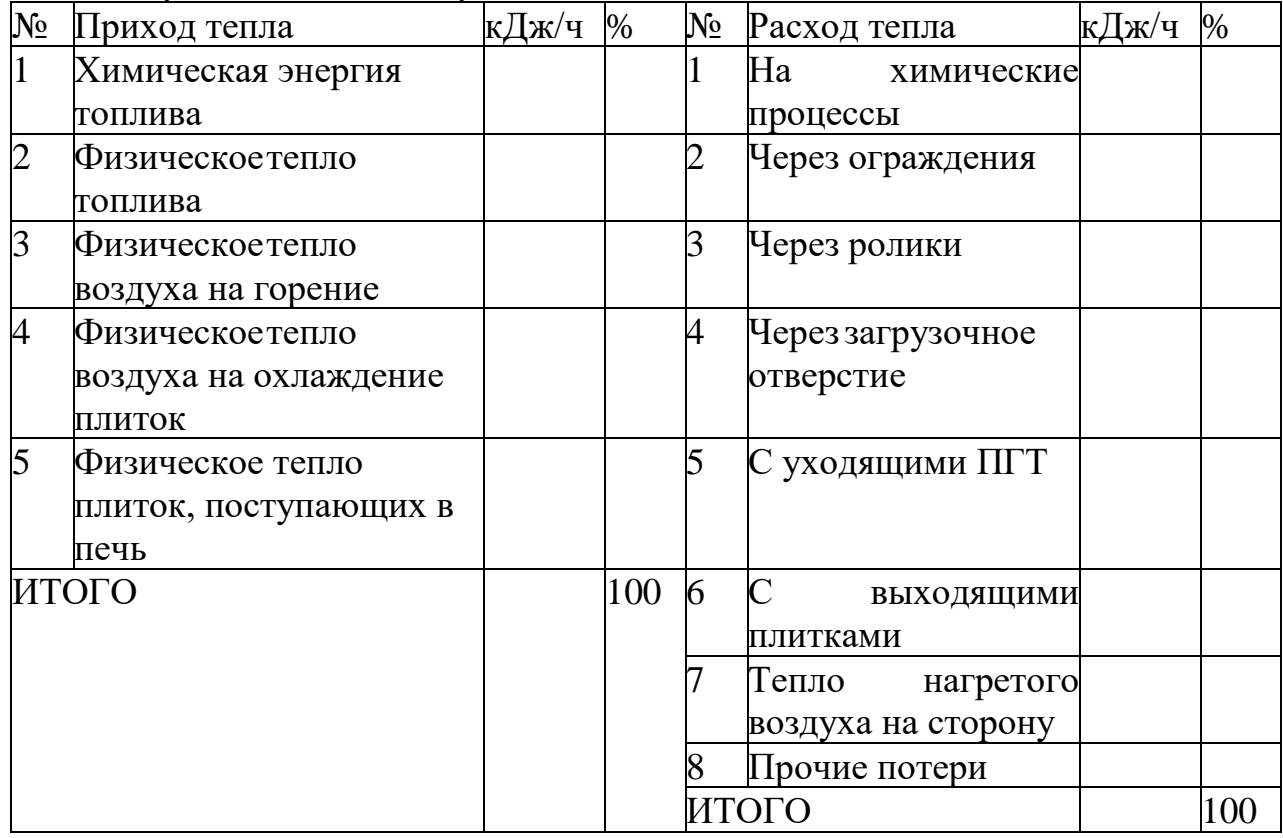

Определение теплового КПД печи производится по уравнению (40).

3.3 Расчёт туннельной (роликовой) электрической печи с силитовыми нагревателями

Расчёт данного вида печного агрегата сводится к определению общего количества затрачиваемой электроэнергии, расчёту количества и размеров силитовых нагревателей, устанавливаемых в печь (или проверке мощности уже

установленных в рассчитываемой печи).

Тепловой расчёт одноканальной печи

Тепловой расчёт производится с целью определения общего количества тепла, расходуемого на все виды нагрева, и потери тепла в окружающую среду при работе печи. Результатом расчёта является определение установочной мощности и КПД печи.

Для проведения расчёта необходимо иметь следующие данные: габаритные размеры печного канала, м; толщины слоёв каждого вида футеровки, м, и их распределение по длине печи; температурное распределение по длине печи; максимальная температура обжига; часовой расход печи по необожжённому материалу.

Расход тепла

Тепло, расходуемое на нагрев материала  $(Q_1, \kappa \Box \kappa \Box \psi)$ :

$$
Q_1 = q_{H,0} \cdot C_m \cdot (t_K - t_H), \qquad (105)
$$

где  $q_{H,0}$  – расход печи по необожжённому материалу, кг/ч;  $C_m$  – теплоёмкость материала изделий, кДж/(кг∙град);  $t_{k}$  и  $t_{H}$  – конечная и начальная температуры изделий, °С.

Количество тепла, необходимое на нагрев вспомогательных устройств  $(O_2, \kappa \mathbb{I} \times \mathbb{W})$ :

$$
Q_2 = q_{\text{Bcn}} \cdot C_m \cdot (t_k - t_H), \qquad (106)
$$

где  $q_{\text{BCH}}$  – количество вспомогательного материала, поступающего в печь, кг/ч; С<sub>m</sub> – теплоёмкость материала, кДж/(кг∙град);  $t_{k}$  и  $t_{H}$  – конечная и начальная температуры обжига, °С.

Тепловые потери через кладку печи  $(Q_3, \kappa \mathcal{A} \kappa \mathcal{A})$  определяются по уравнению (25). В случае с электрической печью, расчёт тепловых потерь через кладку осуществляется исключительно для зон подогрева и обжига. В зоне охлаждения потери через футеровку при стационарном режиме печи происходят за счёт тепла, отдаваемого изделиями, выходящими с зоны обжига. Поэтому потери тепла в зоне охлаждения не входят в расчёт общих тепловых потерь печи.

Тепловые потери через открытые отверстия  $(Q_4, \kappa \mathcal{L} \mathcal{K} / \mathbf{q})$  складываются из двух составных частей: потери лучеиспусканием  $(Q_{\text{av}}; kA x/y)$  и конвекцией  $(Q<sub>K</sub>, K\Box K/\Psi).$ 

Потери лучеиспусканием определяются в соответствии с уравнением Стефана – Больцмана:

$$
Q_{\text{nyq}} = c \cdot [(T_{\text{n}}/100)^4 - (T_0/100)^4] \cdot F, \tag{107}
$$

48

где  $T_n$  – температура внутри печи, К;  $T_0$  – температура окружающей среды, К; с – коэффициент лучеиспускания, можно принять равным 20,8 кДж/(м<sup>2.</sup>ч·К<sup>4</sup>); F – эффективная площадь отверстия, м<sup>2</sup>, равная действительной площади отверстия  $F_0$ , умноженной на коэффициент диафрагмирования ф (рис. 9).

Данное уравнение также применимо для определения потерь тепла через излучение для входного и выходного отверстий. В это случае, действительная площадь отверстия будет равна:

$$
F_0 = (h - a)^b,
$$
\n(108)

где h – высота канала печи, м; a – высота лодочки (вспомогательного устройства), м; b – ширина печного канала, м.

Так как коэффициент диафрагмирования зависит от соотношения размеров сечения отверстия и толщины стенки печи (в данном случае от соотношения размеров сечения канала печи и длины канала от входного/выходного отверстия до зоны максимальных температур), то, при соотношениях, принимаемых для печей, предназначенных для обжига технической керамики, а именно: высота канала – 200 – 250 мм; ширина – 250 – 300 мм; высота лодочки  $-50 - 100$  мм, при расстоянии до зоны максимальных температур 2 – 3 м, коэффициент ф будет примерно равен  $0,1$ .

Тепловые потери с выходящими газами:

$$
Q_{k} = 3600 \cdot G \cdot C_{pr} \cdot (t_2 - t_1), \qquad (109)
$$

где G – поток горячих газов из отверстия, м<sup>3</sup>/с; С<sub>рг</sub> – средняя объёмная теплоёмкость газа, выходящего из печи, кДж/(м $^3$ ·град);  $t_2$  – температура газа, выходящего из печи,  ${}^{\circ}C$ ;  $t_1$  – температура воздуха, поступающего в печь,  ${}^{\circ}C$ .

Поток газа из открытого отверстия в вертикальной стене печи определяется следующим образом:

$$
G=1,37 \cdot (h-a) \cdot b \cdot (h \cdot \Delta T / T_{B}) \cdot 1/2, \qquad (110)
$$

где ∆T – разница между абсолютной температурой газа, выходящего из печи и температурой воздуха Тв, поступающего в печь, К.

Прочие расходы тепла

К этой общей статье относятся все те виды тепловых потерь, которые описаны в разделе 2.2 и наличие (отсутствие) которых определяется содержанием проектного задания: потери тепла на досушку материала, на химические реакции, неучтённые потери и проч.

Все полученные значения затрат тепла на все виды нагрева и обжига материала сводятся в таблицу тепловых расходов (табл. 12).

Тепловой коэффициент полезного действия печи определяется как отношение суммарного количества тепла, затрачиваемого на нагрев изделий и вспомогательных устройств до максимальной температуры, к общим тепловым расходам  $(Q\sum_{k} K/\mu)$ :

$$
\eta_{\text{new}} = 100 \cdot (Q_1 + Q_2) / Q \tag{111}
$$

Таблица 12. Таблица тепловых расходов

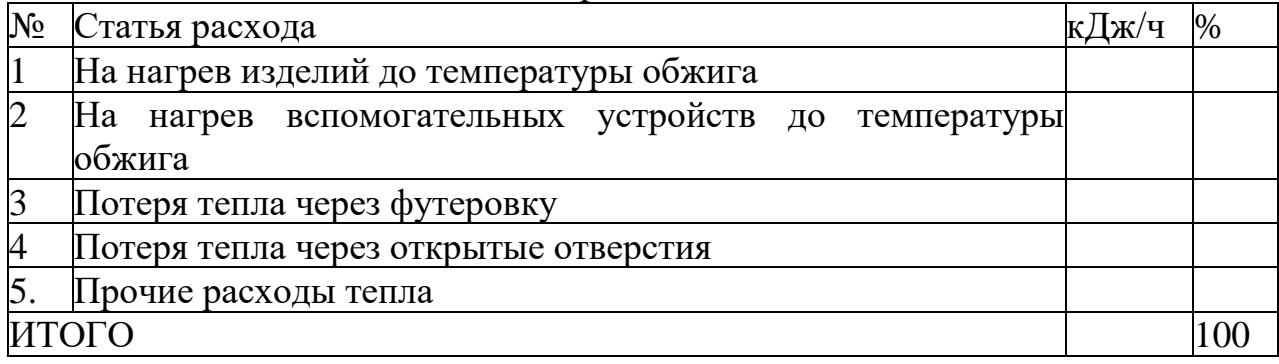

Расчёт установочной мощности печи (Nпечи, кВт) производится по формуле:

$$
N_{\text{nequ}} = Q \sum K_{\text{n}} / 860, \tag{112}
$$

где К<sub>п</sub> – коэффициент запаса по мощности, равный для печей непрерывного действия 1,1 – 1,3.

Особенности расчёта двухканальной печи

Тепловой расчёт двухканальной печи, в целом, аналогичен расчёту одноканальной, с той разницей, что изделия движутся в противоположных направлениях, что приводит к изменению теплообмена внутри печи. Вследствие этого, приобретает значение теплоотдача между изделиями, находящимися в каналах печи. Изделия, выходящие из зоны обжига одного канала, отдают тепло изделиям, находящимся в зоне подогрева другого канала. В связи с этим отпадает необходимость в расчёте тепла на нагрев изделий и огнеприпаса (лодочек, ящиков и пр.) до максимальной температуры, а в расчёте учитываются лишь потери тепла с выходящим материалом и огнеприпасом.

В зоне охлаждения изделия, движущиеся по одному каналу из зоны обжига, в основном отдают тепло изделиям, движущимся по другому каналу в противоположном направлении. Тепловые потери через футеровку, в этом случае, компенсируются за счёт нагревателей. Поэтому тепловые потери через кладку считаются на всём протяжении печи.

Таким образом, расход тепла представляет собой сумму потерь через кладку, через открытые отверстия излучением и конвекцией и с теплом, уносимым обожжённым материалом и огнеприпасом.

Потери тепла с выходящими изделиями и огнеприпасом  $(Q_B, \kappa \Box \kappa / q)$ определяются по формуле:

$$
Q_{B}=q_{H3/I} \cdot C_{H3/I} \cdot (t_2-t_1) + q_{OTH} \cdot C_{OTH} \cdot (t_2-t_1), \qquad (113)
$$

50

где q<sub>изд</sub> и q<sub>огн</sub> – часовой расход изделий и огнеприпаса на обоих каналах печи, кг/ч; С<sub>изд</sub> и С<sub>огн</sub> – теплоёмкость обжигаемого материала и огнеприпаса, кДж/(кг∙град); t<sub>1</sub> и t<sub>2</sub> – температуры входящих и выходящих из печи изделий и огнеприпаса, °С.

Общее количество расходуемого тепла (Q∑, кДж/ч) при расчёте двухканальной печи будет равно:

$$
Q\Sigma = Q_1 + Q_2 + Q_{\rm B},\tag{114}
$$

где  $Q_1$  – потери через футеровку печного агрегата, кДж/ч;  $Q_2$  – потери через открытые отверстия каналов за счёт излучения и конвекции, кДж/ч; QB потери с обожжённым материалом и огнеприпасом, кДж/ч.

Полученные значения сводятся в таблицу тепловых расходов. Тепловой КПД печи определяется аналогично одноканальной печи, поэтому для определения полезно потраченного тепла необходимо подсчитать тепло, затрачиваемое на нагрев изделий и вспомогательных устройств, проходящих через оба канала. Эта статья не входит в таблицу тепловых расходов. Таким образом, КПД электрической двухканальной печи представляет собой сумму расходов тепла на нагрев изделий и огнеприпаса до максимальной температуры, отнесённую к общему количеству затраченного тепла по таблице тепловых расходов.

Отдельно следует отметить, что в настоящее время широко применяются двухканальные печи с газовым обогревом. Приведённый выше тепловой расчёт адекватен и для них, с учётом соответствующих статей прихода и расхода тепла.

Расчёт силитовых нагревателей

В роликовых (туннельных) одноканальных печах в качестве нагревательных элементов, как правило, устанавливают стержневые силитовые нагреватели, размещаемые обычно у свода и под подом. Схема установки электродов представлена на рис. 12, а: для предотвращения контакта нагревателя 4 с футеровкой 1, под зажим токовывода 3 помещается фарфоровая или корундовая втулка 4. Отечественная промышленность выпускает карбидкремниевые нагреватели (КЭН) нескольких типов (рис. 12, б): КЭН А – трубчатые с утолщёнными выводами; КЭН Б – сплошные с выводами, пропитанными металлическими сплавами; КЭН ВП – трубчатые с выводами, пропитанными легированным кремнием; КЭН С – трубчатые со спиральной нарезкой активной части. Вне зависимости от типа, электроды имеют несколько основных составных частей: утолщённый токовывод 1; рабочая (активная) часть 2; металлическое покрытие концов токовыводов 3, для снижения сопротивления в месте контакта с зажимом.

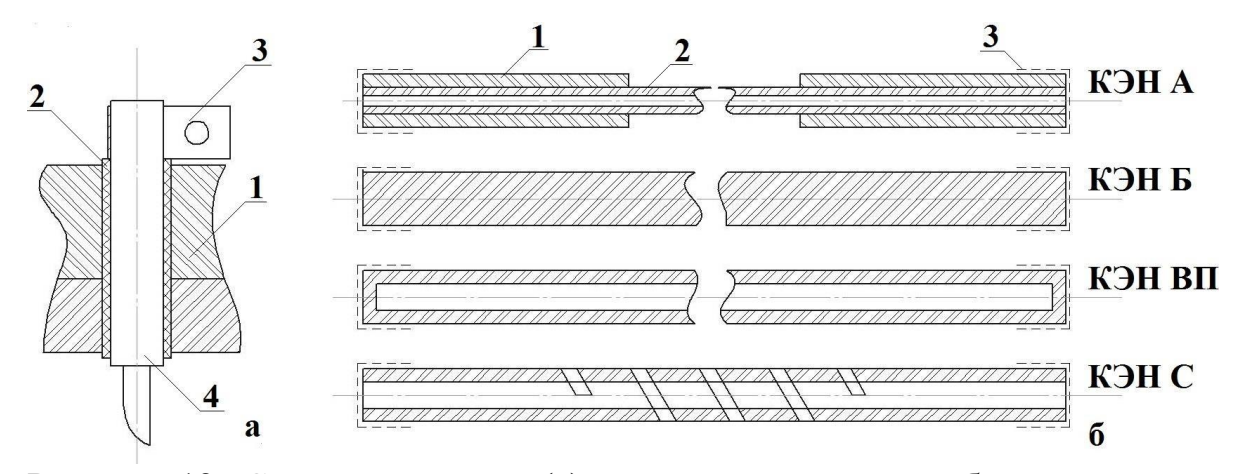

Рисунок 12. Схема установки (а) и основные виды карбидкремниевых электродов (б)

Расчёт сводится к определению количества нагревателей, их размера и расстояния между нагревателями, размещёнными у свода и пода печи, определению потребного напряжения на единичный нагреватель и построения возможной схемы нагревателей, исходя из имеющегося трансформаторного хозяйства.

Для расчёта силитовых нагревателей, необходимо знать следующие параметры: установочная мощность печи; процент потребления мощности сводовыми и подовыми нагревателями; максимальная температура нагрева изделий; длина обогреваемой зоны и сечение печного канала.

На основании условий излучения, необходимо определить температуру поверхности нагревателей  $(t_{H}$ , °C):

$$
t_{H} = 100 \cdot [(226.3 \cdot N_{yH}/m) + (T_{H3H}/100)^{4}] \cdot 1/4 - 273,
$$
\n(115)

где  $t_{\text{max}}$  – требуемая температура обжига изделий, °C; m – коэффициент, учитывающий условия работы нагревателя (можно принять равным 0,6 – 0,8);  $\rm N_{\rm y \rm z}$  – мощность, отнесённая к 1 м<sup>2</sup> внутренней поверхности футеровки, на которой расположены нагреватели, к $\rm Br/\rm M^2$ .

При допущении, что температура на всех нагревателях одинакова, величина Nуд определяется по уравнению:

$$
N_{ya} = N_{\text{nequ}} / (F_{cr} + F_{cb} + F_{\text{no,}x} \cdot K_5), \tag{116}
$$

где  $N_{\text{neuu}}$  – установочная мощность печи, кВт;  $F_{cr}$ ,  $F_{cs}$ ,  $F_{\text{noza}}$  – площади внутренней поверхности футеровки стен, свода и пода на которых расположены нагреватели, м<sup>2</sup>; К<sub>5</sub> – коэффициент, учитывающий условия работы подовых нагревателей (в зависимости от материала пода, принимается равным  $0,5 - 0,7$ , см. ниже).

Если в ходе расчётов окажется, что температура нагревателя отличается от температуры обжига изделий всего на  $10-20$  °С и лежит значительно ниже допустимой (табл. 13), то для дальнейших расчётов tн принимается равной  $t_{H} = t_{H3} + (50 - 100)$  °С, при этом  $t_{H}$  должна быть ниже допустимой.

Далее необходимо определить допустимую удельную поверхностную мощность нагревателей  $\rm W_u,\,\,$   $\rm Br/cm^2,\,\,$  т.е. мощность, снимаемую с единицы поверхности рабочей части нагревателя:

$$
W_u=3.8 \cdot [(T_u/100)^4 - (T_{u3u}/100)^4]/8600, \qquad (117)
$$

где  $3,8$  – приведённый коэффициент излучения  $C_{np}$ , при степени черноты нагревателя и изделия 0,8,  $Br/(M^2 \cdot K^4); T_H$  и  $T_{H3,II}$  – температуры поверхности нагревателей и изделий, К. Полученные данные должны быть близки к приведённым в табл. 14.

Таблица 13. Допустимые рабочие температуры поверхности силитовых нагревателей

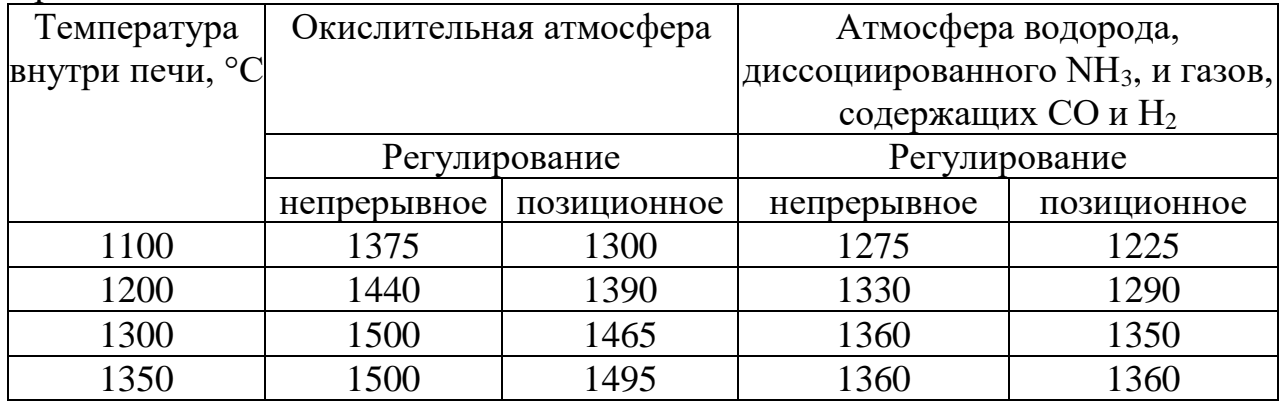

Таблица 14. Допустимая удельная поверхностная мощность силитовых нагревателей

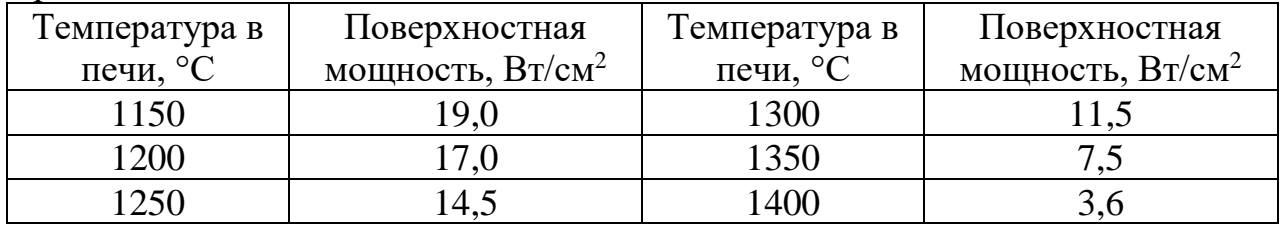

Расчётная удельная поверхностная мощность (W<sub>p</sub>, Bт/см<sup>2</sup>) исчисляется по уравнению:

$$
W_p = W_u \cdot K_1 \cdot K_2 \cdot K_3 \cdot K_4 \cdot K_5, \qquad (118)
$$

53 где  $K_1$  – коэффициент эффективности излучения, принимаемый равным 0,68 для силитовых нагревателей;  $K_2$  – коэффициент шага и размера, определяемый из соотношения S/d, где S – шаг нагревателей, мм и d – диаметр рабочей части нагревателя, мм (для предварительных расчётов, при отсутствии данных о S и d,  $K_2=1,25-1,3$ );  $K_3$  – коэффициент, учитывающий отношение площадей теплоотдающей и тепловоспринимающей поверхностей (для упрощения расчётов, может быть принят равным 1); К<sub>4</sub> - коэффициент, учитывающий действительный приведённый коэффициент излучения  $K_4 = C_{\text{TD}}/3,8$ .

$$
C_{\text{np}}=20,8/(1/\epsilon_{\text{H3Z}}+F_{\text{H3Z}}\cdot(1/\epsilon_{\text{Harp}}-1)/F_{\text{cr}}), \qquad (119)
$$

где  $C_{np}$  – действительный приведённый коэффициент излучения;  $\varepsilon_{\text{\tiny{Harp}}}$  – степень черноты поверхности нагревателя (для окислительной среды близка к 0,8);  $\varepsilon_{\text{H3I}}$  – степень черноты изделий, принимается исходя из вида обжигаемого материала и характеристик его поверхности (для изделий технической керамики близка к  $0.7 - 0.8$ );  $F_{cr}$  – площадь внутренней поверхности футеровки стен, м<sup>2</sup>; F<sub>изд</sub> – площадь обжигаемых изделий, м<sup>2</sup>. Для зон выдержки при непрерывном регулировании  $K_4=1$ .  $K_5$  – коэффициент, учитываемый только для нагревателей расположенный на поду печи и перекрытых подовыми плитами. В зависимости от материала перекрывающих плит он может быть равен: для карборунда – 0,6 – 0,7; для шамота – 0,5 – 0,6; для корунда – 0,6.

Расчётная поверхностная мощность не должна превышать величины, приведённые в табл. 13.

Далее производится расчёт общей рабочей поверхности сводовых и подовых нагревателей (отдельно) по их общей мощности. Для одноканальной печи общую мощность сводовых и подовых нагревателей можно принять как 60 % и 40 % от установочной мощности печи соответственно:

$$
F\sum_{\text{Harp}}=N \cdot 103/W_{\text{p}},\tag{120}
$$

где  $F\sum_{\text{map}}$  – общая рабочая поверхность нагревателей, см<sup>2</sup>; N – общая мощность нагревателей (сводовых/подовых), Вт.

Требуемый диаметр рабочей части нагревателя определяется по выражению:

$$
d=100 \cdot F \sum_{\text{Harp}}/(\pi \cdot \ell \cdot n),\tag{121}
$$

где  $\ell$  – длина рабочей части нагревателя, мм (см.  $\Pi$ .13); n – количество нагревателей, устанавливаемых в рабочей части печи, шт.

При горизонтальной установке нагревателей, длина их рабочей части равна ширине канала печи. При отсутствии в П.13 необходимой длины рабочей части нагревателя, величина ℓ принимается равной ближайшей меньшей величине. Далее, количество нагревателей рассчитывается исходя из требуемого расстояния между осями нагревателей S и общей длины камеры или канала L, где устанавливаются нагреватели. Расстояние S можно принять равным от 2d до 250 мм, тогда n=L/S.

Для предварительных расчётов S можно принимать равным 50 и 200 мм. В этом случае определяют условно минимальное (n<sub>min</sub>, шт) и условно максимальное (n<sub>max</sub>, шт) количество нагревателей и, соответственно, условно максимальный  $(d_{max}, \text{mm})$  и минимальный  $(d_{min}, \text{mm})$  диаметр рабочей части нагревателя:

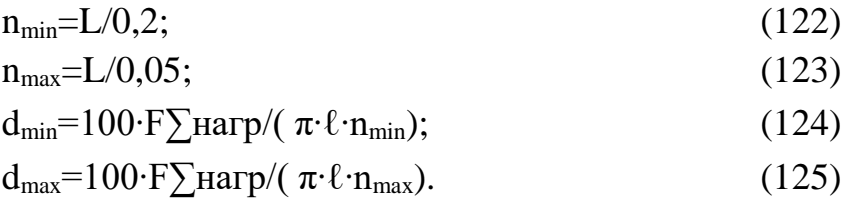

Исходя из представленных в П.13 вариантов, необходимо подобрать нагреватель требуемой длины и диаметра рабочей части dн, лежащей в пределах  $d_{min} - d_{max}$ .

После чего определить действительное количество нагревателей, установленных в печь:

$$
n=100 \cdot F \sum_{\text{Harp}} / (\pi \cdot \ell \cdot d_{\text{H}}) \tag{126}
$$

и действительное расстояние между осями нагревателей  $S=L/n$ . Поверхностная мощность выбранных нагревателей будет равна:

$$
W_T = N \cdot 105 / (\pi \cdot n \cdot \ell_H \cdot d_H), \qquad (127)
$$

где  $\ell_{\scriptscriptstyle H}$  и  $d_{\scriptscriptstyle H}$  выражены в мм, а величина  $W_T$  должна быть меньше допустимой мощности, приведённой в табл. 13.

При соединении силитовых нагревателей предпочтительным является параллельное (рис. 13), однако, допускаются и другие способы соединения.

При параллельном включении, требуемое напряжение (U, В) определяется по формуле:

$$
U = (R_T \cdot 10^3 \cdot N/n)^{1/2},\tag{128}
$$

где RТ – сопротивление отдельного нагревателя (см. П.13), Ом.

Для нормальной работы нагревателей, с учётом их старения, требуемое максимальное рабочее напряжение в два – три раза выше рассчитанного.

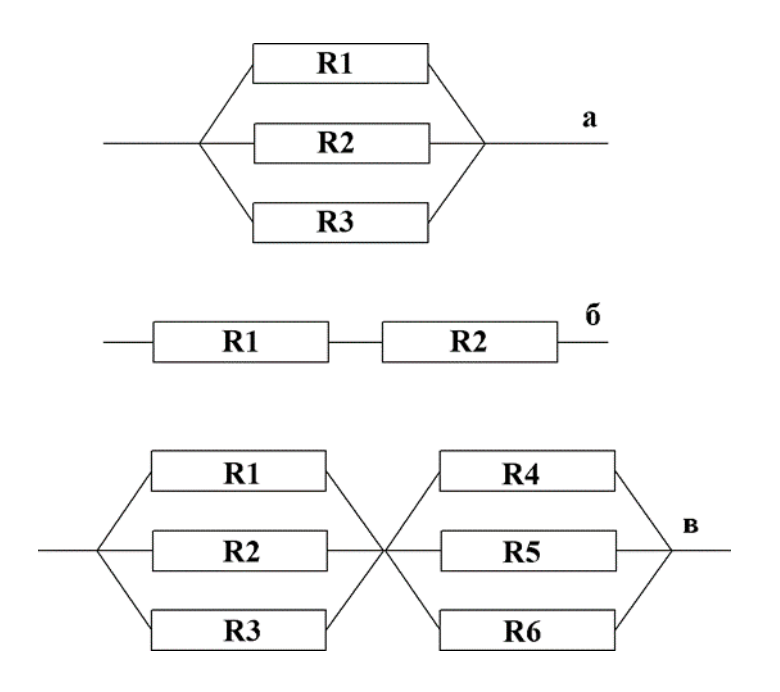

а – параллельное;

б – последовательное;

в – последовательно-параллельное

Рисунок 13. Возможные схемы подключения электродов к источнику питания.

Расчёты действительного количества нагревателей, расстояния между осями нагревателей, поверхностная мощность и требуемое напряжение на один стержень определяется отдельно для сводовых и подовых нагревателей.

3.4 Теплотехнический расчёт печи с выкатным подом (периодического действия)

В настоящее время, печи с выкатным подом занимают существенную часть в малотоннажном производстве керамических изделий (как специальной керамики, так и изделий мелкими сериями). Основными достоинством печей такого типа является относительно простая и быстрая смена режимов обжига и ассортимента выпускаемой продукции, т.н. гибкость производства. Общая компоновочная схема печи периодического действия приведена в П.8. С целью уменьшения времени простоя печи под загрузкой и выгрузкой, под печи часто делают сменным, заменяя его, по сути, вагонетками.

Составление теплового баланса работы печи на этапе подогрева и обжига Для составления теплового баланса и определения часового расхода топлива и воздуха, поступающих на горение, необходимо учесть основные статьи прихода и расхода тепла печного агрегата.

Приход тепла на этапах подогрева и обжига складывается из следующих статей.

1. Химическое тепло от сгорания топлива:

$$
Q_1 = Q_H \cdot B, \tag{129}
$$

где  $Q_1$  – тепло, выделяемое при сгорании топлива, кДж/ч;  $Q_H$  – низшая теплотворная способность топлива, кДж/м $^3$  (кДж/кг); В – искомый часовой расход топлива, м $^{3}/{\rm }$  (кг/ч).

2.Физическое тепло топлива:

$$
Q_2 = C_r \cdot t_r \cdot B, \tag{130}
$$

где  $Q_2$  – физическое тепло топлива, кДж/ч;  $C_r$  – средняя теплоёмкость топлива, кДж/(м<sup>3.</sup>град), определяемая в зависимости от температуры и состава газа  $(\Pi.11)$ ;  $t_r$  – температура подаваемого топлива, °С. Если топливо не подогревается, то его температуру принимают равной 20 °С.

3.Физическое тепло воздуха, подаваемого на горение:

$$
Q_3 = L_{\rm \Pi} \cdot C_{\rm \scriptscriptstyle B} \cdot t_{\rm \scriptscriptstyle B} \cdot B,\tag{131}
$$

где  $Q_3$  – физическое тепло воздуха, подаваемого на горение топлива, кДж/ч; L<sup>Д</sup> – действительный расход воздуха, при заданном коэффициенте избытка воздуха (α), м $^{3}/$ м $^{3}$  (м $^{3}/$ кг); tв – температура воздуха, подаваемого на горение топлива, °C; Св – теплоёмкость воздуха, кДж/(м $^3$ ·град).

Физическое тепло подсасываемого воздуха:

$$
Q_4 = L_0 \cdot (\alpha_{y,r} - \alpha_r) \cdot C_{\mathbf{B}} \cdot t_{\mathbf{B}} \cdot B, \qquad (132)
$$

где  $Q4$  – физическое тепло подсасываемого воздуха, кДж/ч;  $L_0$  – теоретическое количество воздуха, идущее на горение топлива, м $^{3}/\text{m}^{3}$  (м $^{3}/\text{kr}$ ); αу.г – коэффициент избытка воздуха в отходящих продуктах горения топлива (лежит в пределах  $2 - 3$ );  $\alpha_r$  – коэффициент избытка воздуха при горении топлива.

Сумма приходов по статьям 1 – 4 выражается величиной, пропорциональной расходу топлива «В».

Физическоетепло подаваемых вагонеток складывается из физического тепла садки (Qсадки, кДж/ч) и вагонетки (Qваг, кДж/ч):

$$
Q_5 = Q_{ca{\mu\kappa}H} + Q_{Bar} \tag{133}
$$

$$
Q_{ca\text{R}\text{K}\text{H}} = q_{\text{H.c}} \cdot t_c \cdot C_c, \qquad (134)
$$

где qч.с – часовой расход необожжённых изделий, кг/ч, определяется исходя из заданной производительности печи по готовому продукту.  $t_c$  – температура необожженных изделий на входе в печь, °С; С<sub>с</sub> – теплоёмкость сырца при выбранной t<sub>с</sub>, кДж/(кг∙град).

Физическое тепло вагонетки подсчитывается по той же схеме, путём суммирования физического тепла всех слоёв футеровки и металлической части.

Подсчёт ведётся по часовому весу вагонетки (qч.в, кг/ч) и отдельных её частей:

$$
q_{\text{H,B}} = (M_{\text{B}} \cdot N)/Z \tag{135}
$$

где  $M_{\text{B}}$  – масса вагонетки, кг; N – количество вагонеток в составе, шт.; Z – суммарное время обжига, ч.

Расход и потери тепла на отапливаемом участке цикла работы печи складываются из следующих статей.

Теплота, затрачиваемая на нагрев материала или изделий:

$$
Q_6 = P \cdot (C_{\kappa} \cdot t_{\delta \delta \kappa} - C_{\kappa} \cdot t_{\kappa}), \qquad (136)
$$

где Р – производительность печи по обожжённому материалу, кг/ч;  $C_{\kappa}$  – теплоёмкость материала при температуре обжига, кДж/(кг∙град);  $t_{k}$  – температура обжига, °С; С<sub>н</sub> – теплоёмкость материала при входе в печь, кДж/(кг∙град) при  $t_{\text{H}}$ , °С.

Расход тепла на нагрев и испарение влаги находится исходя из часового веса испаряемой воды  $(q_w, \kappa r/q)$ :

$$
q_w = q_{u.c}.W/(100 - W),
$$
 (137)

где qч.с – часовая потребность печи по сырцу, кг/ч; W – влажность сырца,  $\%$ .

$$
Q_7 = q_w \cdot [(100 - t_c) \cdot 4, 19 + 2250], \tag{138}
$$

где  $Q_7$  – тепло, затрачиваемое на подогрев физической влаги до 100 °С, с её последующим испарением, кДж/ч.

Потери тепла с газами, уходящими из печи:

$$
Q_8 = V_{\Pi\Gamma\Upsilon} \cdot C_{y.r} \cdot t_{y.r} \cdot B,
$$
 (139)

где  $Q_8$  – тепло, отходящее с печными газами, кДж/ч;  $V_{\text{III-T}}$  – объём продуктов горения топлива, определённый ранее, м $^{3}/{\rm q};\,\,{\rm C}_{\rm y.r}\,-\,\,$ теплоёмкость отходящих газов, кДж/(м $^3$ ·град), при выбранной температуре (t $_{\rm y.r}$ , °C).

Значение теплоёмкости отходящих газов можно подсчитать по справочным данным, исходя из ранее найденного состава продуктов горения топлива (ПГТ):

$$
C_{y.r} = (\sum P_i \cdot C_{pmi})/100,\tag{140}
$$

где  $P_i$  – содержание каждого компонента ПГТ, %;  $C_{pmi}$  – теплоёмкость i-го компонента ПГТ (кДж/(м $^3$ ·град), взятая при температуре t $_{\rm y.r}$ (П.11).

Для упрощённого расчёта можно, зная  $t_{v,r}$  и  $\alpha_{v,r}$  воспользоваться  $i - t$ -

58

диаграммой:

$$
Q_8 = V_{\Pi\Gamma\Upsilon} \cdot i_{y.r} \cdot B. \tag{141}
$$

Потери теплоты вследствие неполноты сгорания топлива:

$$
Q_9 = Q_{x_{HM}} + Q_{\text{mex}}, \qquad (142)
$$

где Qхим – потери от химической неполноты сгорания топлива, кДж/ч; Qмех – механические потери (провал, унос, утечка) топлива, кДж/ч.

При нормальной работе горелок или форсунок величина  $Q_{xu}$  близка к нулю. Расчёт этой статьи необходим только в случае, если в печи необходимо поддерживать специальную атмосферу с присутствием СО:

$$
Q_{x_{HM}} = (126,5CO + 107,6H_2 + 358,2CH_4) \cdot V_r \cdot B \tag{143}
$$

где СО,  $H_2$ , С $H_4$  – содержание данных газов в печной атмосфере, об.%;  $V_r$ – объём сухих газов м $^{3}/$ м $^{3}$  газа (м $^{3}/$ кг топлива); В` – секундный расход топлива, м<sup>3</sup>/с (кг/с).

Потери теплоты от механической неполноты горения при использовании твёрдого топлива составляют около  $5 - 10$  % от теплоты сгорания топлива. При факельном сжигании топлива (любого) эти потери составляют около 1 % от величины нижней рабочей теплоты сгорания топлива.

Расход тепла на химические реакции в обжигаемом материале ориентировочно определяют при обжиге изделий, в составе которых находится значительное количество глинистого вещества или карбонатов. Расход тепла на химические реакции можно подсчитать по средним данным, исходя из знания химико-минералогического состава глинистого сырья и состава шихты изделий. Теплота дегидратации глин, отнесённая на 1 кг глины, составляет 290 – 557 кДж/кг; на 1 кг  $Al_2O_3 - 2100$  кДж/кг.

Если в обжигаемом материале содержится m % сырой глины (или каолина), в состав которой входит n %  $Al_2O_3$ , то общий расход тепла на химическую реакцию разложения глинистого вещества в сырце можно принять:

$$
Q_{10} = 0.01 \cdot m \cdot n \cdot q_{\text{u.c}} \cdot 2100,
$$
 (144)

где  $Q_{10}$  – тепло, необходимое на протекание химической реакции дегидратации в сырце при его нагреве, кДж/ч; q<sub>ч.с</sub> - часовая потребность печи по сырцу, кг/ч.

Содержание  $Al_2O_3$  в предварительно обожжённом глинистом материале (шамоте) и в других компонентах массы (в полевом шпате, к примеру) не влияет на данную статью расхода и не учитывается.

Потери тепла через кладку стен и свода печи. Для каждого расчётного

участка печи определяется его теплопроводящая площадь  $(\mathrm{F}_{\mathrm{y} \mathrm{q}}, \, \mathrm{m}^{2})$ , которую для печей прямоугольного сечения можно представить как площадь соответствующего участка свода, или удвоенной площади стены (в данном случае, надо помнить, что у камерных печей две пары стен, различающиеся своими габаритами).

В результате тепловые потери единичного участка печи через футеровку (Qкл.уч, кДж/ч) можно представить в виде:

$$
Q_{\kappa\pi.\mathrm{yq}} = (3.6 \cdot F_{\mathrm{yq}} \cdot (t_{\mathrm{o6x}} - t_{\mathrm{Hap}}))/(1/\alpha_1 + \Sigma(\delta i/\lambda i) + 1/\alpha_2), \tag{145}
$$

где t<sub>обж</sub> – t<sub>нар</sub> – разность между температурой газа рабочего пространства и температурой наружного воздуха, принимаемой 20 °С;  $\alpha_1$  – коэффициент теплоотдачи от печных газов к внутренней стене,  ${\rm Br/(M^2\cdot p a\bar{a})};$   $\alpha_2$  – коэффициент теплоотдачи от наружной поверхности кладки в окружающую среду, Вт/(м<sup>2</sup>·град); δi – толщина отдельных слоёв кладки, м; λi – соответствующие значения коэффициента теплопроводности материала слоя, Вт/(м∙град), таким образом, Σ(δi/λi) – сумма термических сопротивлений слоёв кладки, определённая методом конечных разностей. Следует помнить, что величина λi определяется для средней температуры каждого слоя футеровки.

Опустив рассмотренные ранее допущения, формула (145) имеет вид:

$$
Q_{k\pi.yq} = (3.6 \cdot F_{yq} \cdot (t_{yq} - t_{map})) / (\Sigma(\delta i/\lambda i) + 0.07)
$$
 (146)

Теплоотдача от нижней поверхности пода рассчитывается исходя из средней температуры поверхности верхнего наружного слоя  $(t_{n\text{map}}, {}^{\circ}C)$ , т.е. полусуммы температуры входящего состава и температуры поверхности наружного слоя в конце обжига:

$$
Q_{\text{no},I} = 3600 \cdot N \cdot F_B \cdot (t_{\text{n}.\text{map}} - t_{\text{map}}) \cdot \alpha_2, \tag{147}
$$

где  $Q_{\text{non}}$  – величина теплоотдачи от внутренней поверхности пода, кДж/ч;  $N$  – количество вагонеток, находящихся в печи, шт.  $F_B$  – площадь пода одной вагонетки, м<sup>2</sup>; t<sub>нар</sub> – принятая ранее температура в подподовом пространстве (как правило это 50 – 70 °C), °C;  $\alpha_2$  – соответствующий коэффициент теплоотдачи, Вт/(м<sup>2.</sup>град).

Совокупные потери тепла через все печные ограждения  $(Q_{11}, K\cancel{1}K/\gamma)$ находят как сумму потерь на всех участках стен  $(Q_{c_T,v_T},K/\cancel{(}W/\text{H}), c_{B}Q_{c_B,v_T},K/\cancel{(}W/\text{H}), c_{B}Q_{c_B,v_T},K/\cancel{(}W/\text{H}), c_{B}Q_{c_B,v_T},K/\cancel{(}W/\text{H}), c_{B}Q_{c_B,v_T},K/\cancel{(}W/\text{H}), c_{B}Q_{c_B,v_T},K/\cancel{(}W/\text{H}), c_{B}Q_{c_B,v_T},K/\cancel{(}W/\text{H}), c_{B}Q_{c_B,v_T},K/\cancel{(}W/\text{H}),$ кДж $/$ ч) и пода ( $Q_{\text{no},\text{r}}$  кДж $/$ ч):

$$
Q_{11} = Q_{cr.yq} + Q_{cs.yq} + Q_{\text{no},q}.
$$
\n(148)

Потери тепла излучением через открытые отверстия.

Потери теплоты излучением через открытые отверстия или рабочие окна можно рассчитать по формуле:

$$
Q_{12} = 0.057 \cdot [(T_{nn}/100)^4 - (T_{\text{okp}}/100)^4] \cdot F \cdot \varphi \cdot n \cdot Z \cdot 3600, \tag{149}
$$

где Q<sup>12</sup> – тепло, теряемое с излучением через отверстия в футеровке печи, кДж/ч;  $T_{nn}$  – температура печного пространства,  $K$ ;  $T_{\text{osp}}$  – температура окружающей среды, К; F – площадь сечения отверстия, м<sup>2</sup>; ф – коэффициент диафрагмирования, определяемый по номограмме (рис. 9); Z – продолжительность открытия окна, ч; n – число открываемых окон.

Время открытия окон составляет, в среднем, около 10 с на час обжига.

Потери теплоты от утечки газов через открытые отверстия:

$$
Q_{13} = V_{\text{bhi6}} \cdot i_{\text{bhi6}},\tag{150}
$$

где Q<sup>13</sup> – тепло, теряемое в результате утечки газов через открытые отверстия, кДж/ч; i<sub>выб</sub> - энтальпия выбивающихся газов при данной температуре, кДж/м<sup>3</sup>; V<sub>выб</sub> – количество газов, выходящих из отверстия, м<sup>3/</sup>ч, определяется по формуле:

$$
V_{\text{Bh}f} = 2,74 \cdot F \cdot [H \cdot (\rho_{\text{B}o3} - \rho_{\text{r}a3})/\rho_{\text{r}a3}]1/2, \tag{151}
$$

где F – площадь сечения отверстия, м<sup>2</sup>; H – высота от уровня нулевого давления в печи до середины отверстия, м;  $\rho_{\text{Bo3}}$  - плотность окружающего воздуха, кг/м $^3$ ;  $\rho_{\rm ra3}$ — плотность выбивающихся газов, кг/м $^3$ .

Расход тепла на нагрев футеровки проводится на основании метода конечных разностей, в ходе которого были определены средние температуры и массы каждого из слоёв футеровки стен, свода и пода. В результате, аккумуляция тепла (Qсл.i, кДж) каждым слоем за всё время обжига, т.е. время подъёма температуры и изотермической выдержки (определяется по кривой обжига), составит:

$$
Q_{c\pi.i} = q_{c\pi} \cdot (C_{c\mathbf{p}.\mathbf{c}\pi} \cdot t_{c\mathbf{p}.\mathbf{c}\pi} - C_{\mathbf{H}.\mathbf{c}\pi} \cdot t_{\mathbf{H}.\mathbf{c}\pi}),
$$
(152)

где q<sub>сл</sub> – масса слоя, кг; С<sub>ср.сл</sub> – теплоёмкость слоя теплоизоляции, кДж/(кг∙град), при средней температуре слоя (t<sub>ср.сл</sub>, °С); С<sub>н.сл</sub> – теплоёмкость слоя теплоизоляции, кДж/(кг∙град), при начальной температуре слоя (t<sub>н.сл,</sub> °С).

Таким образом, часовая аккумуляция тепла (Q14, кДж/ч) подом, сводом и стенами составляет:

$$
Q_{14} = \Sigma Q_{cn,i}/Z, \qquad (153)
$$

где Z – время подъёма температуры и изотермической выдержки, ч.

Если при обжиге используется огнеприпас, то тепло, аккумулированное им, учитывается по уравнению (142) и приплюсовывается к данной статье.

Неучтённые потери тепла (Q15, кДж/ч) рекомендуется принимать равными 5 % от общего сгорания топлива:

$$
Q_{16} = 0.05 \cdot Q_{\text{pH}} \cdot B \tag{154}
$$

После чего составляется таблица теплового баланса этапов подогрева и обжига (табл. 15).

Определение часового расхода топлива осуществляется путём приравнивания суммы приходных статей расхода к сумме расходных статей с последующим решением полученного уравнения относительно «В».

При проверке баланса, суммы его приходных и расходных статей должны сойтись в пределах 0,5 %.

Таблица 15. Таблица теплового баланса этапов подогрева и обжига печи периодического действия

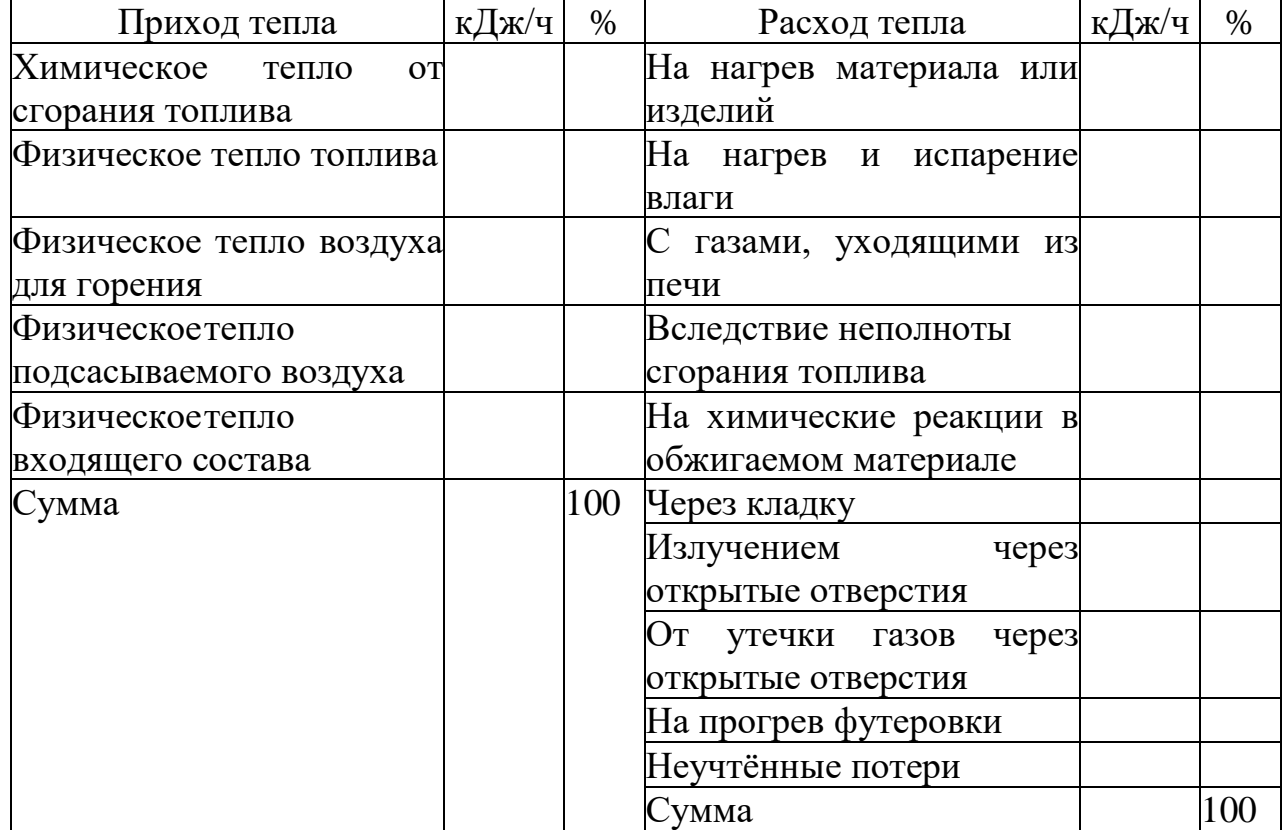

Составление теплового баланса работы печи на этапе охлаждения.

Тепловой баланс этапа охлаждения составляется с целью определения часового расхода охлаждающего воздуха и тепла, которое можно отобрать на сторону, к примеру, для сушки полуфабрикатов.

Приход тепла

Физическое обожжённого материала (Q<sub>17</sub>, кДж/ч) является одной из основных статей прихода зоны охлаждения. Эта статья заимствуется из теплового баланса этапа обжига и подогрева и представляет собой сумму физической теплоты обожжённого материала, огнеприпаса и вагонетки.

62 Физическое тепло нагретой футеровки и вспомогательных устройств (Q18, кДж/ч) также равнозначна соответствующей статье этапа подогрева и обжига.

Физическое тепло воздуха, подаваемого в печь (Q19, кДж/ч), для охлаждения материала. В силу того, что печь работает в периодическом режиме, весь поданный воздух, в дальнейшем, может быть использован только на сторону (для просушки материала или для горения в другой печи).

$$
Q_{19} = C_{B.H} \cdot t_{B.H} \cdot X, \qquad (155)
$$

где Q<sup>19</sup> – общее количество тепла, привносимого воздухом в зону охлаждения, кДж/ч; С<sub>в.н</sub> – теплоёмкость воздуха, кДж/(м<sup>3.</sup>град) при начальной температуре t $_{\text{\tiny H.B}}$  = 20 °C; X – часовой расход воздуха, м $^{3}/{\rm{4}}.$ 

Расход тепла

Потери тепла через футеровку (Q20, кДж/ч) считаются аналогично описанным выше.

Потери тепла излучением через окошки (Q21, кДж/ч) считаются аналогично таковым в зоне подогрева и обжига.

Потери тепла с выходящим материалом ( $Q_{22}$ , кДж/ч) складываются из физического тепла обожженного материала  $(Q<sub>Mar</sub>)$ , огнеприпаса  $(Q<sub>or</sub>)$  и вагонетки  $(Q_{\text{par}})$ , взятых при температуре выхода из печи,  $t_{\text{box}} \sim 80 \text{ °C}$ :

$$
Q_{21} = Q_{\text{mar}} + Q_{\text{or}} + Q_{\text{Bar}}.\tag{156}
$$

Для упрощения расчётов делается допущение, что температура выхода из печи изделий, огнеприпаса и вагонетки одинакова (хотя это, конечно, не так). Следует помнить, что в этой статье расхода теплоёмкость считается не в зазоре  $20 - t$  °С, а в интервале  $0 - t$ . Это связано с тем, что ранее уже была учтена статья прихода физического тепла в печь с составом  $(O_5)$  при 20 °С, т.е. в зазоре  $0 - 20$  °C.

Тепло подогретого воздуха, переданного на сторону  $(Q_{24}, \kappa \Box \kappa / q)$ :

$$
Q_{22} = X t_{H.c}.C_{H.c.}
$$
 (157)

где С<sub>н.с</sub> – теплоёмкость отбираемого на сторону воздуха, кДж/(м<sup>3</sup>·град), при температуре отбора  $t_{H,c}$ , °С.

Прочие неучтённые потери (Q25, кДж) можно принять в размере 10 % от учтённых потерь:

$$
Q_{23}=0,1\cdot (Q_{19}+Q_{20}+Q_{21}+Q_{22}+Q_{23}+Q_{24})
$$
\n(158)

Определение часового расхода воздуха подаваемого на охлаждение материала в печь, определяется из теплового баланса этапа охлаждения (табл. 16) путём приравнивания сумм статей прихода и расхода тепла.

В итоге подсчётов тепловых балансов, составляется сводный тепловой баланс (табл. 17).

Таблица 16. Таблица теплового баланса этапа охлаждения печи периодического действия

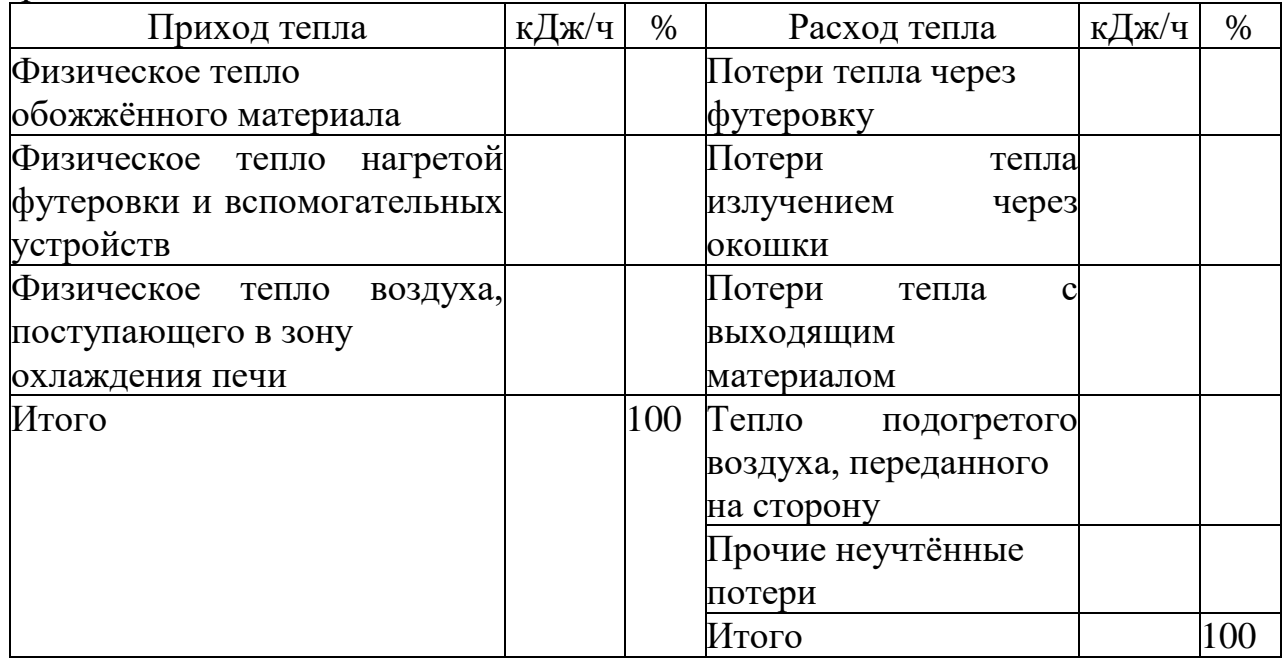

Таблица 17. Таблица сводного теплового баланса печи периодического действия

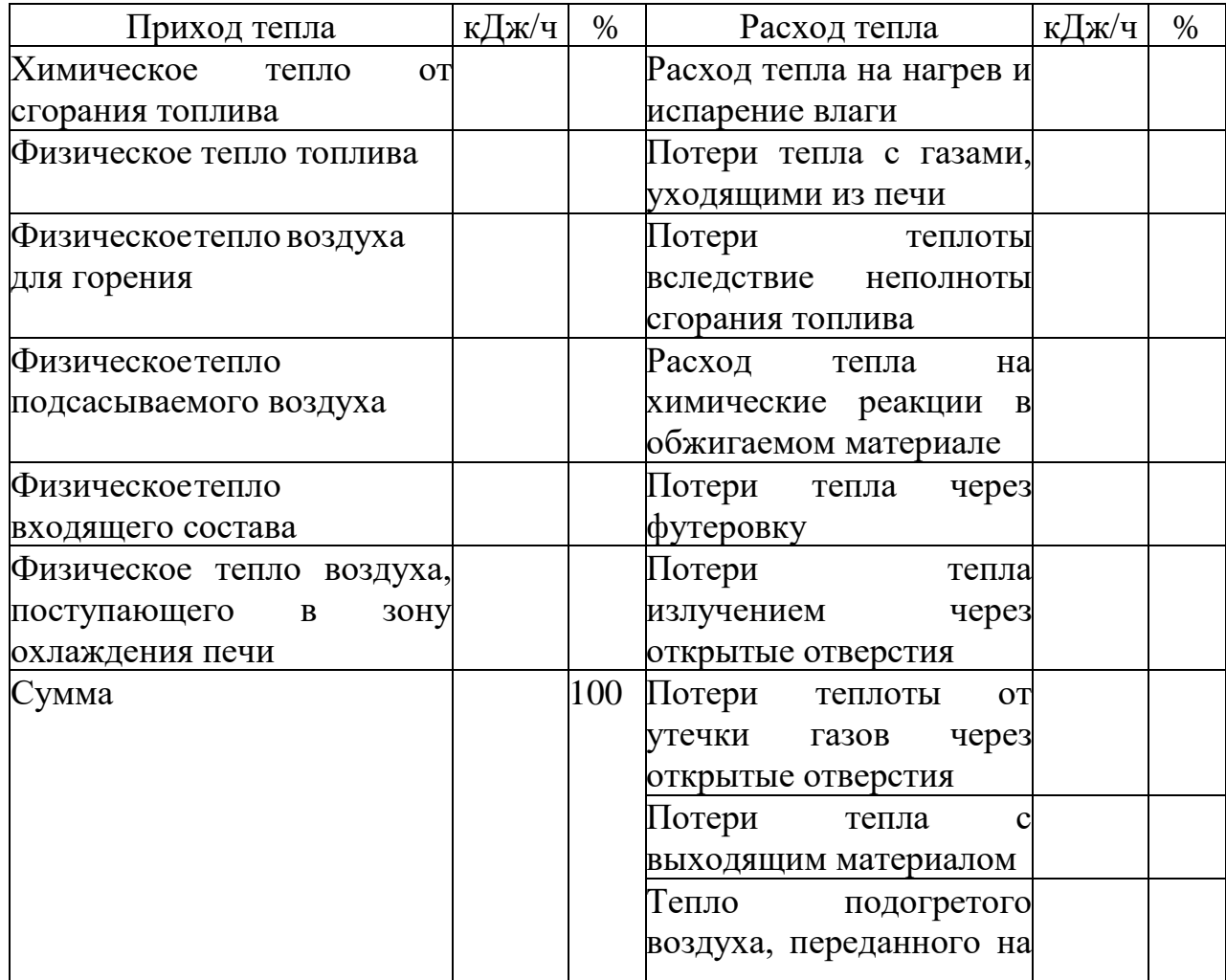

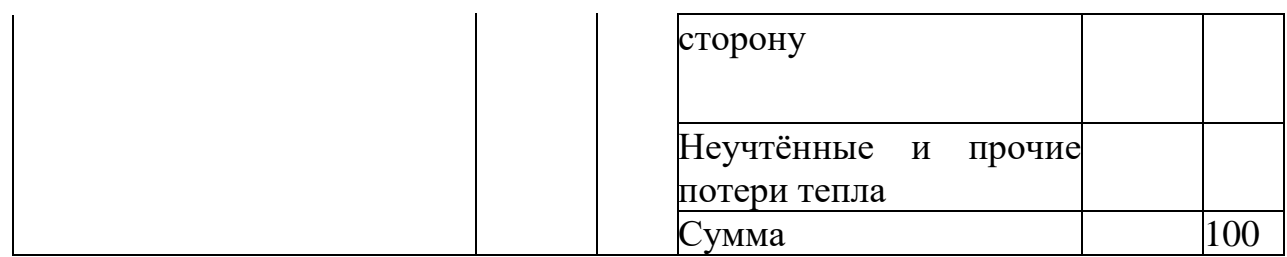

При составлении сводной таблицы теплового баланса аналогичные статьи расхода тепла из обоих частных балансов суммируются.

Определение термического КПД печи

Коэффициент полезного действия печи (КПД,  $\eta_{\text{new}}$ ) представляет отношение тепла, затраченного на необходимые процессы при обжиге, к химическому теплу, полученному при сгорании топлива. Следует помнить, что КПД печи – величина условная, сопоставимая для различных печей лишь в случае постоянства методики её расчёта:

$$
\eta_{\text{nequ}} = (Q_{\text{Harp}} + Q_{\text{ucn}} + Q_{\text{X,p}}) / Q_1, \qquad (159)
$$

где Qнагр – тепло, затраченное на нагрев материала от начальной температуры до температуры обжига, без учёта массы огнеприпаса, кДж/ч; Qисп – тепло, затраченное на удаление влаги, кДж/ч;  $Q_{x,p}$  – теплота, затраченная на химические реакции в обжигаемом материале, кДж/ч.

# 4. ПОДБОР ВЕНТИЛЯТОРОВ И ДЫМОСОСОВ

Для принудительного перемещения газовых масс в печах и сушилах чаще всего применяются центробежные вентиляторы, изготавливаемые с правым и левым вращением. Для осуществления вращения колесо вентилятора через эластичную муфту или шкив с ременной передачей соединено с электродвигателем.

В зависимости от создаваемого максимального давления, вентиляторы можно разделить: на вентиляторы низкого давления – до 1000 Па, среднего давления 2400 – 3000 Па и высокого давления 8000 – 15000 Па.

При выборе вентилятора необходимо, чтобы его работа проходила в режиме максимального КПД. Для этого следует воспользоваться номограммами (П. 14), составленными для геометрически подобных вентиляторов различных размеров (номер вентилятора, как правило, указывает размер колеса в дм).

Номограммы устанавливают связь между производительностью, полным давлением (включая статический и скоростной напоры), а также КПД при определённом числе оборотов рабочего колеса (температура воздуха 20 °С, плотность – 1,2 кг/м $3$ ).

Номограмма состоит из двух частей (рис. 14): нижней, выражающей

производительность в зависимости от номера вентилятора, и верхней, отражающей полное давление, КПД и условную величину числа оборотов

рабочего колеса (А), которые равны произведению диаметра колеса, в дм, на число его оборотов. Таким образом, скорость вращения рабочего колеса (n, об./мин), при заданном полном давлении (h, Па) и производительности (V, м<sup>3</sup>/ч) составит:

$$
n = A/N_2, \tag{160}
$$

где № – номер вентилятора.

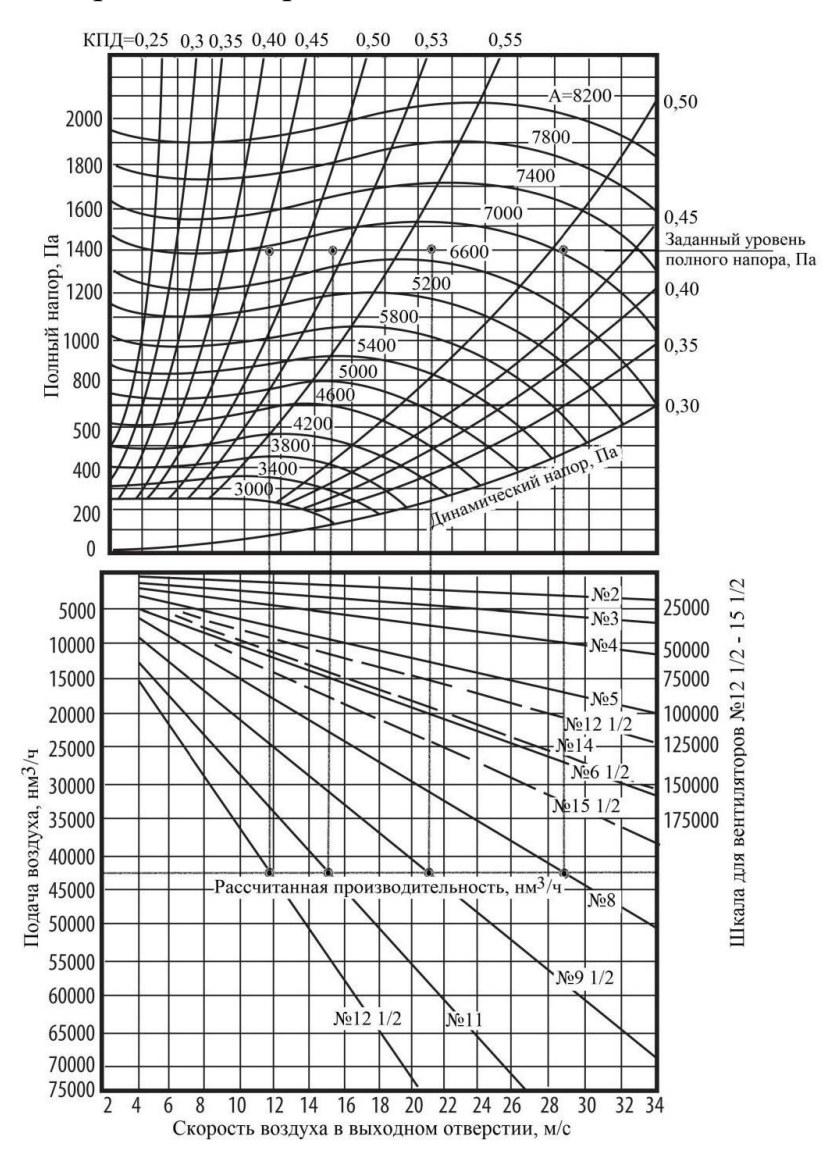

Рисунок 14. Пример графического подбора вентилятора среднего давления по номограмме

Порядок выбора вентилятора и его КПД таков: для известной производительности V (м $^{3}/{\rm q}$ ), проводят горизонтальную линию, пересекающую линии разных номеров вентиляторов в нижней части номограммы, после чего,

из точек пересечения, проводятся вертикальные линии до пересечения с горизонтальной линией заданного давления h (Па) в верхней части номограммы, полученные в верхней части номограммы точки показывают КПД и условное число А.

Предпочтительным является вентилятор, КПД которого максимален, не ниже 0,9. В данном случае это вентилятор №9 1/2.

Мощность на валу электродвигателя  $(N_{2}R, KBT)$  вентилятора можно определить, исходя из следующего уравнения:

$$
N_{\partial \mathcal{A}} = V_t \cdot h_t / (3600 \cdot 1000 \cdot \eta_B \cdot \eta_\Pi), \tag{161}
$$

где  $\rm V_{t}$  – производительность вентилятора при заданной температуре, м $^{3}/{\rm u};$  $h_t$  – полное давление при заданной температуре, развиваемое вентилятором,  $\Pi$ а;  $\eta_B - K \Pi \Pi$  вентилятора;  $\eta_{\Pi} - K \Pi \Pi$  передачи.

В зависимости от типа передачи, её КПД может составлять: 0,98 – для передачи при помощи эластичной муфты; 0,93 – для клиноременной передачи; 0,9 – для плоскоременной передачи.

Установочная мощность электродвигателя  $(N_{ver}, \kappa B_T)$ , с учётом запаса:

$$
N_{\text{yer}} = k \cdot N_{\text{H}}, \tag{162}
$$

где NЭД – мощность электродвигателя, определённая ранее, кВт; k – коэффициент запаса мощности электродвигателя на момент пуска.

В зависимости от мощности на валу электродвигателя, коэффициент запаса может варьироваться:  $1,5 - \mu$ ля мощности 0,5 и менее кВт;  $1,3 - \mu$ ля мощности  $0,5 - 1$  кВт;  $1,2 -$  при мощности  $1 - 2$  кВт;  $1,15 -$  при мощности двигателя 2 – 5 кВт и 1,1 – для электродвигателей мощнее 5 кВт.

Номограммы для подбора вентиляторов приведены для воздуха с плотностью 1,2 кг/м<sup>3</sup>, что соответствует 20 °С. При подаче горячего воздуха или газа с другой плотностью его давление изменяется пропорционально плотности:

$$
h_{\overline{A}}=h20\cdot\rho_{\text{ra}3}/1,2,\tag{163}
$$

где  $h_{\text{II}}$  – действительное давление, развиваемое вентилятором, Па;  $h_{20}$  – давление, развиваемое вентилятором по воздуху при температуре 20 °С;  $\rho_{\text{ras}}$  – реальная плотность воздуха или газов при данной температуре, кг/м $^3\!$ 

Таким образом, при перекачке горячих газов, производительность вентилятора берётся из проведённого ранее расчёта при данной температуре газа, а его развиваемое давление (h`, Па) необходимо уточнять по формуле:

$$
h'=1,2\cdot h_{\overline{A}}/\rho_{\text{ras}}.\tag{164}
$$

Величина h` далее используется при выборе вентилятора с помощью номограмм.

## ПРИЛОЖЕНИЕ А

Отопительно-вентиляционная схема туннельной пламенной печи для обжига кирпича

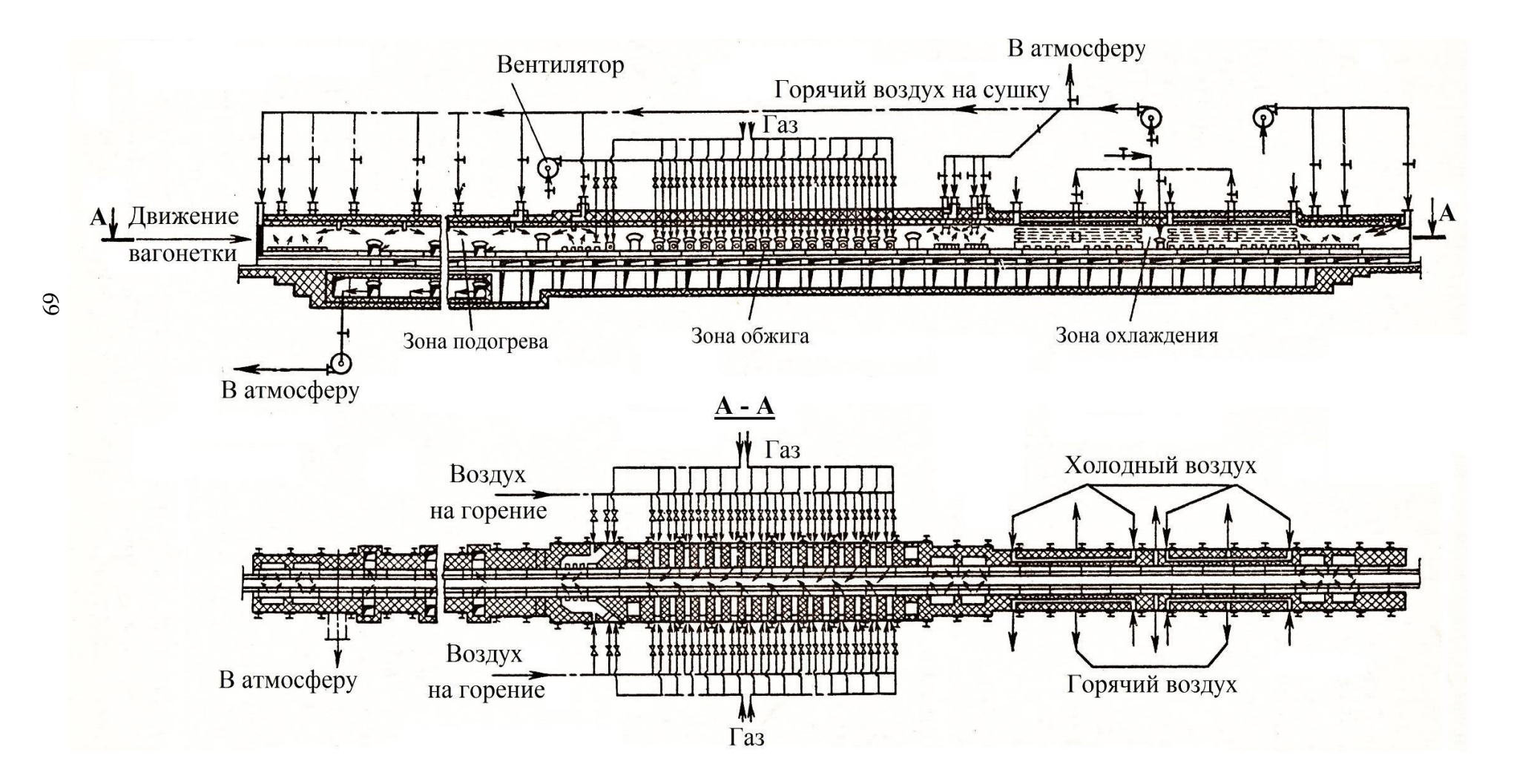

#### ПРИЛОЖЕНИЕ Б

Общая схема устройства туннельной пламенной печи для обжига строительного кирпича с арочным сводом

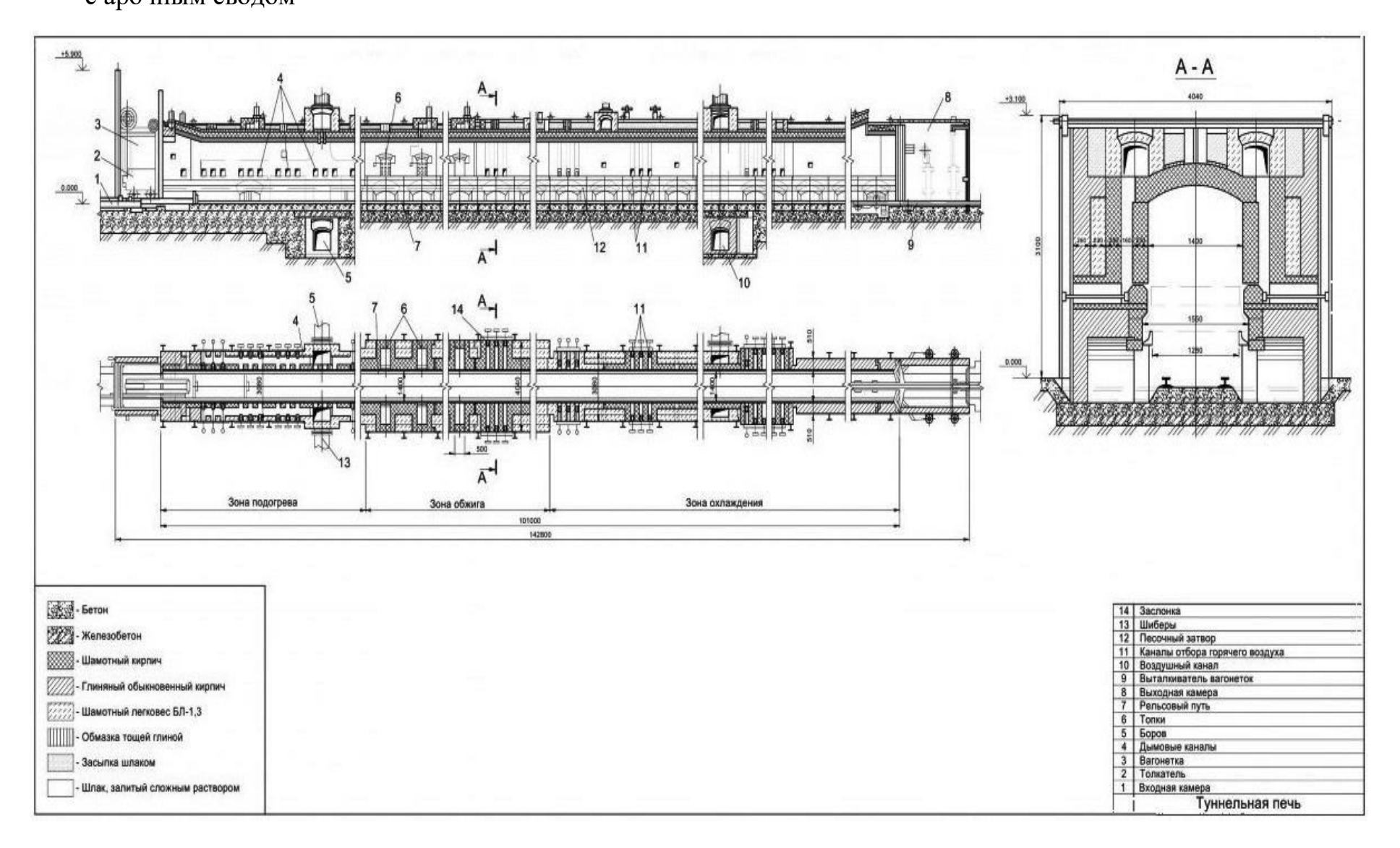

70

### ПРИЛОЖЕНИЕ В

Поперечные разрезы туннельной пламенной печи для обжига строительного кирпича с подвесным сводом

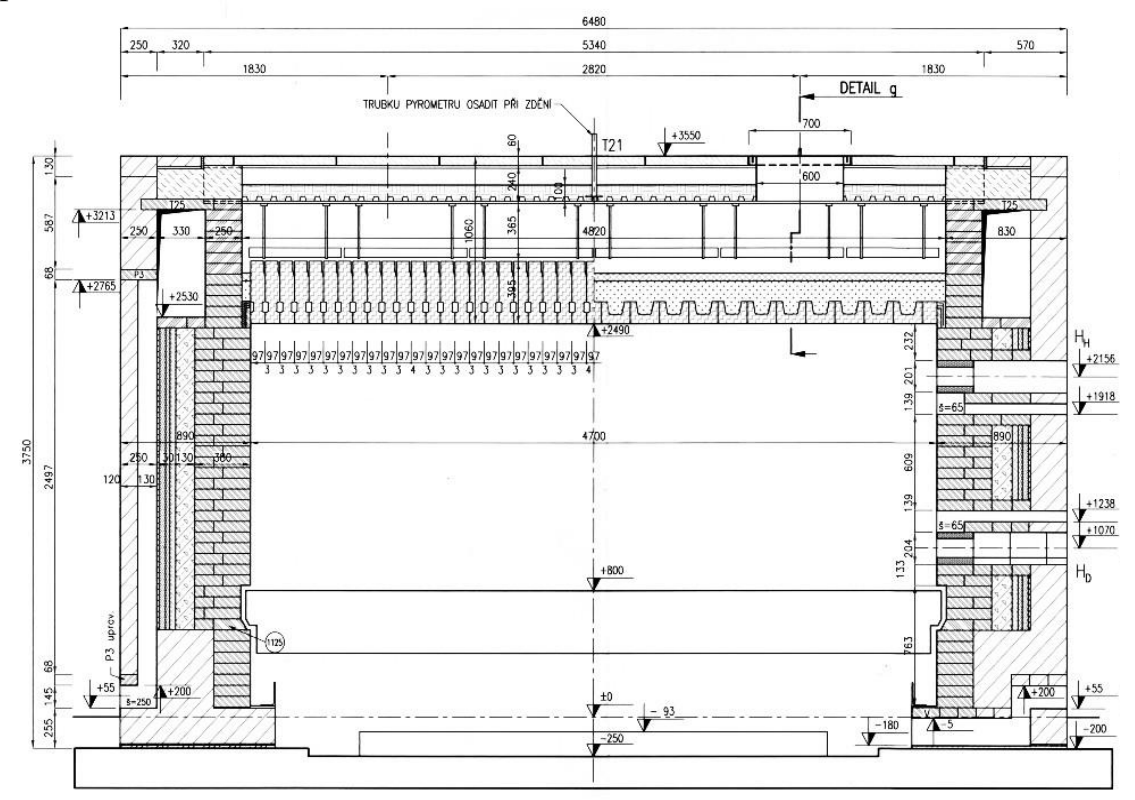

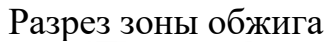

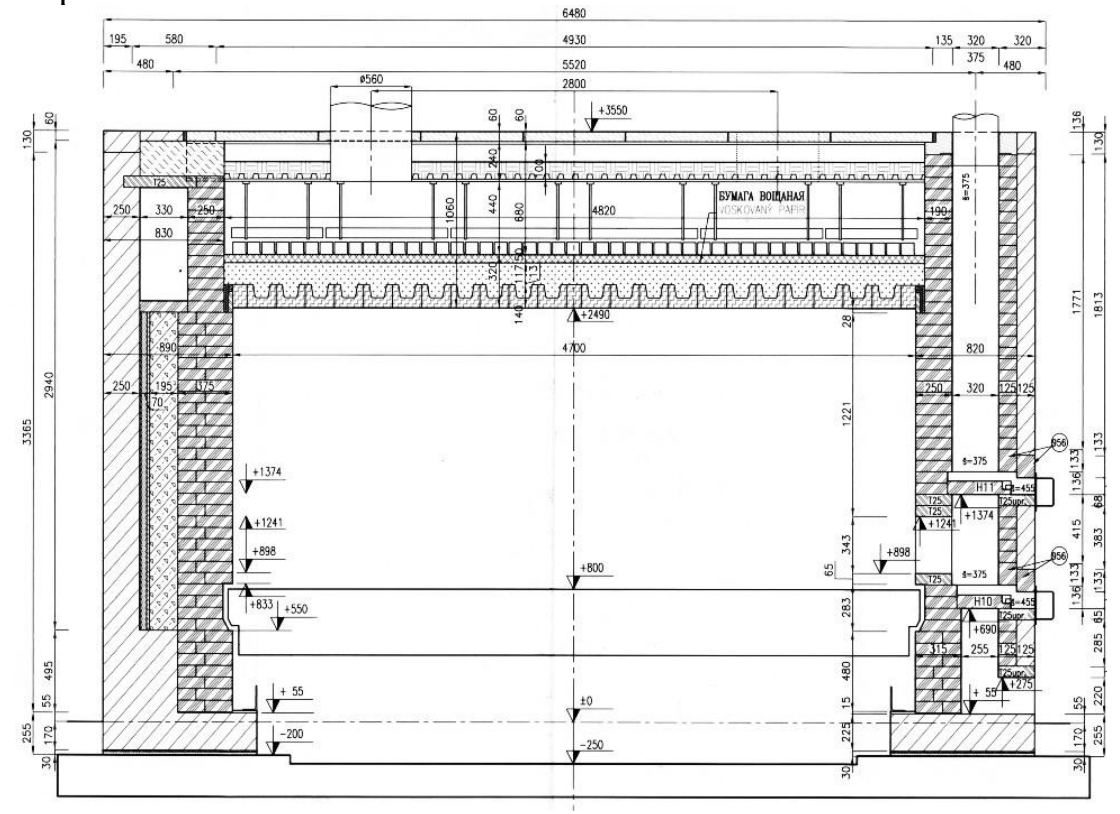

Разрез зоны охлаждения

## ПРИЛОЖЕНИЕ Г Схемы устройства подов вагонеток

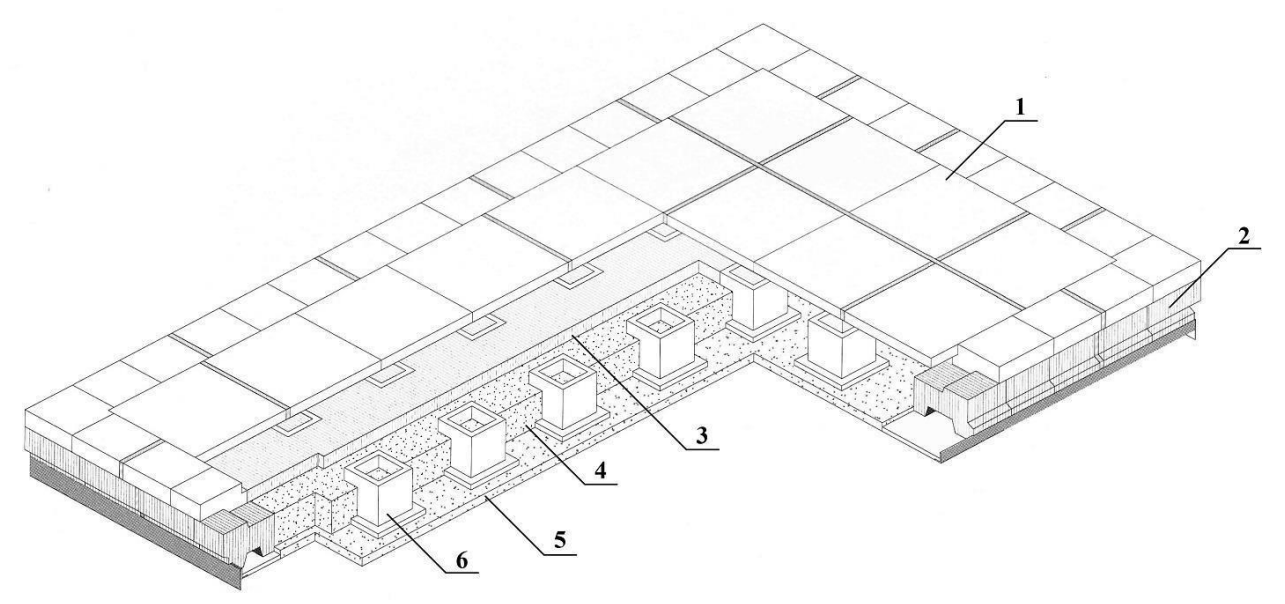

Облегчённая вагонетка CAR 102 (с глухим подом):

1 – поверхность загрузки и верхний бордюр; 2 – нижний бордюр; 3 – слой керамического волокна; 4, 5 – слои теплоизоляционного бетона (или формованная теплоизоляция);

6 – внутренние опоры

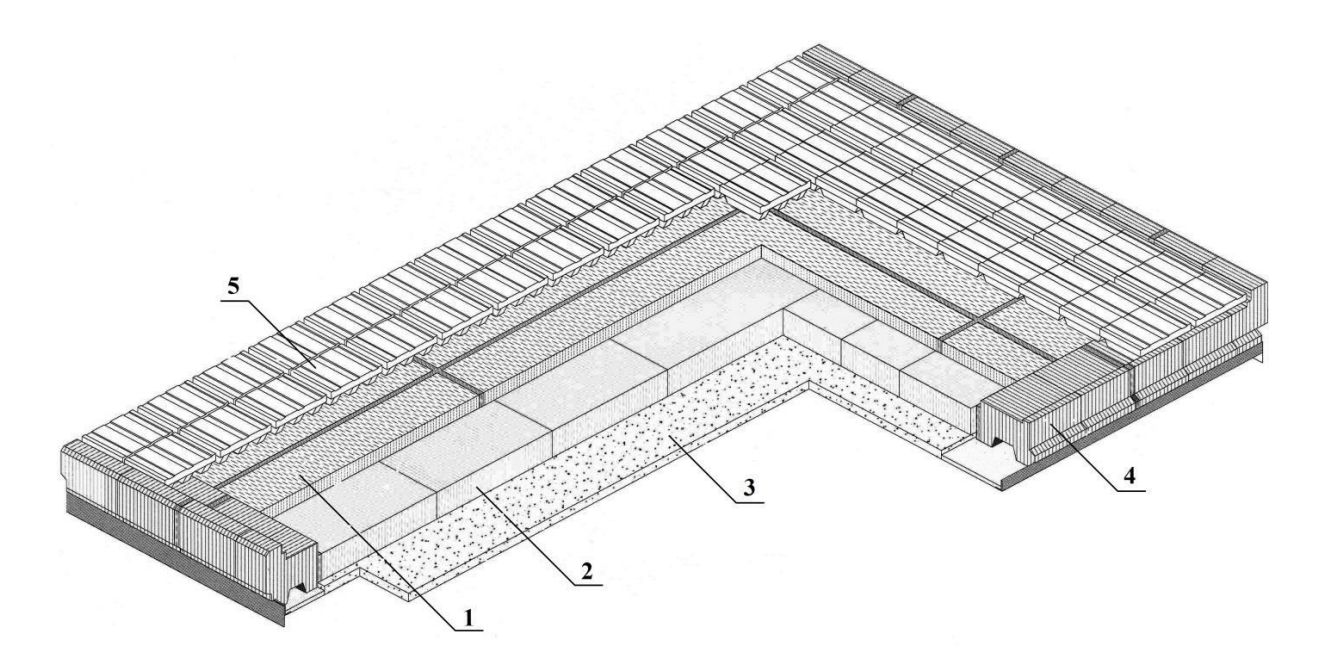

#### Вагонетка CAR 106:

1 – слой теплоизоляционного бетона (или формованной теплоизоляции); 2 – теплоизоляционные плиты; 3 – плотный теплоизоляционный бетон; 4 – бордюрные камни; 5 – гофрированные плиты поверхности загрузки

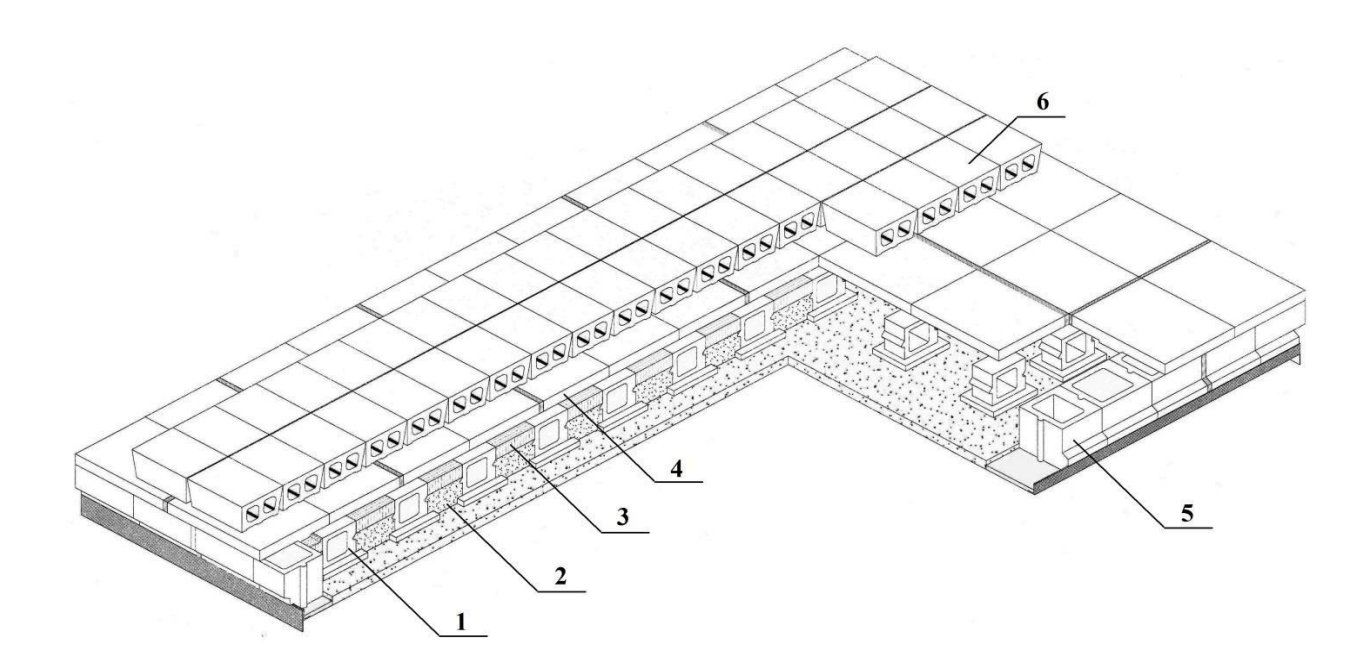

Облегчённая вагонетка CAR 104 (с канализированным подом):

1 – внутренние опоры; 2 – слой теплоизоляционного бетона (или формованная теплоизоляция); 3 – слой керамического волокна; 4 – блоки поверхности загрузки;

6 – слой подовых опор (кирпичей)

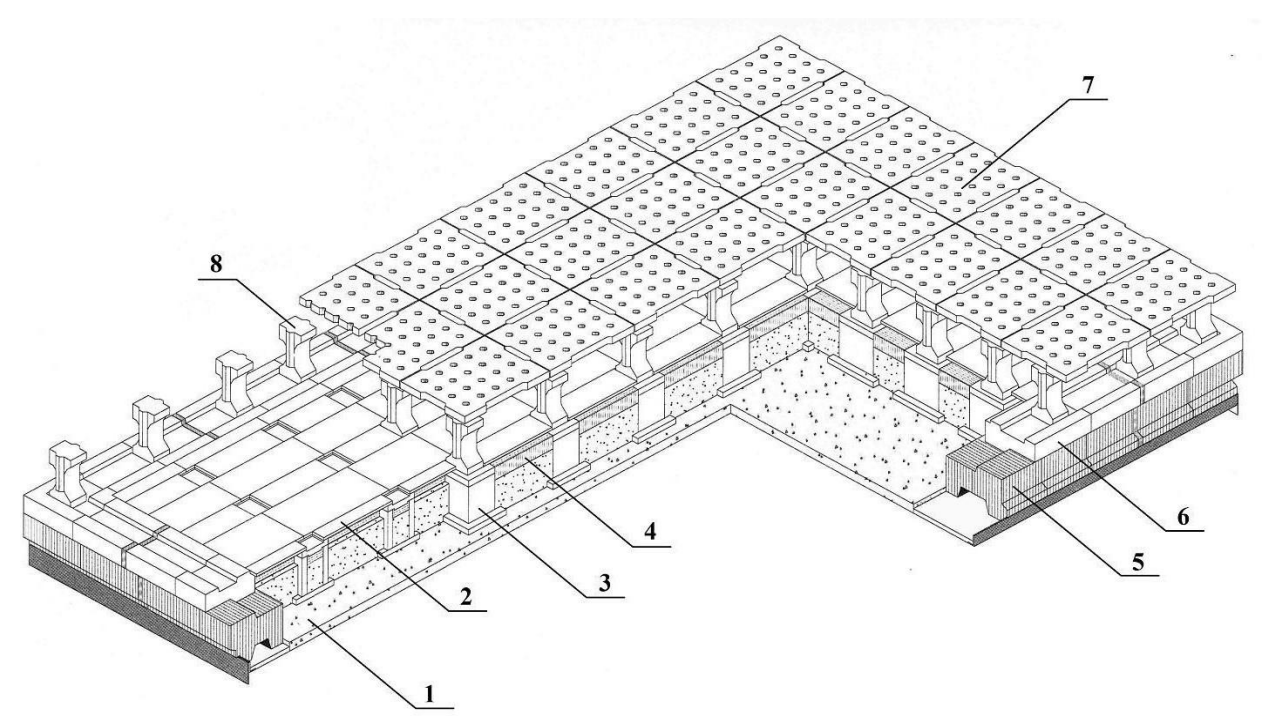

Облегчённая вагонетка CAR 105 для обжига черепицы (с садкой на этажерку):

1 – слой теплоизоляционного бетона (или формованной изоляции); 2, 3 – верхняя площадка и опорные трубы; 4 – слой керамического волокна; 5 – нижний бордюр; 6 – верхний бордюр;

7 – слой перфорированных плит, формирующих этажерку; 8 – опоры этажерки
ПРИЛОЖЕНИЕ Д Схематичное устройство печной стены на примере WL 10

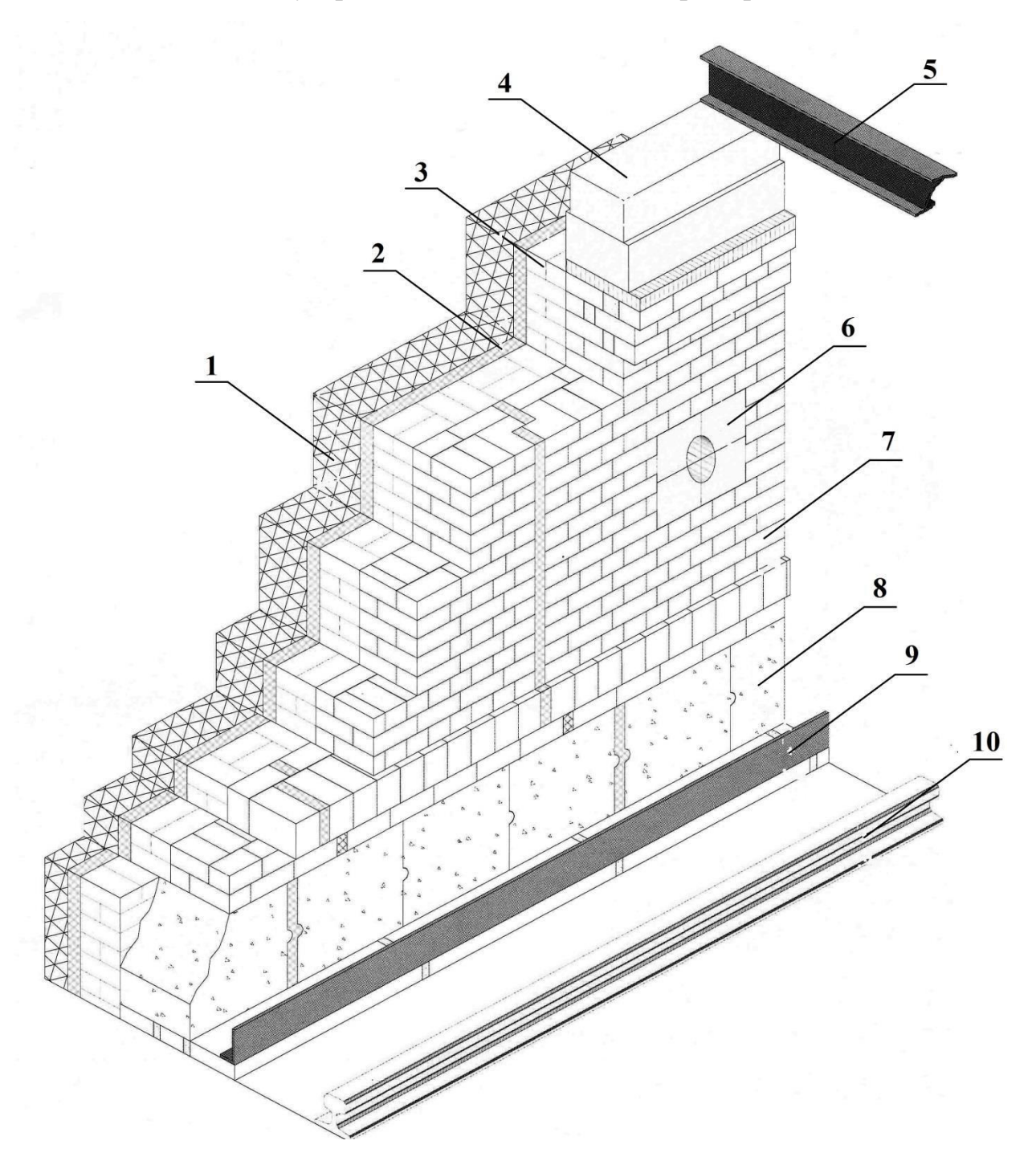

Схема элемента канала туннельной печи открытого пламени:

1 – слой внешней конструкционной теплоизоляции; 2 – керамическое волокно; 3 – формованный легковесный огнеупор; 4 – блоки опоры свода; 5 – несущий швеллер подвесного свода;

6 – горелочные камни; 7 – плотноспечённый формованный огнеупор; 8 – бетонное основание; 9 – элемент песочного затвора; 10 – рельсовый путь

### ПРИЛОЖЕНИЕ Е Схематичные устройства подвесных сводов

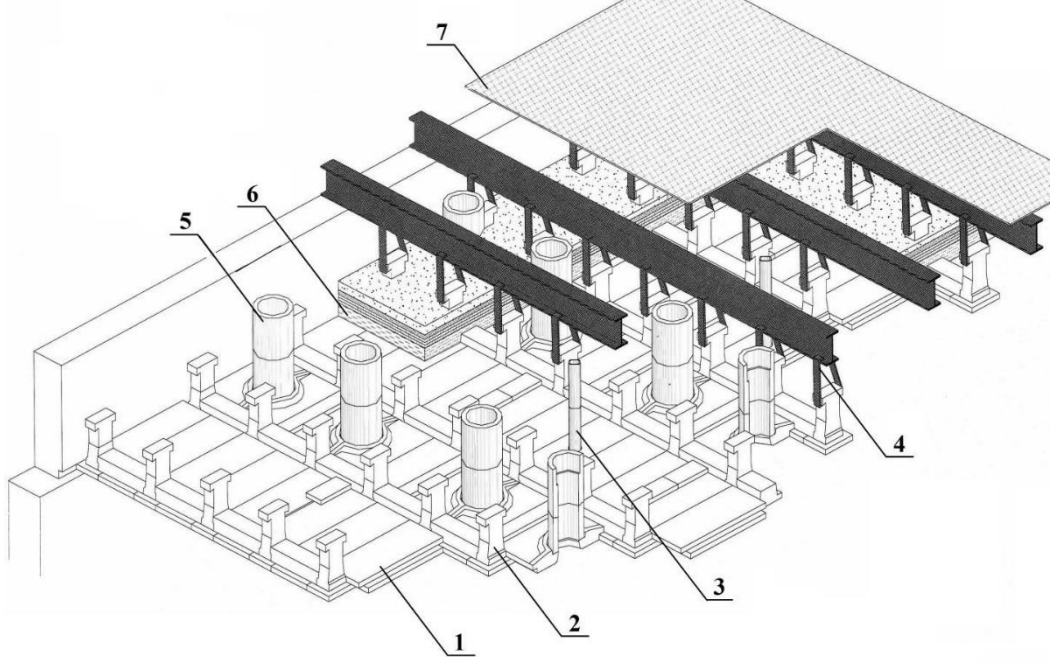

Подвесной свод RF 2000:

1 – плита подвесного свода; 2 – подвесная керамическая опора;

3 – закладка под термопару; 4 – несущий швеллер с серьгой; 5 – газоходы;

6 – трёхслойная легковесная теплоизоляция (керамическое волокно; минеральное волокно; лёгкая засыпка); 7 – внешнее полотняное покрытие из керамического (минерального) волокна

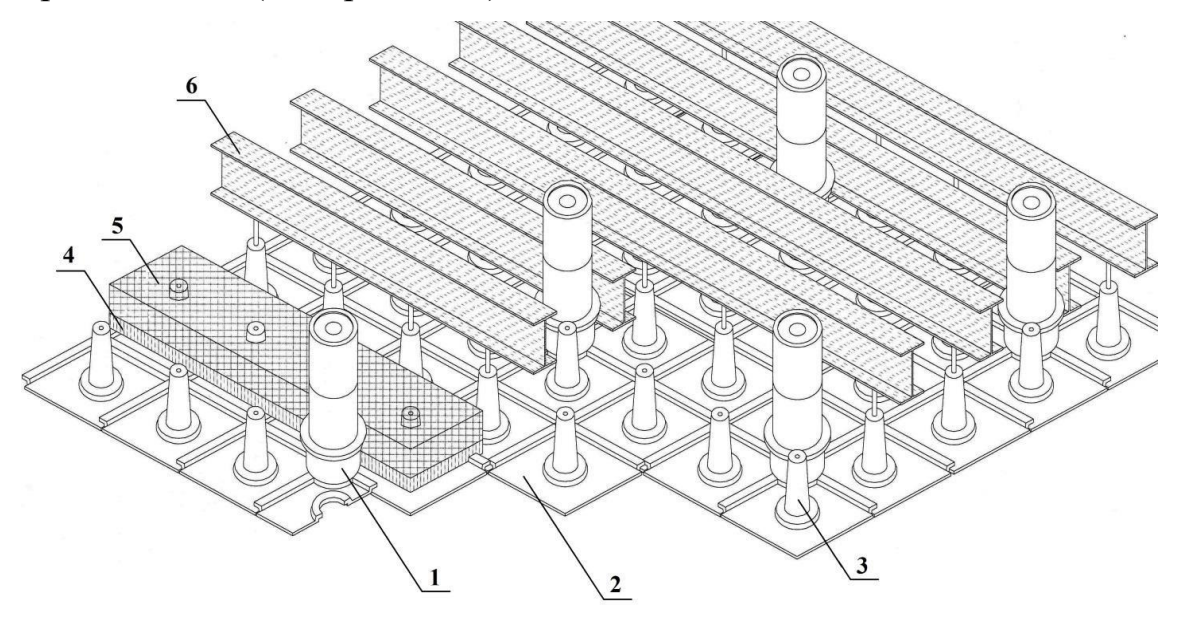

Подвесной свод RF 3000:

1 – газоходы; 2 – плита подвесного свода; 3 – керамический конический подвес; 4 – слой керамического волокна; 5 – слой минерального волокна; 6 – несущий швеллер со штанговым подвесом

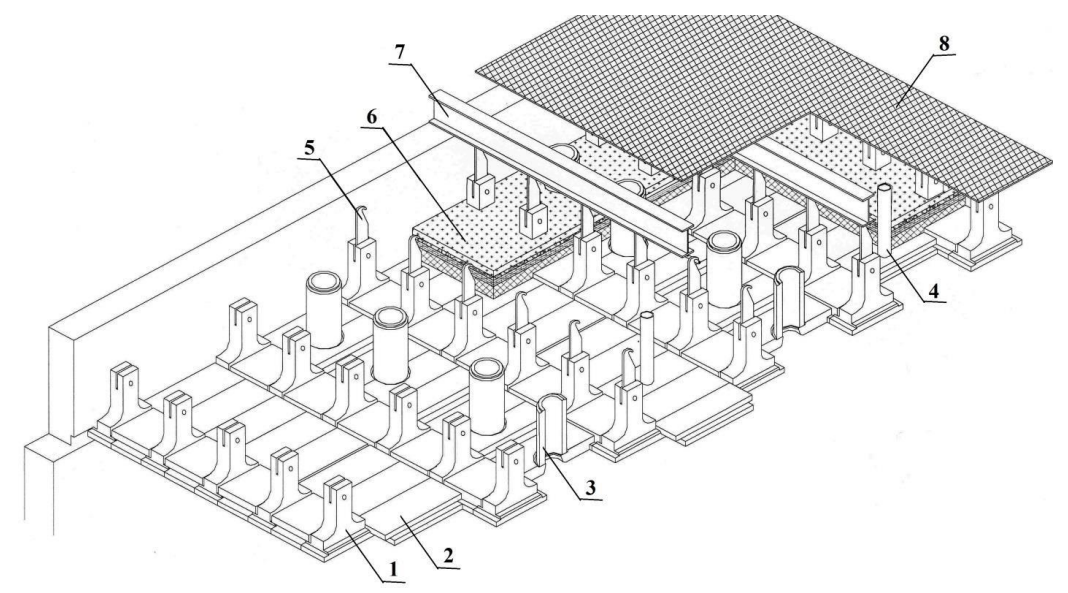

Подвесной свод RF 4000:

1 – сводовая плита с зацепом; 2 – плоская сводовая плита;

3 – газоходы; 4 – закладка под термопару; 5 – металлический зацеп; 6 – трёхслойная теплоизоляция (мат из керамического волокна; минеральное волокно; засыпка); 7 – несущий швеллер; 8 – внешнее полотняное покрытие из керамического (минерального) волокна

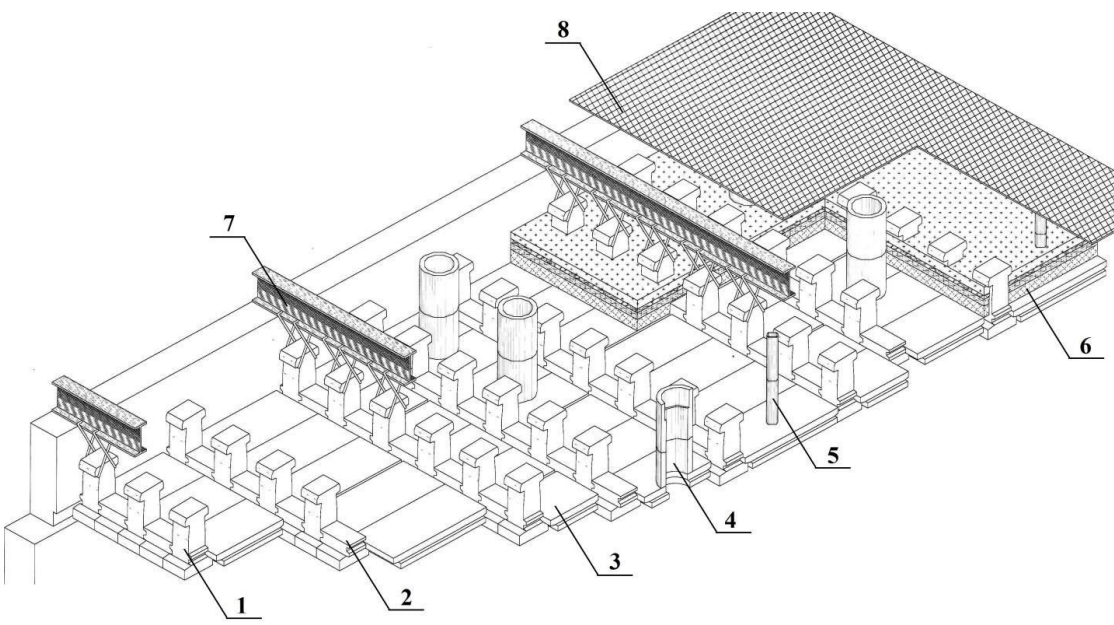

Подвесной свод RF 5000:

1 – элемент свода с зацепом; 2 – промежуточная сводовая плитка; 3 – плоская сводовая плитка; 4 – газоходы; 5 – закладка под термопару; 6 – легковесная теплоизоляция (засыпка; минеральное волокно; засыпка); 7 – несущий швеллер с подвесами; 8 – внешнее полотняное покрытие из керамического (минерального) волокна

ПРИЛОЖЕНИЕ Ж

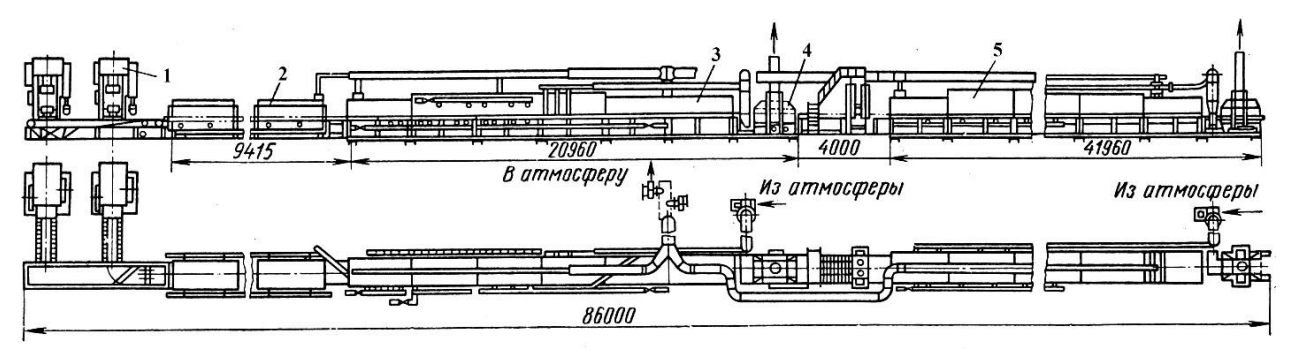

Схема поточно-конвейерной линии 550М: 1 – пресса; 2 – сушила; 3, 5 – печи; 4 – глазуровочная установка

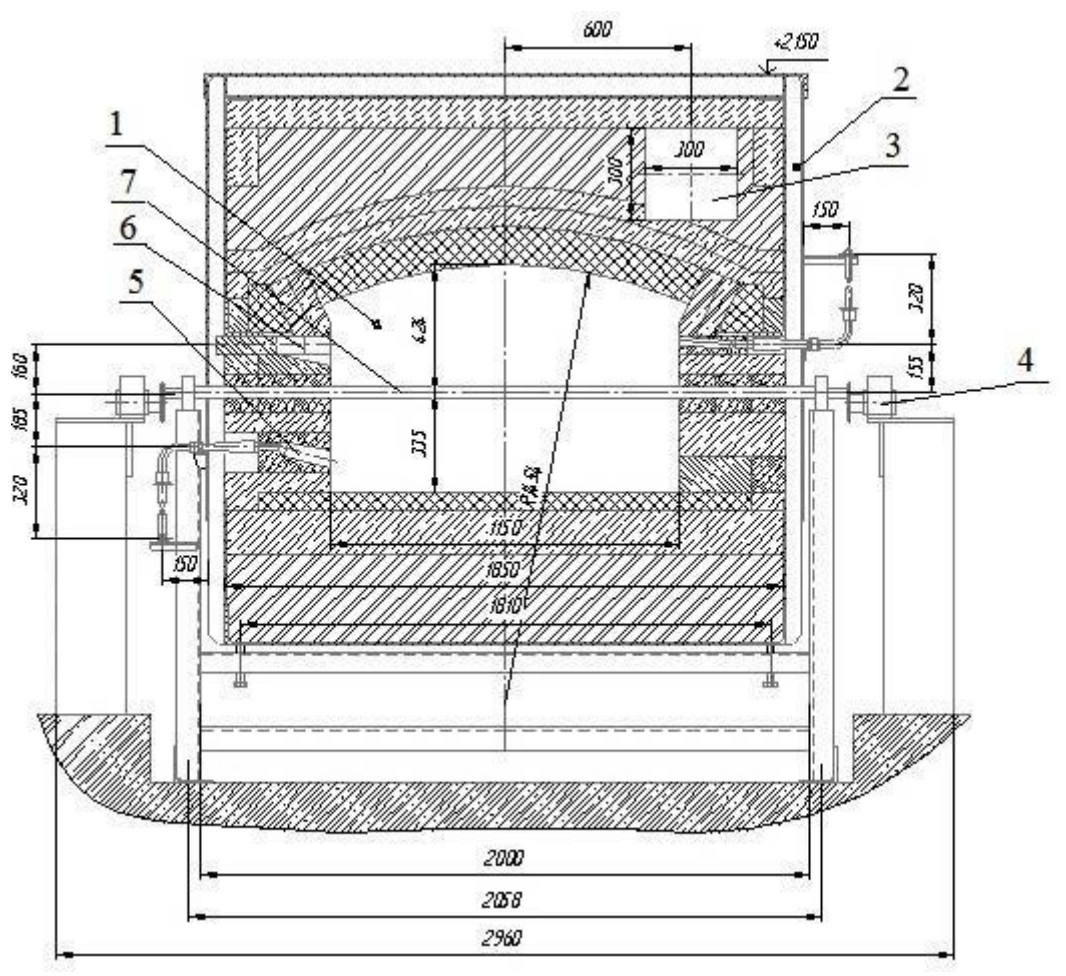

Поперечный разрез роликовой печи в зоне обжига:

1 – газовое пространство печи; 2 – стальная обвязка корпуса; 3 – боров;

4 – привод ролика; 5 – топка подовой горелки; 6 – топка сводовой горелки; 7 – ролик

### ПРИЛОЖЕНИЕ З

Общие схемы газовых печей периодического действия с выкатным подом

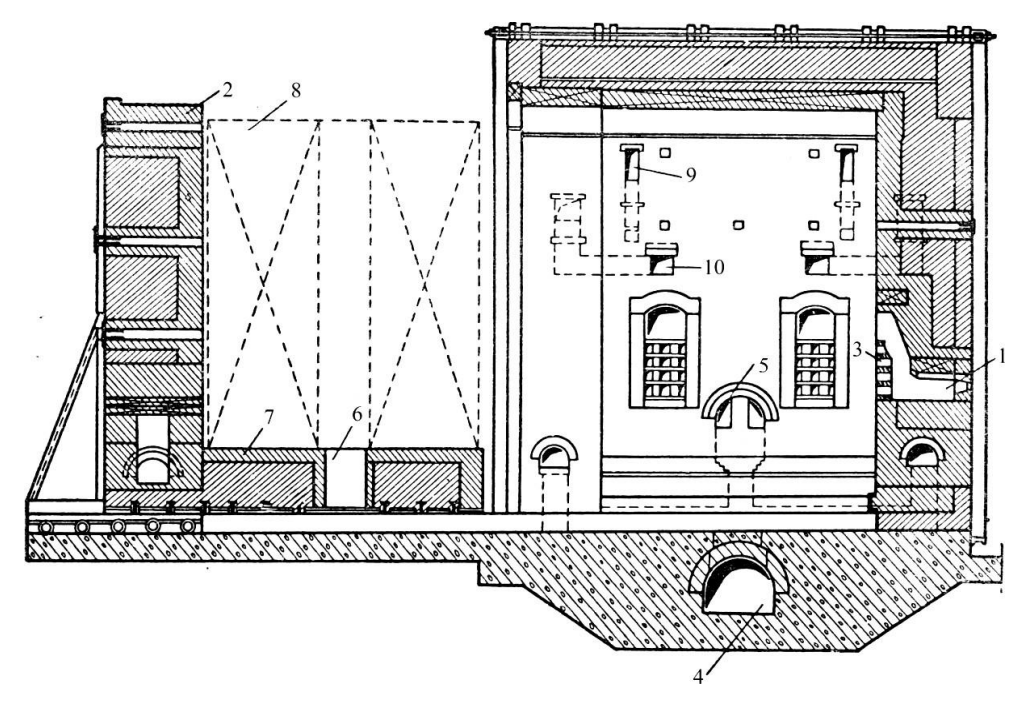

Продольный разрез камерной печи с откатной стенкой:

1 – топка; 2 – откатная стенка; 3 – решётка керамическая; 4 – боров; 5, 6 – окна для отбора ПГТ; 7 – выдвижной под; 8 – садка изделий; 9 –

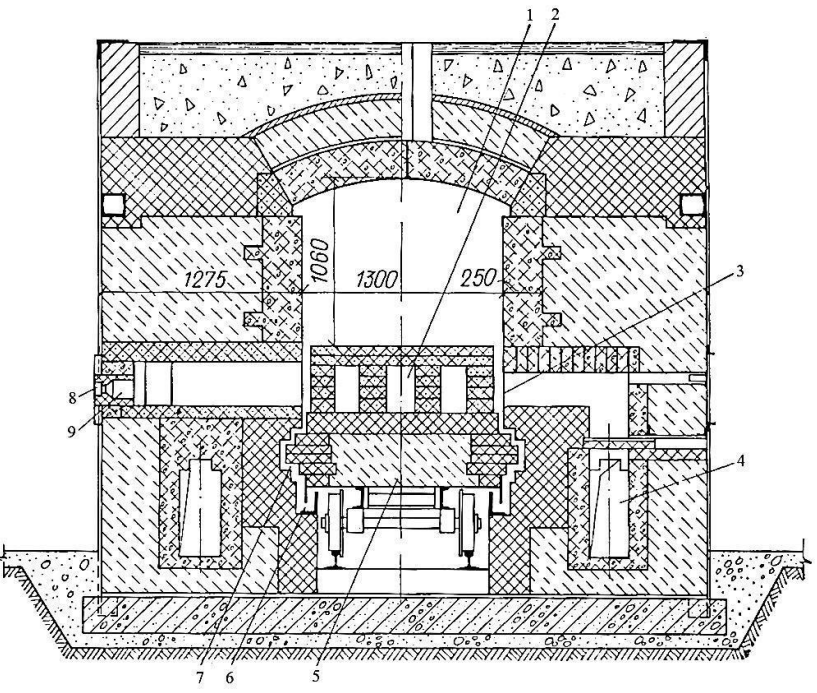

окно для подачи холодного воздуха; 10 – окно для отбора горячего воздуха Поперечный разрез камерной печи:

1 – рабочая камера; 2 – развитой под; 3 – дымовое окно; 4 – дымовой канал; 5 – выкатной под; 6 – песочный затвор; 7 – лабиринтовое устройство;

8 – горелка; 9 – топка

## ПРИЛОЖЕНИЕ Е Основные параметры печей

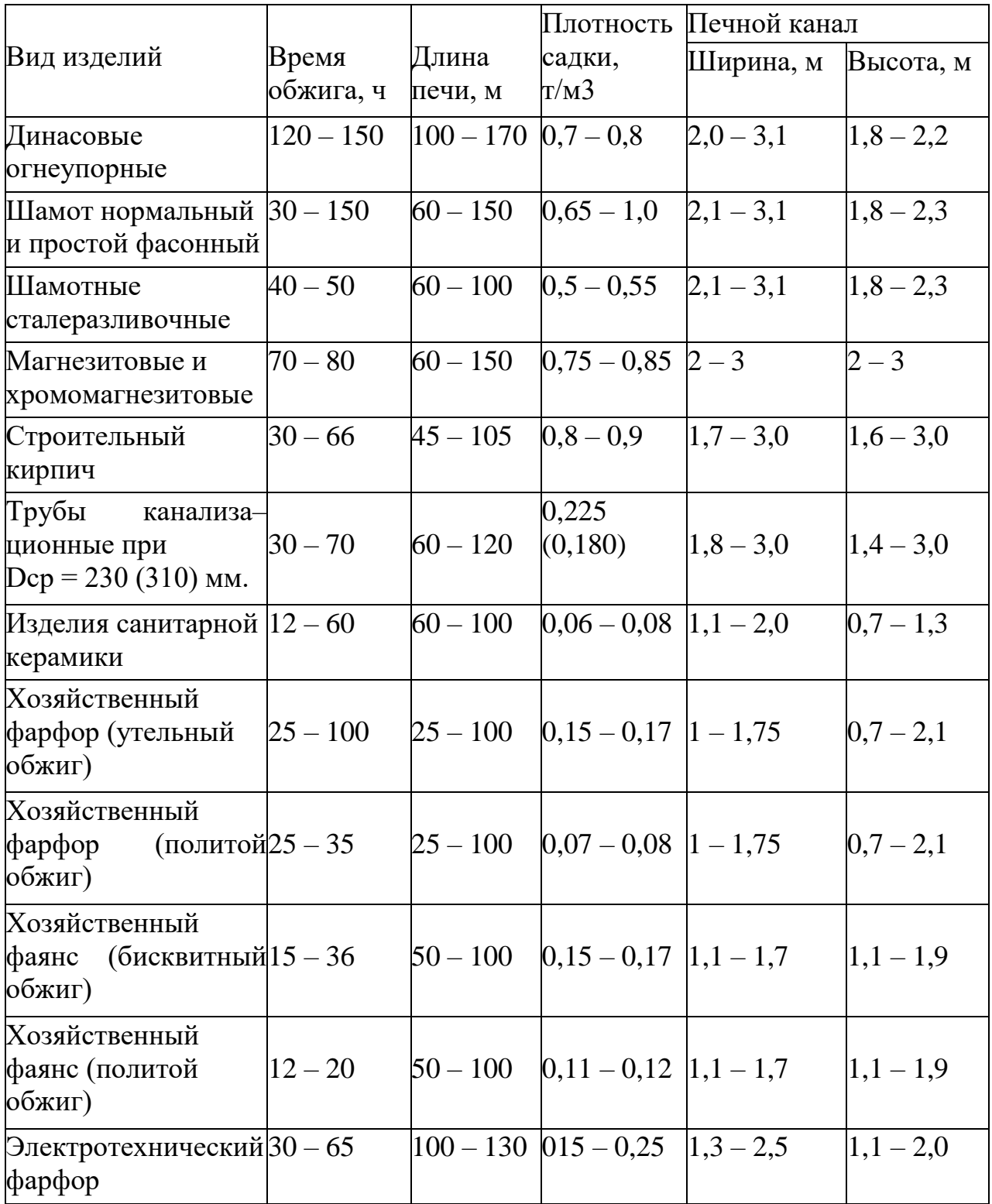

## ПРИЛОЖЕНИЕ И Стандартные формы опор и канальных камней

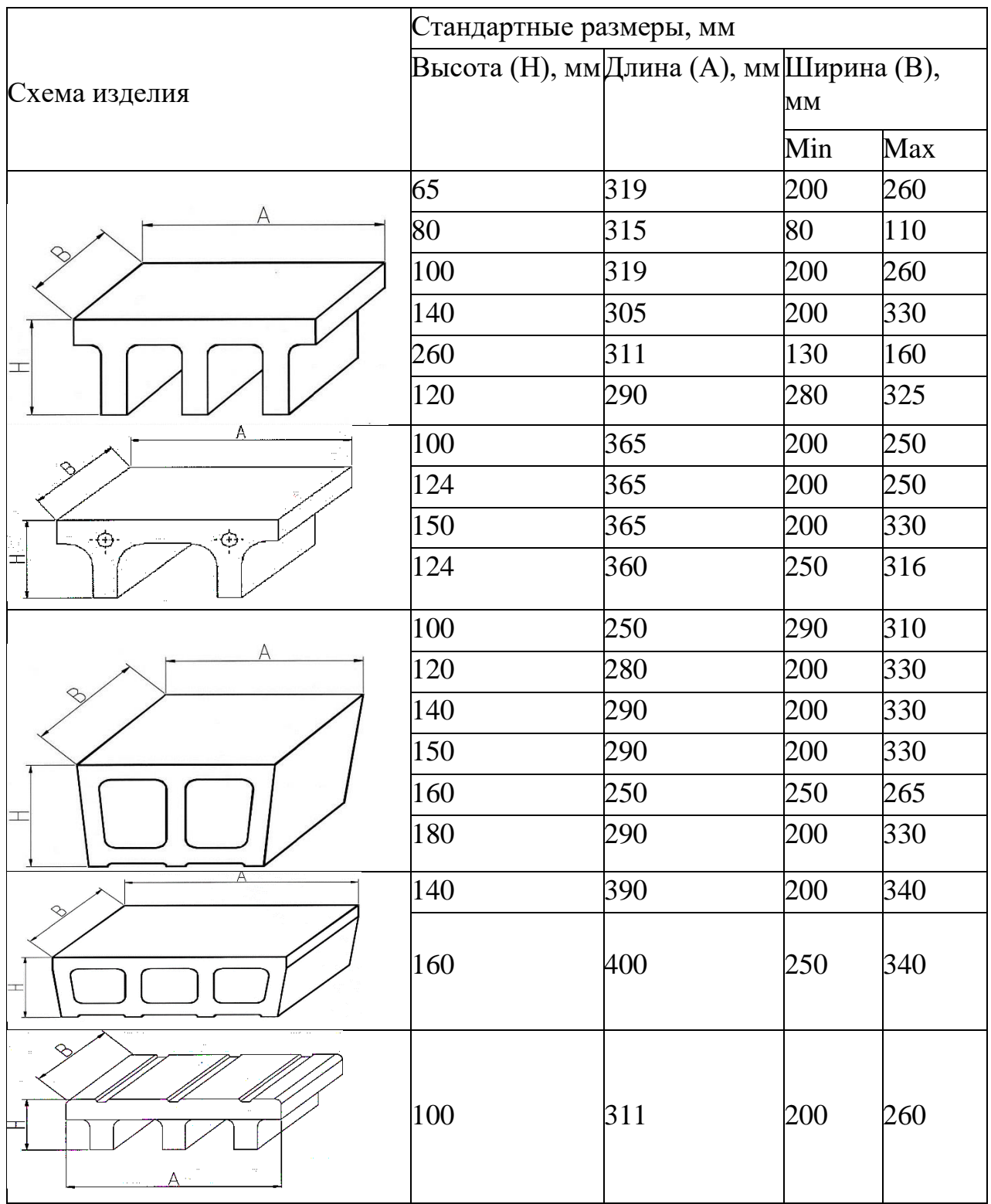

## ПРИЛОЖЕНИЕ К

Средние теплоёмкости газов при различных температурах, кДж/(м $^3$ ·град)

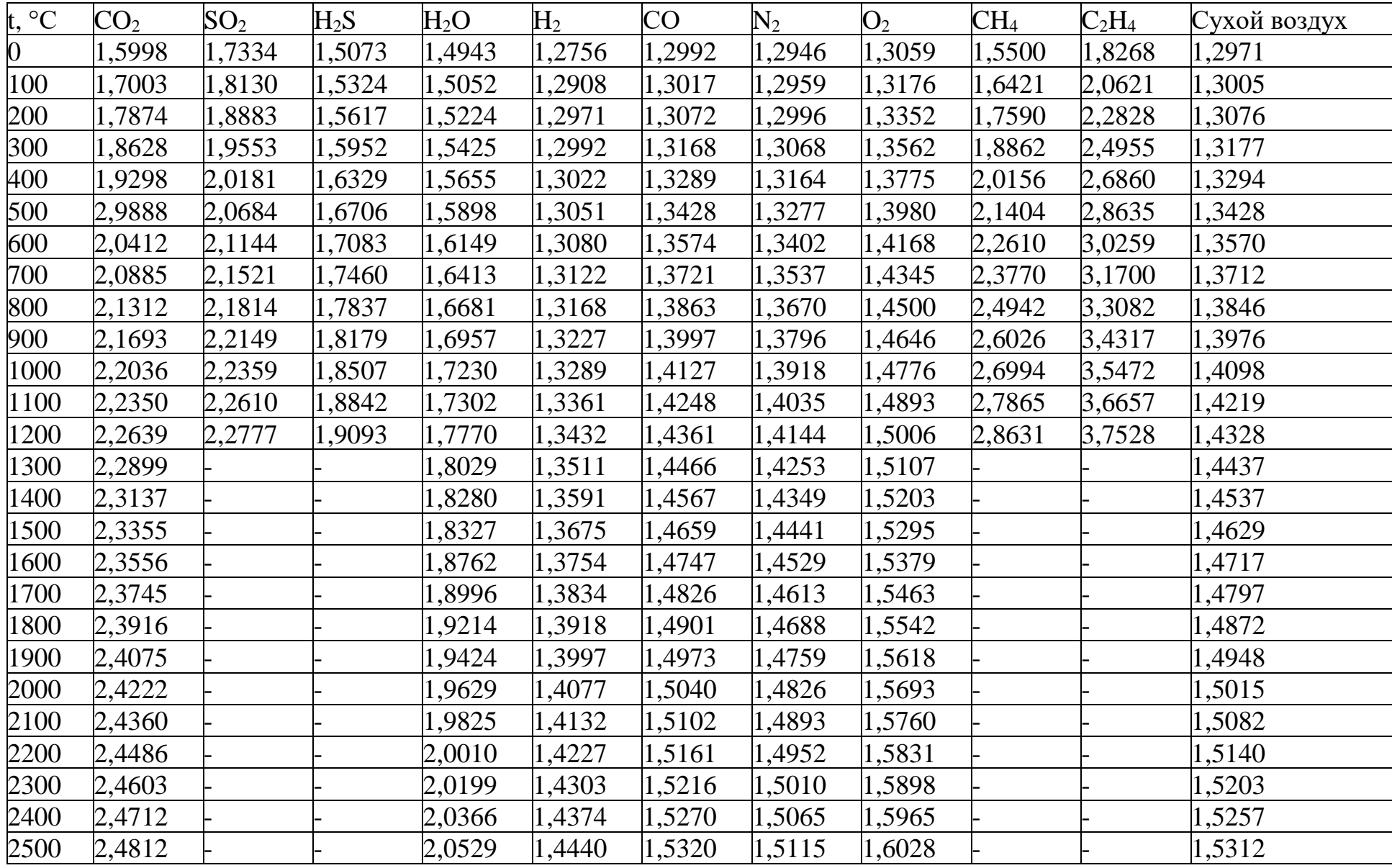

## ПРИЛОЖЕНИЕ Л

Энтальпия газов, кДж/м<sup>3</sup>

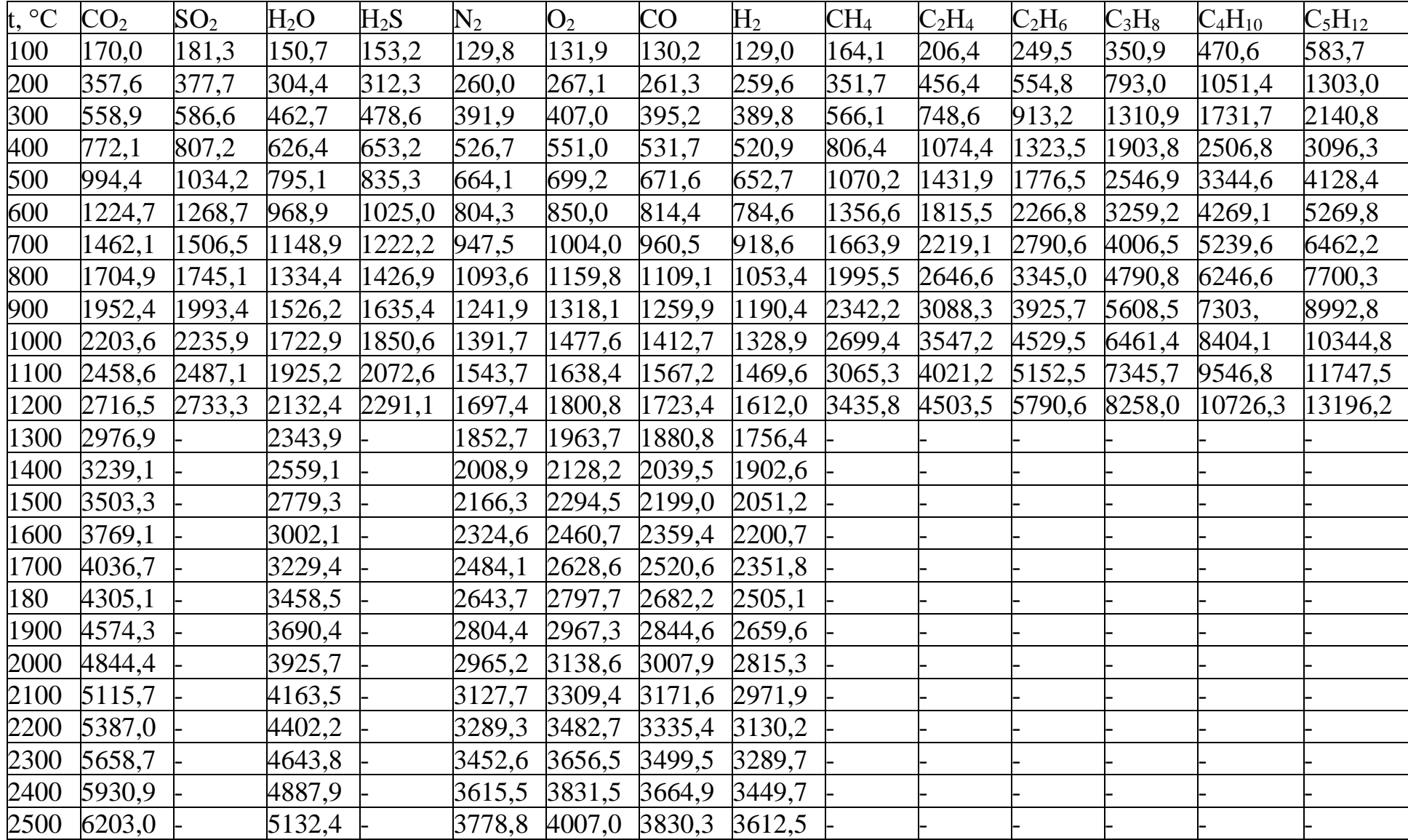

## ПРИЛОЖЕНИЕ М

Типоразмеры и характеристики силитовых нагревателей типа КЭН А

| Марка<br>нагревателя | Рабочая<br>часть, мм концы, мм |        | Утолщённые  |        | Общая<br>длина, | типоразмеры и ларактернетный силитовых нагревателей типа кэтт тү<br>Рабочая<br>поверхность, | Сопротивление<br>при 1400 °С, Ом |
|----------------------|--------------------------------|--------|-------------|--------|-----------------|---------------------------------------------------------------------------------------------|----------------------------------|
|                      | $\rm d$                        | $\ell$ | $\mathbf d$ | $\ell$ | MM              | cm <sup>2</sup>                                                                             |                                  |
| 6x60x75              | 6                              | 60     | 12          | 75     | 210             | 11                                                                                          | 2,2                              |
| 6x100x75             | 6                              | 100    | 12          | 75     | 250             | 19                                                                                          | 3,5                              |
| 8x100x130            | 8                              | 100    | 14          | 130    | 360             | 25                                                                                          | 2,4                              |
| 8x150x150            | 8                              | 150    | 14          | 150    | 450             | 38                                                                                          | 3,6                              |
| 8x180x150            | 8                              | 180    | 14          | 150    | 480             | 45                                                                                          | 4,4                              |
| 8x250x150            | 8                              | 250    | 14          | 150    | 550             | 62                                                                                          | 6,2                              |
| 12x100x200           | 12                             | 100    | 18          | 200    | 500             | 37                                                                                          | 1,1                              |
| 12x150x200           | 12                             | 150    | 18          | 200    | 550             | 57                                                                                          | 1,7                              |
| 14x200x250           | 14                             | 200    | 22          | 250    | 700             | 88                                                                                          | 1,8                              |
| 14x250x250           | 14                             | 250    | 22          | 250    | 750             | 110                                                                                         | 2,2                              |
| 14x250x350           | 14                             | 250    | 22          | 350    | 950             | 110                                                                                         | 2,2                              |
| 14x300x250           | 14                             | 300    | 22          | 250    | 800             | 132                                                                                         | 2,6                              |
| 14x300x350           | 14                             | 300    | 22          | 350    | 1000            | 132                                                                                         | 2,6                              |
| 14x400x250           | 14                             | 400    | 22          | 250    | 900             | 176                                                                                         | 3,5                              |
| 14x400x350           | 14                             | 400    | 22          | 350    | 1100            | 176                                                                                         | 3,5                              |
| 18x250x350           | 18                             | 250    | 28          | 350    | 950             | 141                                                                                         | 1,3                              |
| 18x300x350           | 18                             | 300    | 28          | 350    | 1000            | 170                                                                                         | 1,7                              |
| 18x400x350           | 18                             | 400    | 28          | 350    | 1100            | 226                                                                                         | 2,3                              |
| 18x500x350           | 18                             | 500    | 28          | 350    | 1200            | 283                                                                                         | 2,7                              |
| 18x600x350           | 18                             | 600    | 28          | 350    | 1300            | 339                                                                                         | 3,4                              |
| 18x800x350           | 18                             | 800    | 28          | 350    | 1500            | 452                                                                                         | 4,6                              |
| 25x300x400           | 25                             | 300    | 38          | 400    | 1100            | 236                                                                                         | 1,6                              |
| 25x400x400           | 25                             | 400    | 39          | 400    | 1200            | 314                                                                                         | 1,3                              |
| 25x800x900           | 25                             | 800    | 39          | 400    | 1600            | 628                                                                                         | 2,1                              |
| 30x500x400           | 30                             | 500    | 45          | 400    | 1300            | 472                                                                                         | 1,1                              |
| 30x600x400           | 30                             | 600    | 45          | 400    | 1300            | 566                                                                                         | 1,28                             |
| 30x1000x500          | 30                             | 1000   | 45          | 500    | 2000            | 942                                                                                         | 2,6                              |

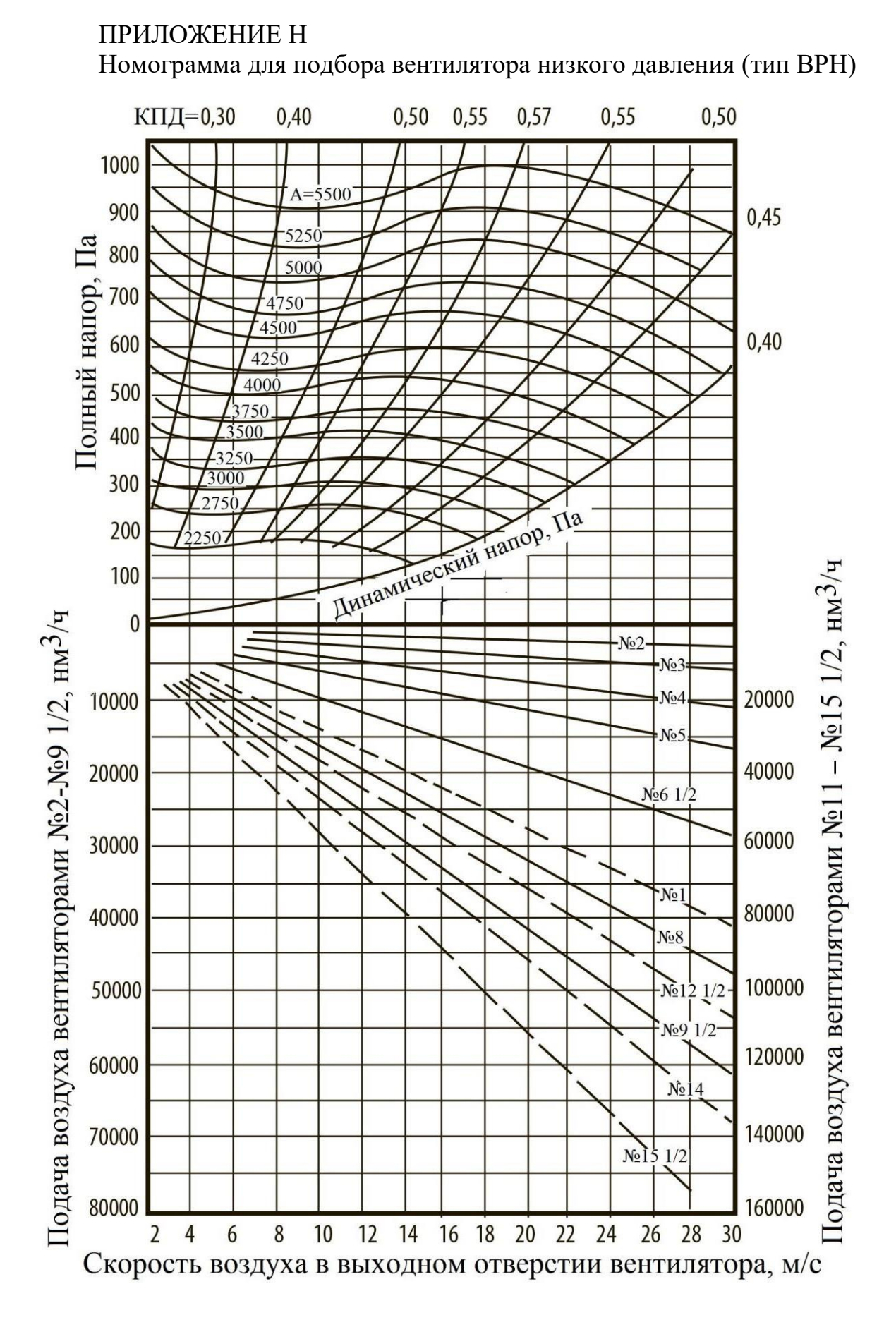

# 

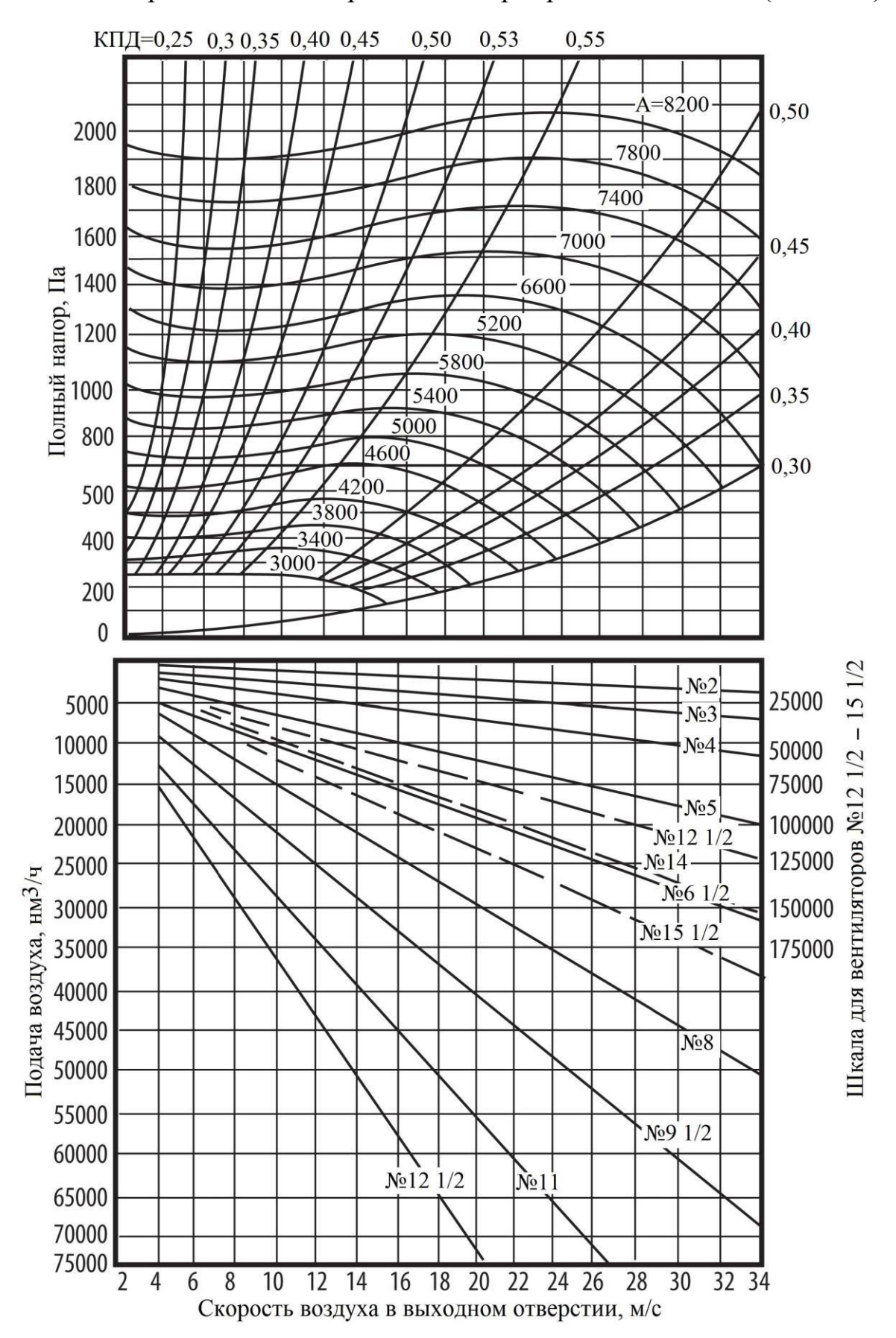

Номограмма для подбора вентилятора среднего давления (тип ВРС)

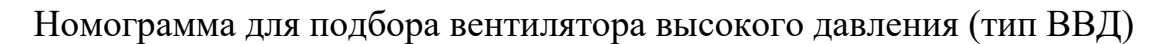

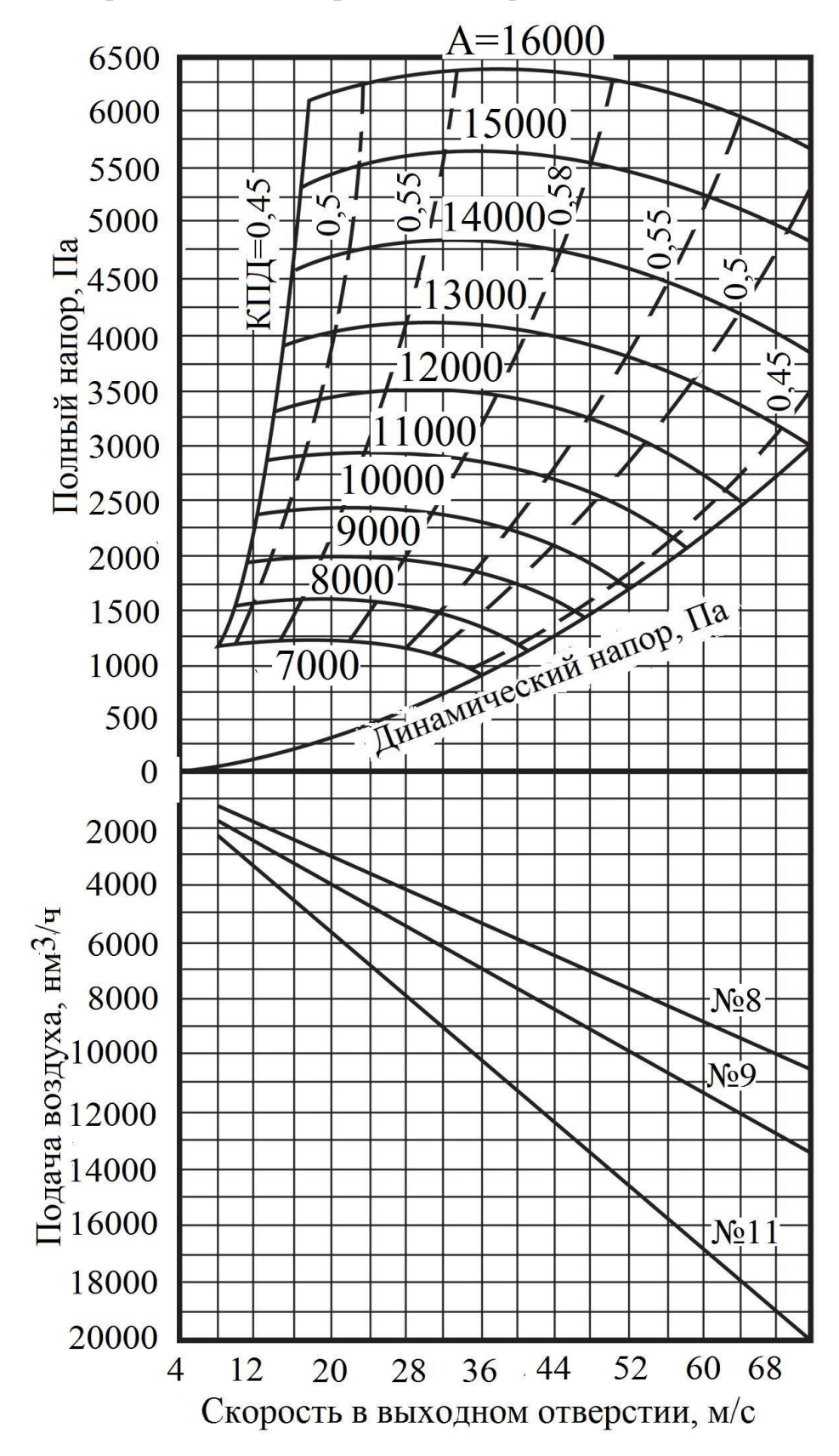

### ПРИЛОЖЕНИЕ О

### ГОСУДАРСТВЕННОЕ ОБРАЗОВАТЕЛЬНОЕ УЧРЕЖДЕНИЕ ВЫСШЕГО ПРОФЕСИОНАЛЬНОГО ОБРАЗОВАНИЯ «ДОНЕЦКИЙ НАЦИОНАЛЬНЫЙ ТЕХНИЧЕСКИЙ УНИВЕРСИТЕТ»

Кафедра «Прикладной экологии и охраны окружающей среды»

#### **Курсовой проект**

по дисциплине: «Тепловые процессы и агрегаты в технологии тугоплавких неметаллических и силикатных материалов» на тему: « »

### Студента (ки) \_\_\_\_курса, группы\_\_\_\_\_\_\_ направления подготовки 18.03.01 «Химическая технология»

(фамилия и инициалы) Руководитель

\_\_\_\_\_\_\_\_\_\_\_\_\_\_\_\_\_\_\_\_\_\_\_\_\_\_\_\_\_\_\_\_\_\_\_\_\_ (должность, ученое звание, научная степень, фамилия и инициалы)

\_\_\_\_\_\_\_\_\_\_\_\_\_\_\_\_\_\_\_\_\_\_\_\_\_\_\_\_\_\_\_\_\_\_\_\_\_\_\_\_\_\_\_\_\_\_\_\_\_\_\_

Национальная шкала Количество балов: Оценка:

Члены комиссии

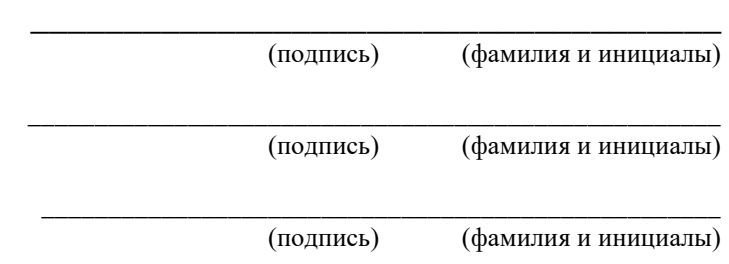

г. Донецк – 20 год

### ПРИЛОЖЕНИЕ П

### Задание на курсовое проектирование

## ГОСУДАРСТВЕННОЕ ОБРАЗОВАТЕЛЬНОЕ УЧРЕЖДЕНИЕ ВЫСШЕГО ПРОФЕСИОНАЛЬНОГО ОБРАЗОВАНИЯ «ДОНЕЦКИЙ НАЦИОНАЛЬНЫЙ ТЕХНИЧЕСКИЙ УНИВЕРСИТЕТ»

Кафедра «Прикладная экология и охрана окружающей среды» Образовательно-квалификационный уровень «Бакалавр» Направление подготовки: 18.03.01 «Химическая технология» Профиль подготовки «Химическая технология стекла, керамики и огнеупоров»

#### УТВЕРЖДАЮ

Заведующий кафедры \_\_\_\_\_\_\_\_\_

« » 20 года

#### **ЗАДАНИЕ** НА КУРСОВОЙ ПРОЕКТ

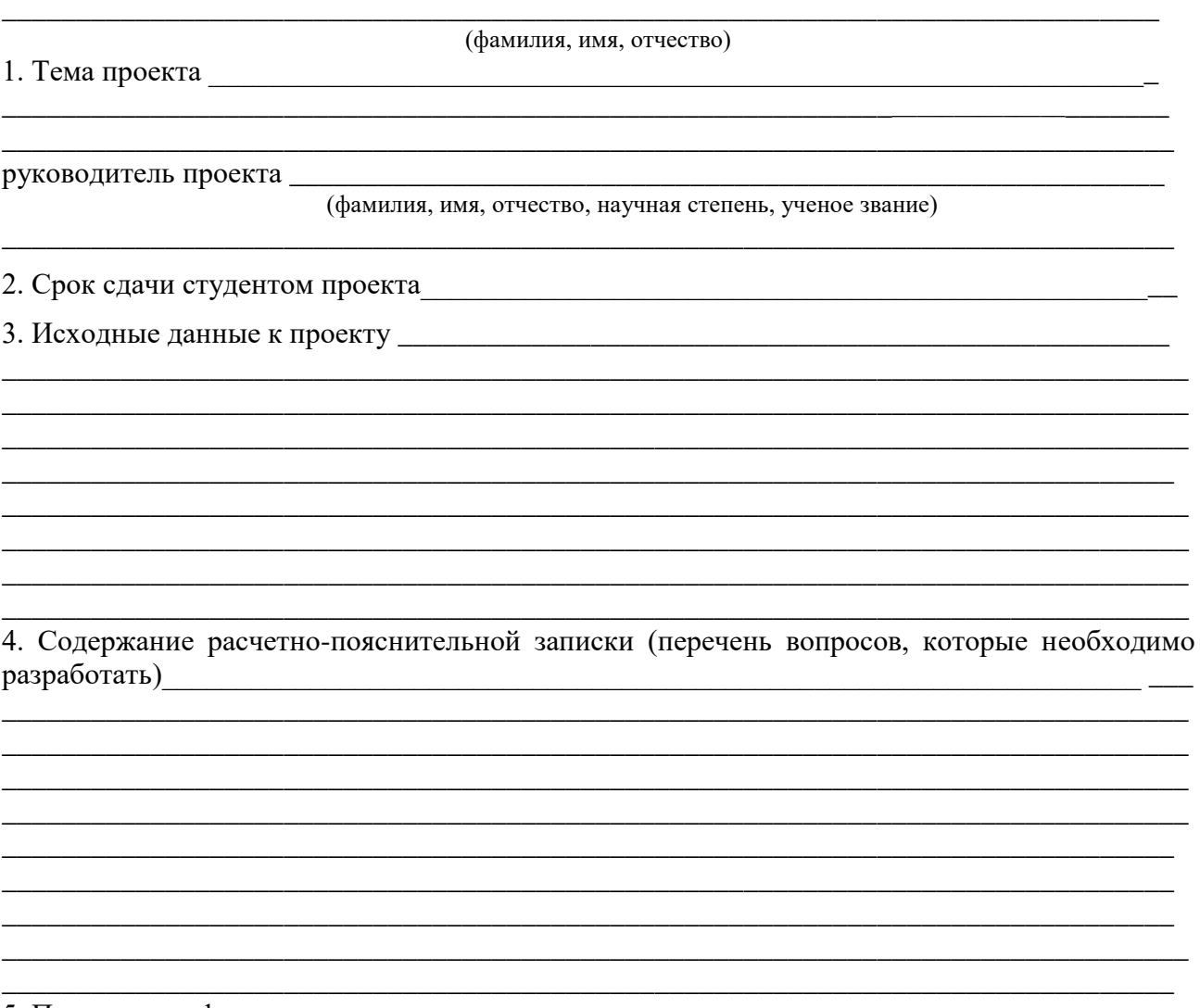

5. Перечень графических материалов

## ПРИЛОЖЕНИЕ Р

# Пример оформления спецификации

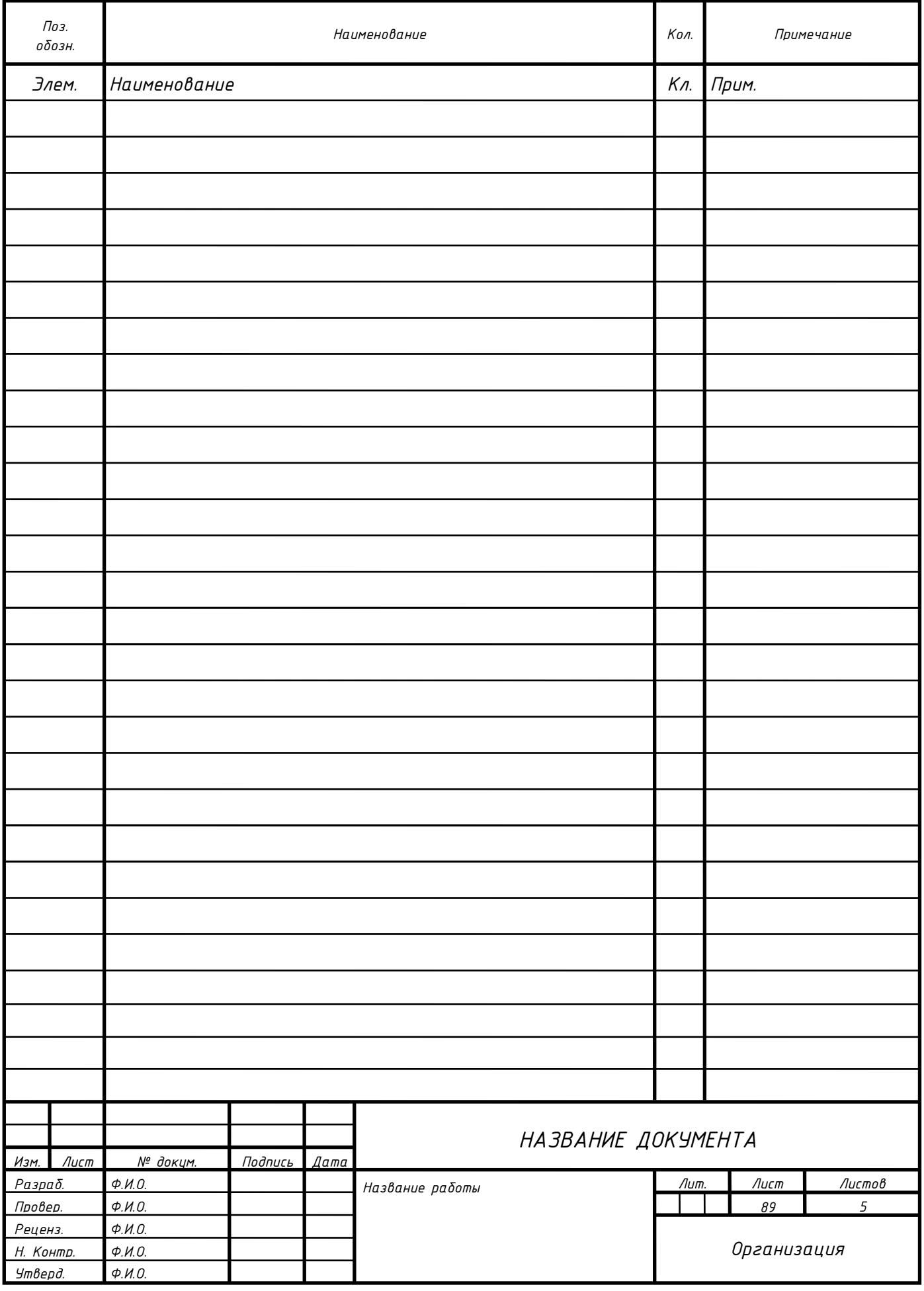

### ПРИЛОРЖЕНИЕ С

#### ΡΕΦΕΡΑΤ

Курсовой проект: страниц - 60, рисунков - 2, таблиц - 11, источников - 3.

Цель курсового проекта - приобрести навыки самостоятельной работы при изучении туннельной печи - основного теплового агрегата, используемого в производстве огнеупоров, а также в систематизации, углублении и закреплении теоретических знаний, получение практических навыков самостоятельной работы с литературой.

В работе рассмотрена и проанализирована туннельная печь. Для указанной печи описаны общие характеристики, элементы строения, правила работы при эксплуатации туннельной печи. Представлены практические способы практического применения представленного агрегата в различных отраслях промышленности.

ПЕЧЬ, ВАГОНЕТКА, ОБЖИГ, ТЕМПЕРАТУРА, ТУННЕЛЬНАЯ ПЕЧЬ, ТЕХНИКА БЕЗОПАСНОТИ

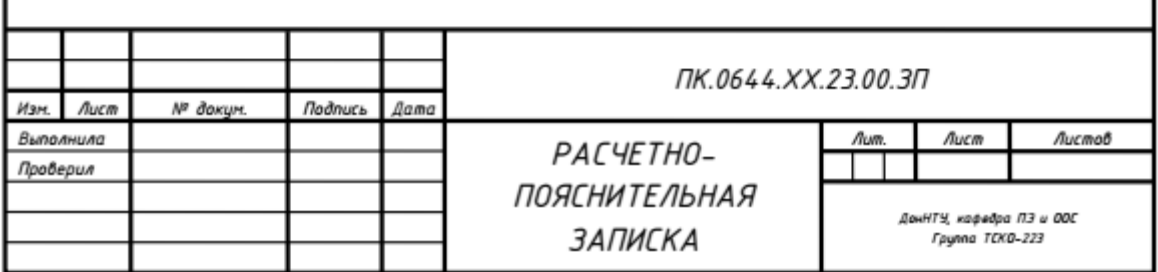

## ПРИЛОЖЕНИЕ У

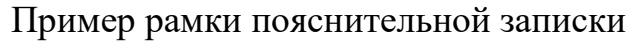

٦

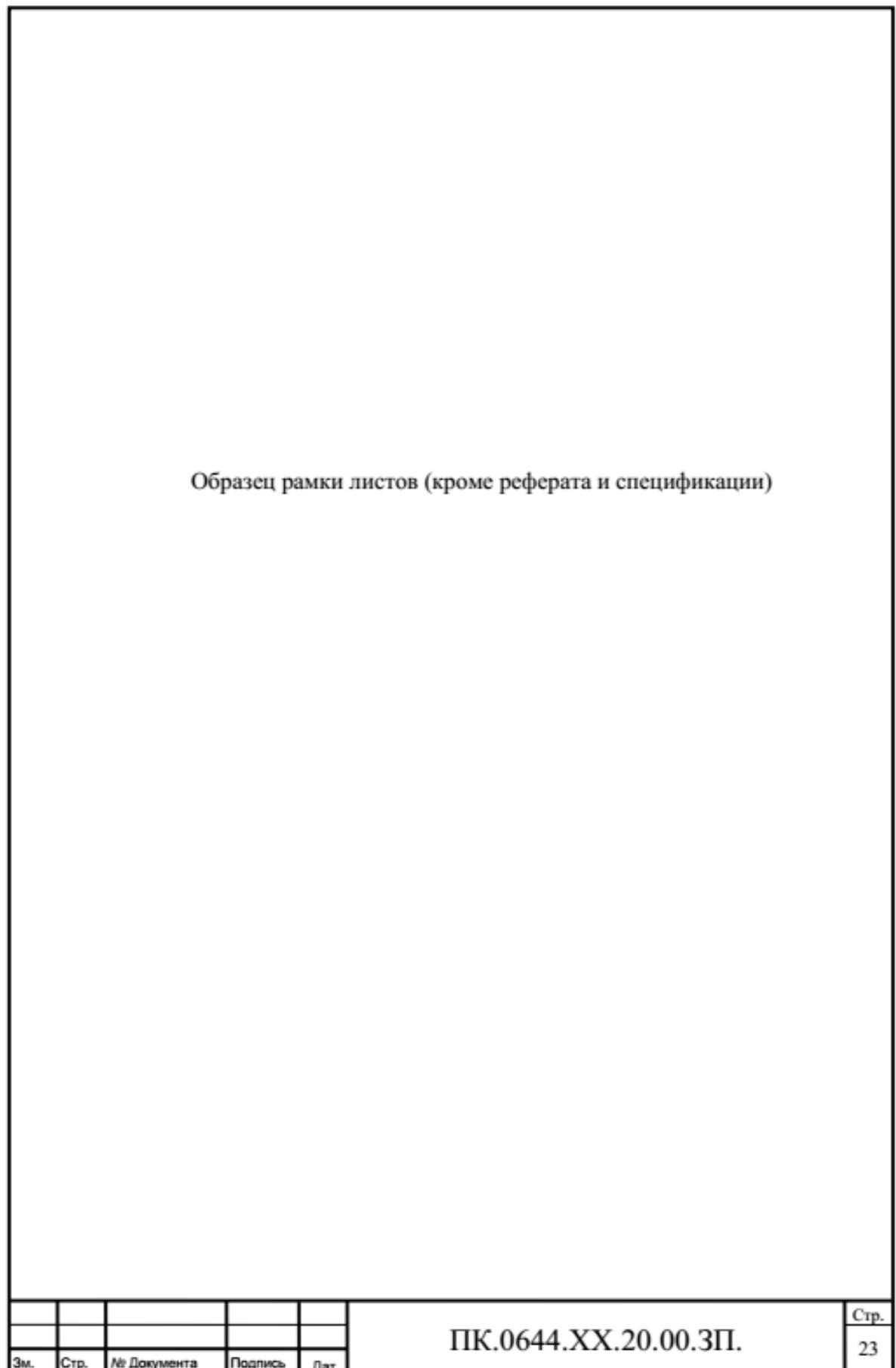

### ПЕРЕЧЕНЬ РЕКОМЕНДОВАННОЙ ЛИТЕРАТУРЫ

1.Тепловые агрегаты и установки : учебное пособие для обучающихся по направлению подготовки 08.03.01 Строительство / О.Ю. Баженова [и др.].. — Москва : МИСИ-МГСУ, ЭБС АСВ, 2020. — 96 c. — ISBN 978-5-7264-2178-0. — Текст : электронный // IPR SMART : [сайт]. — URL: <https://www.iprbookshop.ru/101839.html>

2. Расчеты в технологии керамики, стекла и вяжущих материалов : учебное пособие / С.И. Нифталиев [и др.].. — Воронеж : Воронежский государственный университет инженерных технологий, 2019. — 52 c. — ISBN 978-5-00032-426-4. — Текст : электронный // IPR SMART : [сайт]. — URL: <https://www.iprbookshop.ru/95376.html>

3. Тепловой и аэродинамический расчеты котельных установок : учебное пособие / С.Н. Смородин [и др.].. — Санкт-Петербург : Санкт-Петербургский государственный университет промышленных технологий и дизайна, 2018. — 200 c. — ISBN 978-5-91646-150-3. — Текст : электронный // IPR SMART : [сайт]. — URL:<https://www.iprbookshop.ru/102479.html>

4. Тепловые установки и основы теплотехники : лабораторный практикум / Н.П. Кудеярова [и др.].. — Белгород : Белгородский государственный технологический университет им. В.Г. Шухова, ЭБС АСВ, 2017. — 95 c. — Текст : электронный // IPR SMART : [сайт]. — URL: <https://www.iprbookshop.ru/80525.html>

5. Левченко П.В. Расчёты печей и сушил силикатной промышленности: учеб. пособие для вузов; 2-е изд. Перепечатка с издания 1986 г. М.: ООО ИД«Альянс», 2007. 356 с.

### **МЕТОДИЧЕСКИЕ РЕКОМЕНДАЦИИ к выполнению курсового проекта по дисциплине «Тепловые процессы и агрегаты в технологии тугоплавких неметаллических и силикатных материалов»**

#### **Составители:**

Ганнова Юлия Николаевна - кандидат химических наук, доцент кафедры прикладная экология и охрана окружающей среды ГОУВПО «ДОННТУ»; Горбатко Сергей Витальевич – кандидат технических наук, доцент кафедры прикладная экология и охрана окружающей среды ГОУВПО «ДОННТУ».

### **Ответственный за выпуск:**

Шаповалов Валерий Васильевич – доктор химических наук, профессор, заведующий кафедрой «Прикладная экология и охрана окружающей среды» ГОУВПО «ДОННТУ».